UNIVERSIDADE DE BRASÍLIA - UnB DEPARTAMENTO DE FÍSICA

#### **Sistema Quântico Quase-1D Sob a Ação de Laser Terahertz Polarizado e Campo Magnético Uniforme**

**Autor:**

**Cláudio Pereira Lima**

Brasília

outubro de 2011

#### UNIVERSIDADE DE BRASÍLIA - UnB DEPARTAMENTO DE FÍSICA

#### **Sistema Quântico Quase-1D Sob a Ação de Laser Terahertz Polarizado e Campo Magnético Uniforme**

Tese apresentada à Coordenação da Pós-Graduação em Física da Universidade de Brasília para a obtenção do título de Doutor em Física.

**Autor:**

**Cláudio Pereira Lima**

**Orientador:**

**Prof. Dr. Antônio Luciano de Almeida Fonseca**

**Coorientador:**

**Prof. Dr. Fábio Menezes de Souza Lima**

**Brasília - DF outubro de 2011**

# Ficha catalográfica elaborada pela Biblioteca Central da Universidade de<br>Brasília<br>Número de acervo 994 164

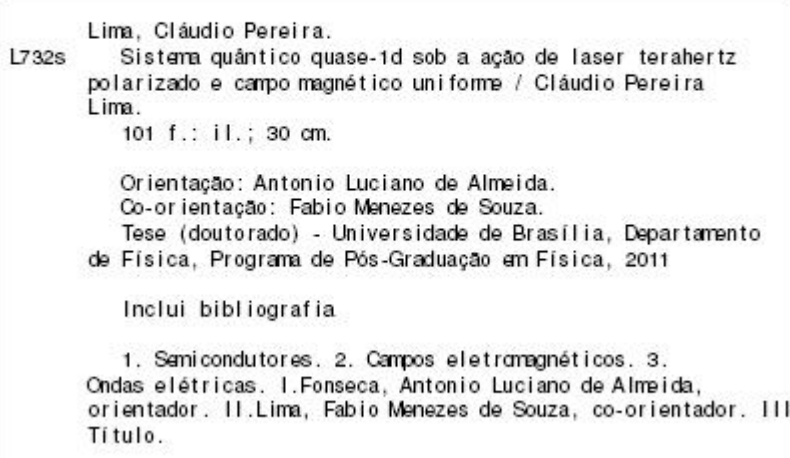

*Dedico esta Tese aos meus pais, cujo exemplo de honestidade, trabalho e perseverança tem sido um norteador para a minha vida, ao meu filho, uma dádiva divina, a minha esposa, que tem me dado muito apoio, a todos meus familiares e amigos que acreditaram no meu potencial dentro da academia.*

### **Agradecimentos**

Dedico meus sinceros agradecimentos:

– ao professor doutor Antônio Luciano de Almeida Fonseca, pela orienatação e incentivo;

– ao professor doutor Fábio Menezes de Souza Lima, pela contribuição em vários momentos de dúvidas;

– ao Instituto de Física da UnB, sede de nosso trabalho;

– ao Cefet-MG, minha Instituição de trabalho, que forneceu suporte financeiro para algumas viagens entre Nepomuceno-MG e Brasília-DF;

– à Agência de Fomento Capes, pelo concentimento de Bolsa de Doutorado no primeiro semestre de 2007, ano de ingresso na UnB;

– à todos os colegas de trabalho pelo apoio.

*"Muitas das coisas mais importantes do mundo foram conseguidas por pessoas que continuaram tentando quando parecia não haver mais nenhuma esperança de sucesso." Dale Carnegie*

.

#### **Resumo**

A influência de um campo magnético uniforme e de um campo laser intenso, linearmente polarizado, sobre a densidade de estados (DoS) para portadores confinados em um fio quântico cilíndrico semicondutor, é determinada nesse trabalho por um esquema não perturbativo, seguindo o regime da função de Green. Além das alterações conhecidas na DoS provocadas por um campo laser THz, intenso, ou seja, uma redução significativa no perfil da densidade de estados e o aparecimento das oscilações de Franz-Keldysh, o modelo proposto revela que a inclusão de um campo magnético longitudinal induz *blueshifts* adicionais nos níveis de energia dos estados permitidos. Os resultados obtidos mostram que o aumento dos *blueshifts* com a magnitude do campo magnético depende apenas do número quântico azimutal *m* (*m* = 0*,* 1*,* 2*, ...*), sendo mais acentuado para os estados com maiores valores de *m*, o que leva a alguns cruzamentos dos níveis de energia. Para todos os estados, foi verificado que, mesmo na ausência de campo magnético, um efeito de localização leva a uma transição no perfil habitual da DoS de um sistema quase-1D para um perfil de picos típico de sistemas quase-0D, como por exemplo, aqueles encontrados para portadores confinados em um ponto quântico.

**Palavras Chaves:** terahertz, Franz-Keldysh, semicondutor, fio quântico.

#### **Abstract**

The influence of an uniform magnetic field and an intense laser field, linearly-polarized, on the density of states (DOS) for carriers confined in a cylindrical semiconductor quantum wire, is determined in this work by a non-perturbative method, following the scheme of the Green´s function. Besides the known changes in the DoS provoked by an intense terahertz laser fieldnamely, a significant reduction on the profile from the DoS and the appearance of Franz-Keldysh-like oscillations, our model reveals that the inclusion of a longitudinal magnetic field induces additional blueshifts on the energy levels of the allowed states. Our results show that the increase of the blueshifts with the magnitude of the magnetic field depends only on the azimuthal quantum number  $m$  ( $m = 0, 1, 2, \ldots$ ), being more pronounced for states with higher values of *m*, which leads to some energy crossovers. For all states, it was found that even in the absence of magnetic field, a location effect leads to a transition in the usual profile of the DoS of a quasi-1D system for a profile of peaks typical of quasi-0D systems, such as those found for carriers confined in a quantum dot.

**Keywords:** terahertz, Franz-Keldysh, semiconductor, quantum wire.

## **Sumário**

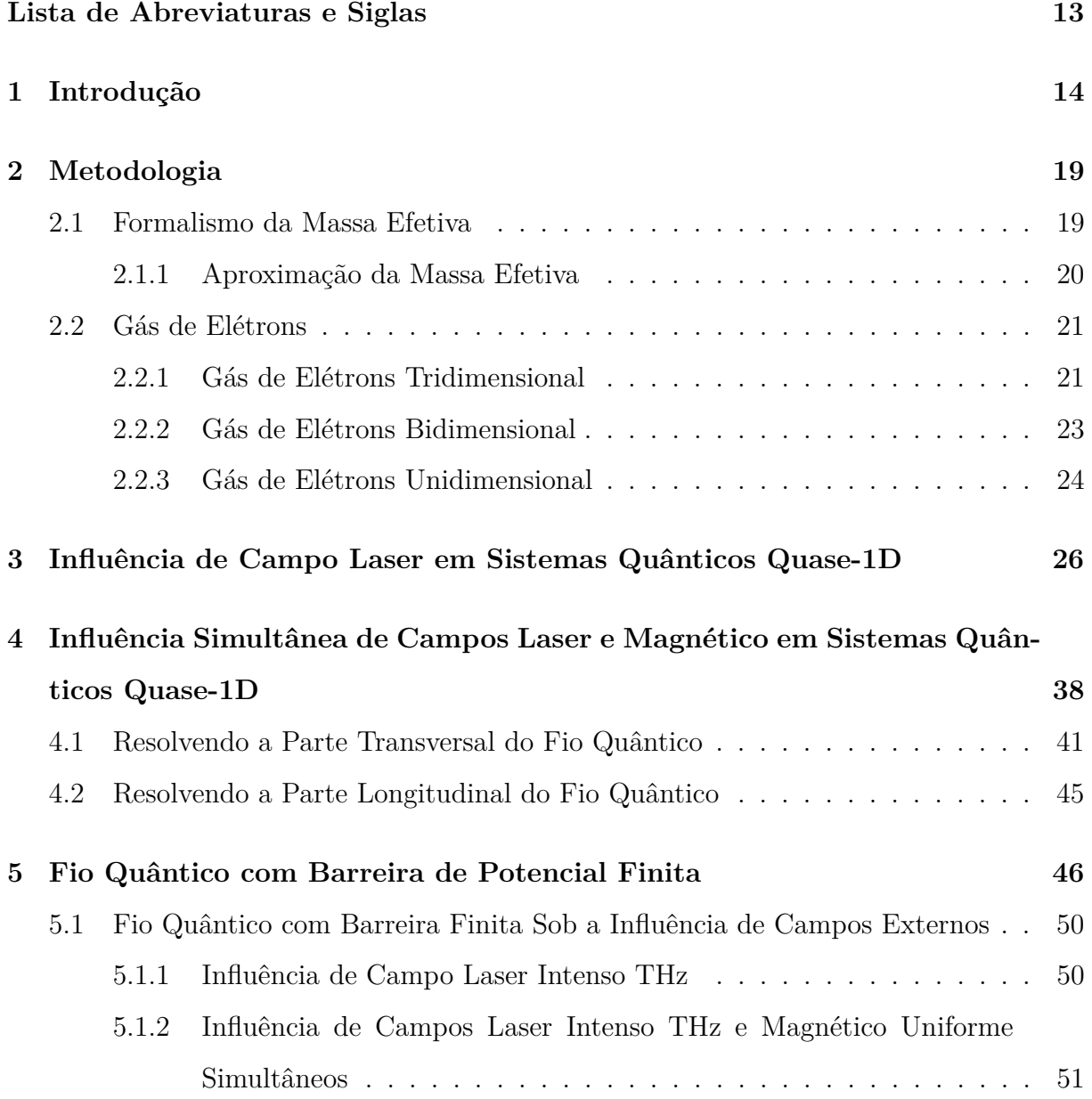

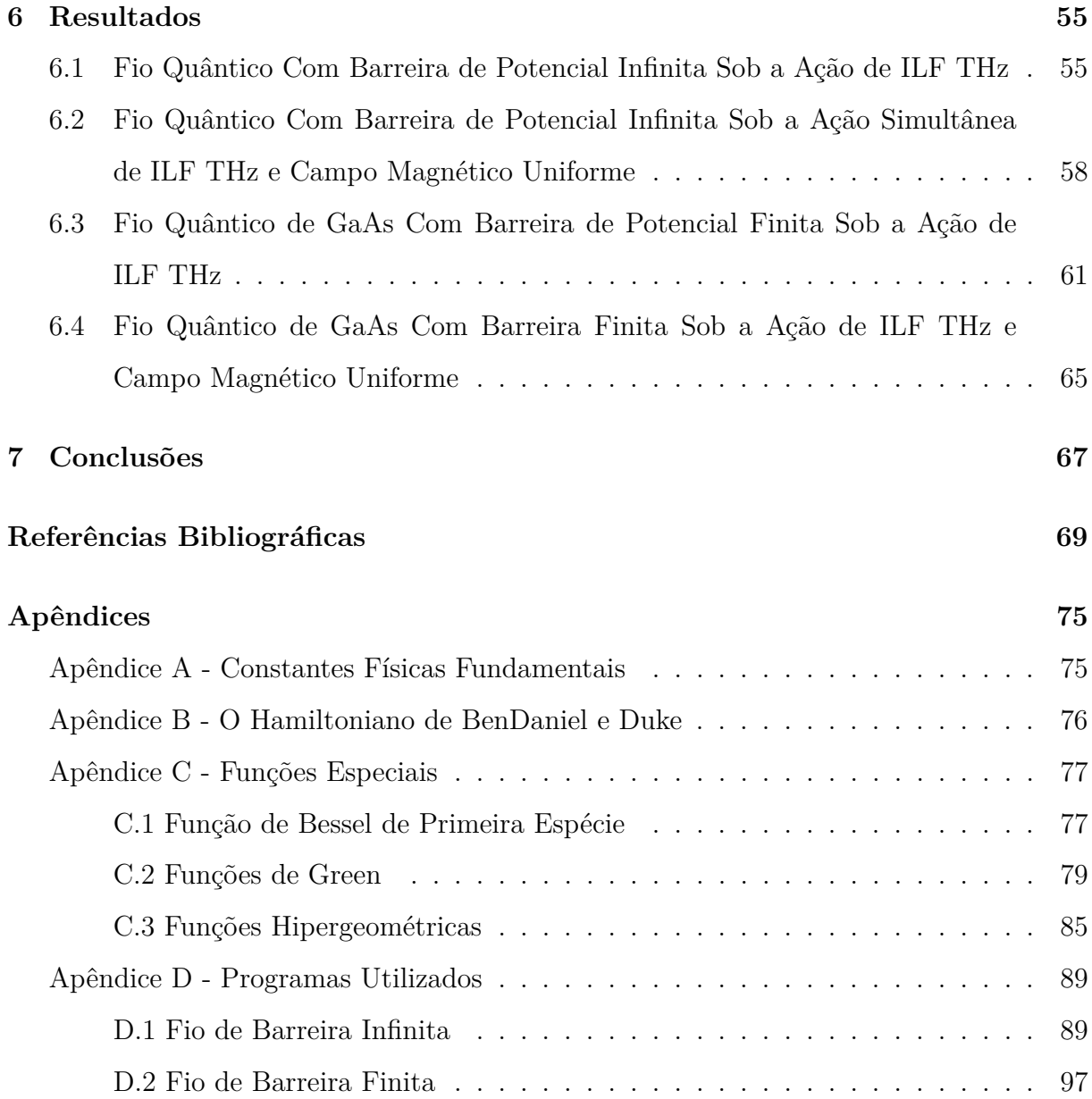

# **Lista de Figuras**

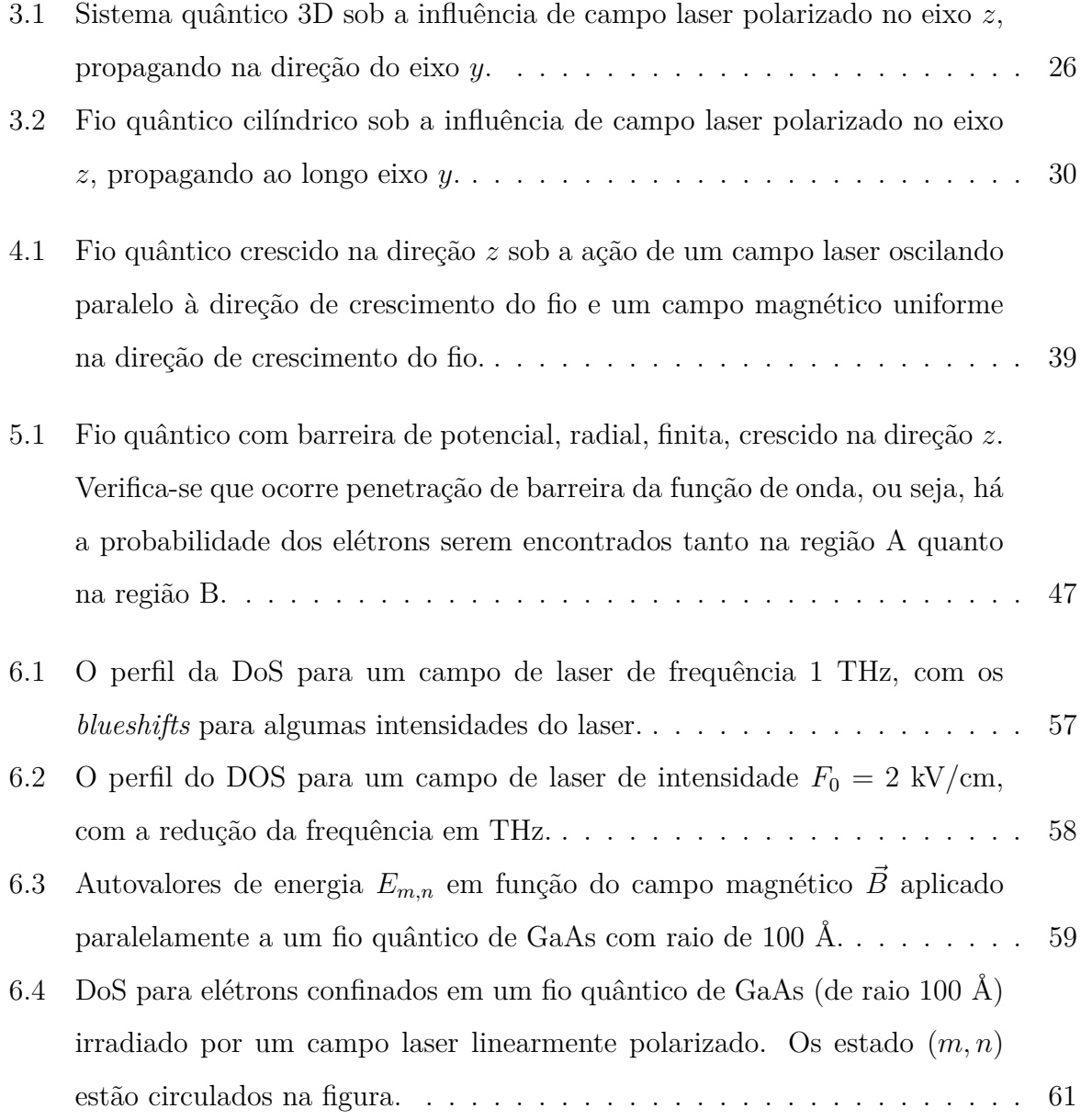

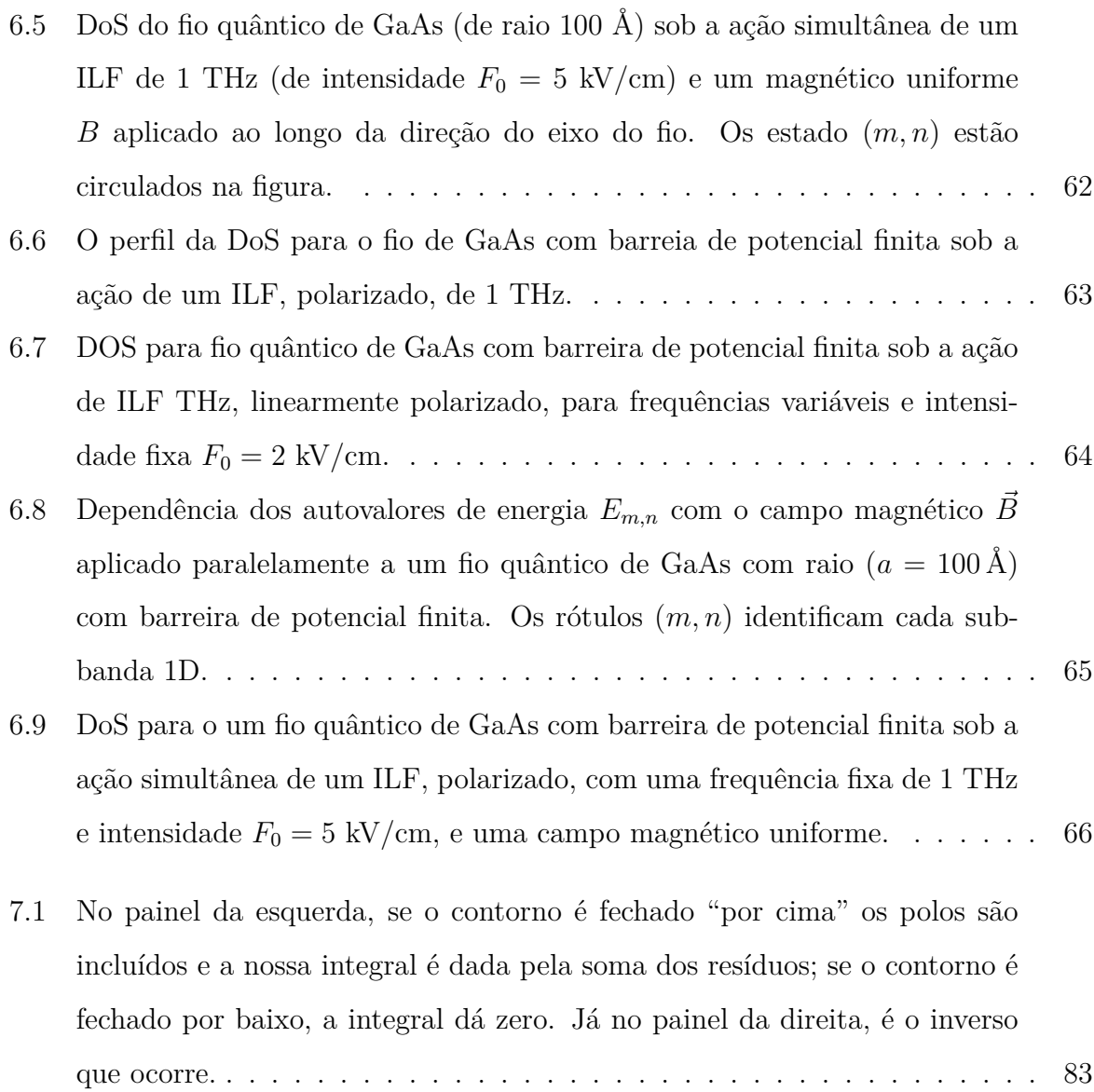

## **Lista de Tabelas**

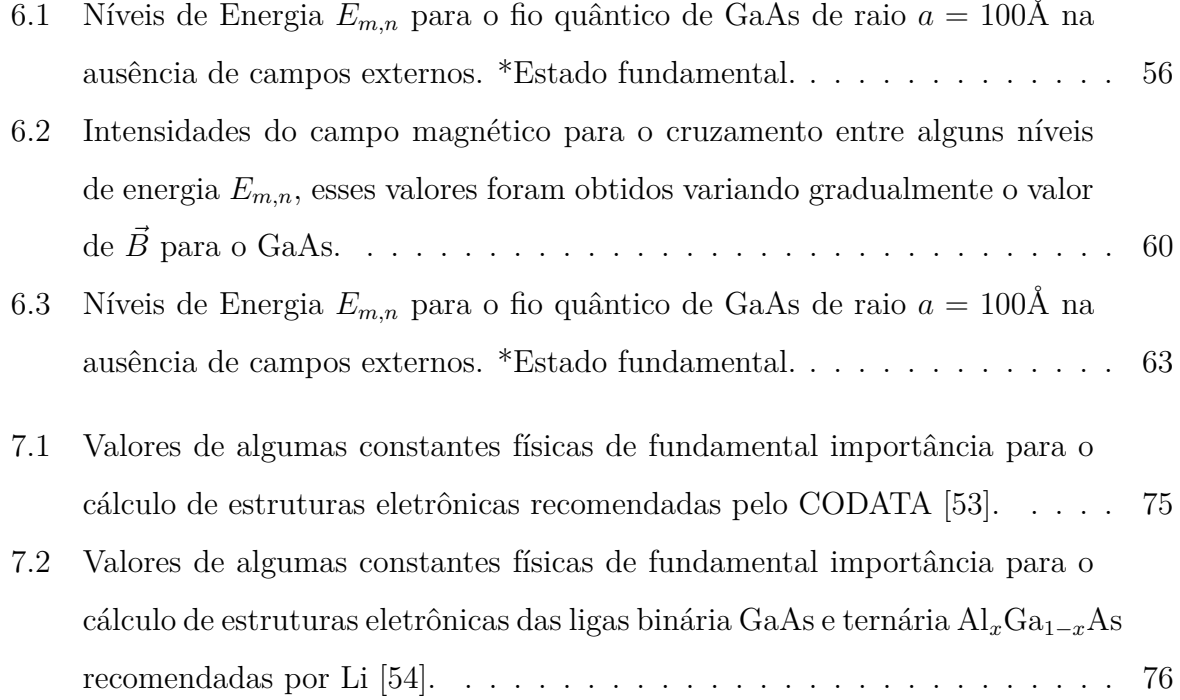

## **Lista de Abreviaturas e Siglas**

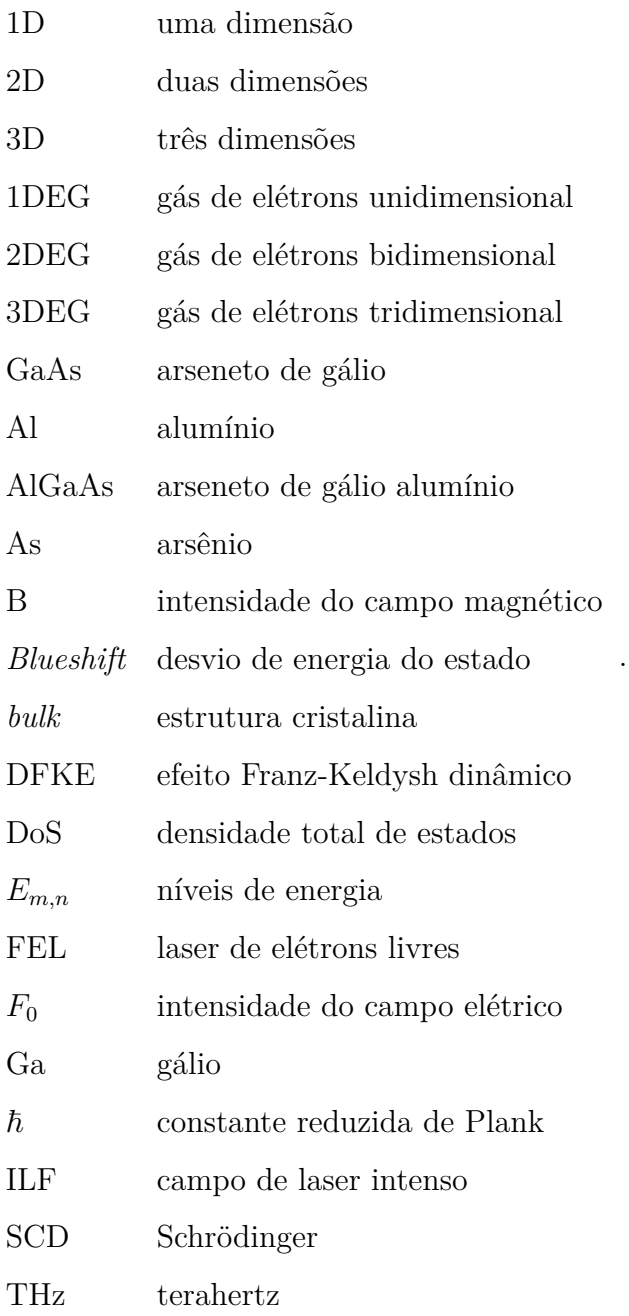

### **Capítulo 1**

### **Introdução**

O grande desenvolvimento da indústria de nanotecnologia deve-se, em parte, à manipulação de materiais semicondutores, dos quais é cada vez mais crescente o uso de heteroestruturas, o que torna a física do estado sólido uma grande aliada no desenvolvimento de dispositivos aplicáveis à nanoeletrônica e optoeletrônica.

Nos últimos anos tem-se voltado o interesse para o estudo de sistemas de baixa dimensionalidade. Pois, um sistema quântico de baixa dimensionalidade apresenta-se com pequeno número de estados ocupados. Logo, a redução das dimensões espaciais de um semicondutor, apresenta mudanças nas propriedades magnéticas, elétricas e ópticas do material que constitui esse semicondutor [1]. Sendo assim, a forma e o tamanho do confinamento quântico modulam as propriedades opto-eletrônicos do material, possibilitando a criação de novos dispositivos aplicáveis para industria de nanotecnologia.

Nos últimos anos, o desenvolvimento de modernas fontes de laser sintonizável de alta potência, como por exemplo lasers de elétrons livres (FELs - *Free Electron Laser*) tem permitido a compreensão do estudo da interação de campos laser intenso (ILFs - *Intense Laser Fields*) com portadores de carga em semicondutores, principalmente na faixa de frequência terahertz (THz) [2-6].

O laser de elétrons livres é uma fonte notável de radiação coerente, capaz de produzir pulsos ultrarrápidos de radiação, de micro-ondas a raios-X, milhões de vezes mais brilhantes que as fontes síncrotron e potentes o suficiente para produzir imagens de moléculas. O nome "radiação terahertz" advém da frequência da radiação gerada - a própria luz que é da ordem de 1 trilhão de oscilações por segundo.

A radiação terahertz está localizada no espectro da radiação eletromagnética, entre a porção superior das micro-ondas (comprimento de onda na faixa dos milímetros) e a porção inferior do infravermelho (comprimento de onda na faixa de centésimos de milímetro). É também chamada de infravermelho distante. A rigor, a luz terahertz constitui-se em um hiato na ciência da luz e da energia, pois ela localiza-se numa região do espectro eletromagnético que ainda não é totalmente entendida pelo cientistas. Agora que uma forma de gerá-la com alta potência foi obtida, a radiação terahertz pode potencialmente estender largamente as tecnologias baseadas em ondas que foram desenvolvidas nos últimos 150 anos: do telégrafo, rádio e raios-X até computadores e telefones celulares. Sendo que, essas tecnologias se devem à manipulação de semicondutores.

As nanoestruturas semicondutoras, tais como: poços, fios e anéis quânticos são caracterizadas como estruturas de baixa dimensionalidade (baixa-D), devido às suas limitações espaciais. Os semicondutores de baixa-D apresentam propriedades ópticas e de transporte distintas, quando comparadas com as dos cristais semicondutores *bulk* [1, 7].

Quando um sistemas de baixa-D é submetido a campos de laser ILFs alguns fenômenos físico são teoricamente esperados e observados, tais como absorção ressonante THz [8], magnetotransporte modificado pelo laser [9], grandes distorções nos espectros de absorção óptica [10-13], e mudanças na DoS em gás de elétrons tridimensionais (3DEGs - *Threedimensional Electron Gases*) e estritamente bidimensionais (2DEGs) [14], quase 2DEGs [15], e quase 1DEGs [16] devido ao efeito dinâmico de Franz-Keldysh (DFKE) [17-19]<sup>1</sup>.

Uma importante consequência nas mudanças da DoS é a possibilidade de obter um controle óptico da densidade eletrônica no canal de modulação de heteroestruturas de semicondutores dopados [20], em que essa grandeza influencia fortemente na mobilidade e na condutividade eletrônica do material, determinando assim, a sua viabilidade para aplicação em dispositivos [7], incluindo novos dispositivos optoeletrônicos capaz de operar modulações ultrarrápidas e comutação de sinais ópticos [21-23].

Em comparação com os sistemas eletrônicos bidimensionais (2D), as propriedades ópticas dos sistemas unidimensionais (1D), tais como elétrons confinados em fios quânticos e

<sup>&</sup>lt;sup>1</sup>Este efeito é semelhante ao efeito usual de Franz-Keldish, que descreve efeitos de absorção óptica não nulos abaixo do limite da banda seguidos por oscilações características acima do limite da banda como consequência da aplicação de um campo elétrico uniforme

anéis quânticos, irradiados por ILFs são menos compreendidas. Experimentalmente, isso pode ser devido, em parte, à dificuldade de crescer amostras de alta qualidade [24, 25]. Por outro lado, recentemente alguns pesquisadores desenvolveram uma abordagem não perturbativa adequada para calcular o efeito de campo laser intenso (THz) na DoS para elétrons confinados em um fio quântico cilíndrico [16]. Este tipo de abordagem é fundamental para o tratamento de sistemas irradiados por ILFs, uma vez que, as estimativas da teoria de perturbação de ordem inferior tornam-se inválidas com o aumento da intensidade do campo laser [6].

Além disso, é sabido que a aplicação de um campo magnético altera significativamente os níveis de energia dos estados ligados para os elétrons em átomos e moléculas (Efeito Zeeman) [26]. Para os elétrons em semicondutores não magnéticos, a aplicação de um campo magnético apresenta uma redução na dimensionalidade devido ao confinamento induzido por esse campo. Na verdade, quando um campo magnético uniforme é tomado, por exemplo, na direção do eixo *z* e tratado no calibre de Landau, como de costume, é aplicado em um semicondutor, os estados quânticos dos portadores de carga são afetados pelo surgimento de dois termos no operador Hamiltoniano: um potencial magnético parabólico, que limita a função de onda eletrônica (ao longo de, digamos, do eixo *x*), e um termo de primeira derivada acoplado aos movimentos dos portadores ao longo das direções perpendiculares ao campo magnético (ou seja, dos eixos *x* e *y*), que é uma reminiscência da Força de Lorentz [27]. Como o potencial vetor associado a este campo não depende de *y* (no Calibre de Landau), a equação original de Schrödinger (SCD) pode ser separada em equações diferenciais simples.

A equação para o movimento ao longo do eixo *x* é idêntica a de um oscilador harmônico 1D e isso faz com que haja o colapso da DoS a partir de uma função suave e contínua (degraus horizontais de um poço quântico) para uma série de funções delta chamadas níveis de Landau. Naturalmente, estes níveis são nítidos apenas em sistemas ideais onde os elétrons nunca são espalhados por quaisquer outros elétrons, defeitos, impurezas, fônons, etc. Em um tratamento mais realista, um elétron normalmente permanece em um nível por um tempo finito, *τ* , entre sucessivos eventos de espalhamento, de modo que os níveis de Landau adquirem uma largura, em termos de energia,  $\hbar/\tau$ .

Para qualquer forma assumida da função de onda (como, por exemplo, Gaussiana

ou Lorentziana), não se espera mudanças significativas na DoS a menos que a separação entre os níveis sucessivos de Landau (a saber  $\hbar\omega_c$ , onde  $\omega_c = eB/m^*$ ) seja superior à sua largura, ou seja, *ωcτ >* 1, o que significa que um elétron deve permanecer por pelo menos uma órbita completa no campo magnético antes da DoS se dividir. Isto separa os efeitos semiclássicos, vistos em campos magnéticos de baixa intensidade, dos efeitos da mecânica quântica, que surgem em campos suficientemente intensos para que os níveis de Landau sejam bem resolvidos. Este quadro mais realístico é adequado para explicar os fenômenos mais complexos que envolvem baixa temperatura em experiências com campos magnéticos intensos (ou seja, experiências para as quais  $k_B T \ll \hbar \omega_c$ ), como o Shubnikov de Haas em efeitos Hall quânticos, que é feito por intermédio da relação das oscilações de algumas observáveis (resistividade elétrica, por exemplo), obtidos pelo aumento da intensidade do campo magnético, para o deslocamento do nível de Fermi *E<sup>F</sup>* em relação aos níveis sucessivos de Landau.

A DoS em *ε* = *E<sup>F</sup>* é sempre alta então *E<sup>F</sup>* está dentro de um nível de Landau, e uma pequena mudança em *E<sup>F</sup>* induz uma grande mudança na densidade (fluido eletrônico compressível), enquanto o comportamento oposto ocorre quando *E<sup>F</sup>* reside dentro do Gap (lacuna de energia entre o topo da banda de valência e fundo da banda de condução), onde a DoS é nula. Sendo assim, na ausência de outros campos externos, o efeito de um campo magnético uniforme em um sistema eletrônico é normalmente estudado (por meio de um modelo da mecânica quântica) por meio das contribuições do campo magnético sobre a energia do sistema e a formação dos níveis discretos de Landau, que altera a DoS de uma maneira peculiar [27].

Como a DoS determina o número máximo de portadores que podem ocupar os estados com energia entre *ε* e *ε*+*dε*, que regem as propriedades ópticas de um sistema de baixa-D e estabelece a sua dimensionalidade [28], achamos interessante investigar em nosso trabalho, por meio de um esquema não perturbativo, com base na abordagem de função de Green introduzida em um trabalho recente [16], o efeito de um campo magnético uniforme, longitudinal, na DoS orientada por laser, para elétrons confinados em um fio quântico semicondutor irradiado por um campo ILF THz não ressonante.

Nesse trabalho desenvolvemos um novo método para determinar a densidade de estados de um fio quântico de GaAs submetido a campo laser, intenso, polarizado e a campo magnético uniforme. Foi utilizado a aproximação da massa efetiva, sendo que, os resultados obtidos se deve a um método não perturbativo utilizando a função de Green para produzir uma expressão analítica da DoS de um fio quântico, que e é válida para qualquer intensidade e frequência do laser. De fato, existem outras abordagens mais complexas para resolver o problema aqui proposto, por exemplo: resolução numérica da densidade para semicondutores de baixa dimensionalidade usando a equação de Bloch (SBE) no espaço real [29, 13], ou fazendo uso da teoria de Floquet, cujos resultados são válidos apenas para frequências suficientemente altas [30, 31], ou seja, seria muito restritivo tal tratamento. Dessa forma, o método com a abordagem não pertubativa usando a função de Green é mais vantajoso.

O método desenvolvido trata de um estudo sistemático da modulação na densidade de estados em um fio quântico de arseneto de gálio sob a influência campos laser THz, polarizado, e magnético uniforme. As mudanças ocorridas no padrão de confinamento dos portadores no fio quântico de GaAs antes e após a presença das radiações mencionadas são bastante consistentes e nos renderam duas publicações internacionais [16, 32]. Dessa forma, certificamos que o nosso método é plausível e deve ser tratados como guia para futuros trabalhos de nanoestruturas sob os efeitos do laser, como por exemplo, modulação em nanoestruturas dopadas [33].

No próximo capítulo tem-se um breve detalhamento sobre a metodologia adotada e veremos como se dá o perfil da DoS para alguns sistemas quânticos, inclusive de fio quântico (sistema quase-1D) antes e após a presença de campos eletromagnéticos externos. No capítulo 3 tem-se o cálculo da DoS para um fio quântico de GaAs com raio *a* = 100Å, com barreira de potencial infinita, sob a influência de um ILF THz, polarizado na direção de crescimento do fio. No capítulo 4 foi adicionado aos estudos verificados no capítulo 3 um campo magnético uniforme na direção de crescimento do fio. No capítulo 5 foi abordado os mesmo tratamento dos capítulos 3 e 4, porém para um fio quântico de GaAs com barreira de potencial finita. No capítulo 6 tem-se os resultados obtidos e, finalmente, no capítulo 7 verifica-se as conclusões a respeito desse trabalho.

### **Capítulo 2**

### **Metodologia**

Nesse capítulo, tem-se uma apresentação sucinta sobre a aproximação da massa efetiva utilizada para determinar as propriedades eletrônicas de sistemas quânticos e, um estudo da densidade de estados para sistemas quânticos na ausência de campos externos. Para os cálculos aqui realizados consideramos que os elétrons estão inseridos num mar de elétrons, tal como um gás de elétrons não interagentes, sendo assim, fizemos um estudo gradual da DoS para confinamentos quânticos (3D, 2D e 1D). O objetivo desse estudo é entender melhor o perfil da densidade de estados de gases de elétrons e, então, verificar os efeitos de campos externos em o fios quânticos de GaAs.

#### **2.1 Formalismo da Massa Efetiva**

Para entendermos as propriedades eletrônicas em heteroestruturas semicondutoras é preciso entender o comportamento dos portadores de carga (elétron e buraco) dessa estrutura sob a ação de um campo elétrico externo. Uma forma de entender tal comportamento é utilizando a aproximação da massa efetiva, que é uma massa fictícia que leva em consideração todas as interações existentes em uma rede cristalina, seja da banda de condução ou da banda de valência. Como o potencial periódico de um cristal não altera a relação energia-momento da curvatura da banda de energia, para que a banda mantenha-se constante é necessário ocorrer uma variação da massa que se modifica para diferentes direções de movimentação dos elétrons pelo cristal.

Para tratar o movimento de um portador de carga dentro do cristal usamos o conceito

de pacote de ondas, que consiste em um grupo de ondas com energia constante. Esse pacote de onda se movimenta com uma velocidade de grupo  $v_g = \partial \omega / \partial k$ , onde  $\omega$  é a frequência angular dessa onda e  $k$ é o vetor de onda. Como a energia do elétron é  $\varepsilon = \hbar \omega,$ temos:

$$
v_g = \frac{1}{\hbar} \frac{\partial \varepsilon}{\partial k}.\tag{2.1}
$$

Considerando que um elétron numa rede unidimensional (ou seja um poço quântico 1D) seja submetido a um campo elétrico externo  $\vec{E}$ , fazendo que o elétron de carga q se desloque de *dx* num intervalo de tempo *dt*, o trabalho realizado pelo campo elétrico será igual a um elemento de energia *dε*, tal que:

$$
d\varepsilon = qEdx = qE\frac{dx}{dt}dt = qEv_g dt,
$$
\n(2.2)

da equação (2.1) vem que  $d\varepsilon = d\varepsilon(k) = v_q\hbar dk$ , logo  $qEdt = \hbar dk$ . Fazendo a derivada temporal de *vg*, determina-se a aceleração de grupo *a*, sendo assim

$$
a = \frac{dv_g}{dt} = \frac{1}{\hbar} \frac{d^2 \varepsilon(k)}{dkdt} = \frac{1}{\hbar} \frac{d^2 \varepsilon(k)}{dk^2} \frac{dk}{dt}.
$$
\n(2.3)

De  $qEdt = \hbar dk$  vem que  $\frac{dk}{dt}$  $\frac{du}{dt}$  = *qE*  $\frac{dE}{d\hbar}$ , como  $qE = F$  onde  $F$  é a força elétrica que atua sobre o elétron,

$$
a = \frac{1}{\hbar} \frac{d^2 \varepsilon(k)}{dk^2} \frac{F}{\hbar} = \frac{1}{\hbar^2} \frac{d^2 \varepsilon(k)}{dk^2} F,\tag{2.4}
$$

fazendo uma analogia à segunda lei de Newton  $F = ma$ , tem-se:

$$
\frac{a}{F} = \frac{1}{m^*} = \frac{1}{\hbar^2} \frac{d^2 \varepsilon(k)}{dk^2},
$$
\n(2.5)

onde *m*<sup>∗</sup> é a massa efetiva do elétron na rede cristalina, que depende da derivada de segunda ordem da energia em relação ao vetor de onda.

#### **2.1.1 Aproximação da Massa Efetiva**

Quando observamos a relação entre energia e vetor de onda para elétrons livres,  $\varepsilon(k) = \frac{\hbar^2}{2m}$  $\frac{\hbar^2}{2m_0}k^2$ , onde  $m_0$  é a massa do elétron livre, vemos que o termo  $k^2$  que determina a curvatura da função *ε*(*k*). Porém, de outra forma, podemos dizer que a massa do elétron é determinada pela curvatura da função *ε*(*k*). Para elétrons em cristais, a função *ε*(*k*) pode apresentar regiões de alta curvatura perto do limite de uma zona de Brillouin.

Quando a largura da banda proibida *E<sup>g</sup>* é pequena em comparação com a energia do elétron livre no limite da zona,  $\lambda$ , a curvatura da banda é acentuada por um fator  $\frac{\lambda}{E_g}$ .

Nos semicondutores, a largura da banda permitida, é aproximadamente igual à energia de elétron livre, cerca de 20,0 eV, enquanto que a largura da banda proibida é da ordem de 0,2 eV a 2,0 eV. Dessa forma, o recíproco da massa é multiplicado por um fator de 10 a 100 e a massa efetiva é reduzida por um fator de 0,1 a 0,01 em relação à massa do elétron livre. Estes valores se aplicam somente nas regiões próximas da banda proibida, sendo assim, para regiões afastadas da banda proibida a curvatura de *ε*(*k*) e a massa do elétron tende aos valores verificados para elétrons livres.

#### **2.2 Gás de Elétrons**

O estudo da densidade de estados para um gás de elétrons aumentando gradualmente o confinamento desse gás, é feito nessa seção. Primeiramente apresentamos o gás de elétrons tridimensional (3DEG), posteriormente bidimensional (2DEG) e finalmente unidimensional (1DEG), sendo que, esse último é o mais importante nesse trabalho.

#### **2.2.1 Gás de Elétrons Tridimensional**

Considerando um sistema tridimensional de elétrons quase livres, tal como o 3DEG, no qual os elétrons estão confinados numa caixa cujas paredes formam barreiras de potencial infinito e a função de onda vai a zero nas paredes, ou seja, não ocorre tunelamento de barreira.

Supondo ainda, que essa caixa seja um cubo de lado *L*, a função de onda que descreve os estados eletrônicos é do tipo ondas planas. Dessa forma a função de onda pode ser escrita da seguinte forma:  $\Psi = \frac{1}{\sqrt{2}}$  $\frac{1}{\overline{V}}e^{i\vec{k}\cdot\vec{r}},$  onde  $1/\sqrt{ }$ *V* representa o fator de normalização da função de onda,  $\vec{k}$  é o vetor de onda e  $\vec{r}$  é o vetor posição do elétron. Do Teorema de Block [34], temos que  $\Psi(x, y, z) = \Psi(x + L, y + L, z + L)$ , então:

$$
\frac{1}{\sqrt{V}} \exp[i(k_x x + k_y y + k_z z)] = \frac{1}{\sqrt{V}} \exp[i(k_x (x + L) + k_y (y + L) + k_z (z + L))], \quad (2.6)
$$

assim

$$
e^{ik_x x}e^{ik_y y}e^{ik_z z} = e^{ik_x x}e^{ik_x L}e^{ik_y y}e^{ik_y L}e^{ik_z z}e^{ik_z L},\tag{2.7}
$$

logo  $e^{ik_xL}e^{ik_yL}e^{ik_zL} = 1$  que resulta em  $\vec{k} = \frac{2\pi}{L}$  $\frac{2\pi}{L} n_x \hat{x} + \frac{2\pi}{L}$  $\frac{2\pi}{L}n_y\hat{y} + \frac{2\pi}{L}$  $\frac{2\pi}{L} n_z \hat{z}$ . Cada conjunto de valores  $n_x$ ,  $n_y$  e  $n_z$  define um estado quântico distinto, tal que  $n^2 = n_x^2 + n_y^2 + n_z^2$ . O Hamiltoniano aplicado à função de onda determina a energia do estado associado, *H*Ψ<sub>*n*</sub> =  $\varepsilon_n$ Ψ<sub>*n*</sub>, onde  $\varepsilon_n$  são os autovalores de energia. A densidade de estados, *D*(*E*), é dada por  $\frac{dN}{dE}$ , onde  $N$  é o número total de estados, sendo que  $D(E)$  pode ser determinado pela expressão:

$$
D(E) = g_s \sum_{n} \delta(E - \varepsilon_n), \qquad (2.8)
$$

onde  $g_s$  é o fator de degenerescência de spin ( $g_s = 2$ ),  $\delta(E - \varepsilon_n)$  é a função delta de Dirac que na expressão (2.8) representa que somente estados com energia  $E = \varepsilon_n$  serão computados, sendo a energia de partícula livre dada por  $\varepsilon_n = \hbar^2 k^2 / 2m^*$ ,  $m^*$  é a massa efetiva dos elétrons, então:

$$
D(E) = 2\sum_{k_x} \sum_{k_y} \sum_{k_z} \delta\left(E - \frac{\hbar^2}{2m^*}(k_x^2 + k_y^2 + k_z^2)\right).
$$
 (2.9)

Aproximando os somatórios por integrais com vetores de ondas quase contínuos, temos que  $\sum_{k} \rightarrow \frac{1}{V_{k}} \int d^{3}k = \int \frac{d^{3}k}{V_{k}}$  $\frac{d^2k}{V_k}$ , onde  $V_k$  é o volume ocupado por estado no espaço dos  $k_s$ , definido por  $V_k = \left(\frac{2\pi}{L}\right)^3$  e  $d^3k = k^2dk \operatorname{sen}\varphi d\varphi d\theta$ ,

$$
\frac{d^3k}{V_k} = \frac{k^2dk \operatorname{sen}\varphi \, d\varphi d\theta}{(2\pi/L)^3} = \frac{L^3}{8\pi^3} k^2 dk \operatorname{sen}\varphi d\varphi d\theta,\tag{2.10}
$$

logo:

$$
D(E) \approx 2\frac{L^3}{8\pi^3} \int_0^\infty \delta\left(E - \frac{\hbar^2}{2m^*}k^2\right) k^2 dk \underbrace{\int_0^\pi \text{sen}\varphi d\varphi}_{2} \underbrace{\int_0^{2\pi} d\theta}_{2\pi},\tag{2.11}
$$

resultando em:

$$
D(E) \approx \frac{L^3}{\pi^2} \int_0^\infty \delta\bigg(E - \frac{\hbar^2 k^2}{2m^*}\bigg) k^2 dk,\tag{2.12}
$$

fazendo  $u = \frac{\hbar^2 k^2}{2m^*}$ , temos  $du = \frac{\hbar^2 k}{m^*} dk$  e  $kdk = \frac{m^*}{\hbar^2} du$ , como  $k = \sqrt{2m^*u/\hbar^2}$ , logo  $k^2 dk =$  $\sqrt{2m^*u/\hbar^2}~^{\frac{m^*}{\hbar^2}}du$ , substituindo na expressão (2.12):

$$
D(E) \approx \frac{L^3 m^*}{\pi^2 \hbar^2} \int_0^\infty \delta(E - u) \sqrt{\frac{2m^* u}{\hbar^2}} du.
$$
\n(2.13)

Como propriedade da função Delta de Dirac sabe-se que  $\int \delta(x_0 - x) f(x) dx = f(x_0)$ , então a equação (2.13) fica da seguinte forma:

$$
D(E) \approx \frac{L^3 m^*}{\pi^2 \hbar^2} \sqrt{\frac{2m^* E}{\hbar^2}}.
$$
\n(2.14)

A densidade total de estados, DoS, representada por *ρ*(*E*) é dada pelo número de estados por energia por volume no espaço real,  $\rho(E) = \left(\frac{dN}{dE}\right)/V = \frac{D(E)}{V}$  $\frac{V(E)}{V}$ , com  $V = L^3$  assim:

$$
\rho(E) = \frac{m^*}{\pi^2 \hbar^2} \sqrt{\frac{2m^* E}{\hbar^2}},\tag{2.15}
$$

#### **2.2.2 Gás de Elétrons Bidimensional**

Para um gás de elétrons bidimensional, no plano *xy*, a função de onda do sistema é dada por  $\Psi_n(x,y) = \frac{1}{\sqrt{2}}$  $\frac{1}{\overline{S}}e^{i\vec{k}\cdot\vec{r}}$  onde  $\frac{1}{\sqrt{S}}$  $\frac{1}{\overline{S}}$  é o fator de normalização no plano  $xy$ ,  $\vec{k} = \vec{k_x} + \vec{k_y}$ e  $\vec{r} = x\hat{x} + y\hat{y}$ . Seguindo as condições de existência da função de onda, a densidade  $D(E)$ obedece a equação (2.8) com  $\varepsilon_n = E_n + \hbar^2 k^2 / 2m^*$ , sendo que  $m^*$  é a massa efetiva do 2DEG e *E<sup>n</sup>* é a energia do estado ligado na base da n-ésima sub-banda. A expressão para  $D(E)$  fica da seguinte forma:

$$
D(E) = g_s \sum_n \delta\bigg(E - E_n - \frac{\hbar^2 k^2}{2m^*}\bigg),\tag{2.16}
$$

assim

$$
D(E) = 2\sum_{k_x} \sum_{k_y} \sum_n \delta\bigg(E - E_n - \frac{\hbar^2}{2m^*}(k_x^2 + k_y^2)\bigg),\tag{2.17}
$$

aproximando os somatórios em *k* por uma integral de superfície temos:  $\sum_{k} \rightarrow \frac{1}{S_k} \int d^2k =$  $\int \frac{d^2k}{\sigma^2}$ *I*<sup>2</sup>*k*</sup>, onde *Sk* =  $(\frac{2\pi}{L})^2$  é a área ocupada por estado, com *d*<sup>2</sup>*k* = *kdk dθk*, onde θ*k* é o ângulo entre *k* e *kx*. A equação (2.17) assume a forma:

$$
D(E) \approx \frac{L^2}{2\pi^2} \sum_{n} \int_0^\infty \delta\left(E - E_n - \frac{\hbar^2 k^2}{2m^*}\right) k dk \underbrace{\int_0^{2\pi} d\theta_k}_{2\pi},\tag{2.18}
$$

logo

$$
D(E) \approx \frac{L^2}{\pi} \sum_{n} \int_0^\infty \delta\left(E - E_n - \frac{\hbar^2 k^2}{2m^*}\right) k dk.
$$
 (2.19)

Fazendo  $\hbar^2 k/2m^* = u$  vem que  $du = \hbar^2 k dk/m^*$ , então  $kdk = m^* / \hbar^2$ , substituindo na equação anterior temos:

$$
D(E) \approx \frac{L^2}{\pi} \sum_{n} \int_0^\infty \delta(E - E_n - u) \frac{m^*}{\hbar^2} du,\tag{2.20}
$$

que pela propriedade da função delta é válida quando *E* − *E<sup>n</sup>* = *u* e apresenta contagem não nula para *E > En*, sendo assim temos:

$$
D(E) \approx \frac{L^2}{\pi} \frac{m^*}{\hbar^2} \sum_n \Theta(E - E_n).
$$
 (2.21)

Dessa forma a DoS será expressa por:

$$
\rho(E) = \frac{D(E)}{L^2} = \frac{m^*}{\pi \hbar^2} \sum_n \Theta(E - E_n),\tag{2.22}
$$

logo

$$
\rho(E) = \rho_0 \sum_n \Theta(E - E_n),\tag{2.23}
$$

onde $\rho_0$ é a densidade de estados da primeira sub-banda. Assim, o perfil da DoS será dada por um conjunto de degraus de larguras  $ρ_0$ . O aumento (em saltos) da DoS ocorre cada vez que a energia cruza com a base de uma sub-banda, isso, deve-se justamente à disponibilidade de estados adicionais (disponíveis) na sub-banda superior.

#### **2.2.3 Gás de Elétrons Unidimensional**

Para um sistema unidimensional, tipo 1DEG, supondo movimento eletrônico se dá na direção do eixo *x*. A função de onda  $\Psi_n(x) = \frac{1}{\sqrt{2\pi}}$  $\frac{L}{L}e^{i\vec{k}\cdot\vec{r}},$  aqui  $\frac{1}{\sqrt{L}}$ *L* é o fator de normalização 1D.  $\vec{k} = \vec{k_x}$  e  $\vec{r} = x\hat{x}$ . Novamente, utilizando a função delta de Dirac que na expressão 2.8 representa que somente estados com energia  $E = \varepsilon_n$  serão computados, sendo que *ε<sup>n</sup>* = *εn*(*kx*), então no espaço dos *ks*:

$$
D(E) = 2\sum_{k_x} \delta(E - \varepsilon_n). \tag{2.24}
$$

Dispensando o índice *x* do problema unidimensional, aproximando o somatório em *k* por uma integral,  $\sum_{k} \rightarrow \int \frac{dk}{L_k}$  $\frac{dk}{L_k}$ , com  $L_k = \frac{2\pi}{L}$  $\frac{2\pi}{L}$ , logo tem-se  $\frac{dk}{L_k} = \frac{dk}{2\pi/L} = \frac{L}{2\pi}$  $rac{L}{2\pi}dk$ .

$$
D(E) \approx 2 \int_{-\infty}^{\infty} \frac{L}{2\pi} \delta(E - \varepsilon_n) dk,
$$
\n(2.25)

fazendo  $\varepsilon_n = u$ , como  $\varepsilon_n = \frac{\hbar^2 k^2}{2m^*}$  é a energia de elétron livre, tem-se  $u = \frac{\hbar^2 k^2}{2m^*}$ , logo  $du = \frac{\hbar^2 2k}{2m^*} dk$ , assim  $dk = \frac{m^*}{\hbar^2 k} du$ , mas  $\frac{1}{k} = \frac{\hbar^2}{\sqrt{2m}}$  $\frac{\hbar}{2m^*u}$ . Então  $dk = \frac{1}{\hbar} \sqrt{\frac{m^*}{2u}}$  $\frac{m^*}{2u}du$ . Sendo assim,

$$
D(E) \approx \frac{L}{\pi \hbar} \int_{-\infty}^{\infty} \sqrt{\frac{m^*}{2u}} \delta(E - u) dk,
$$
\n(2.26)

mudando o intervalo de integral de −∞ até ∞ para o intervalo de 0 até ∞ a integral fica da seguinte forma:

$$
D(E) \approx 2\frac{L}{\pi\hbar} \int_{-\infty}^{\infty} \sqrt{\frac{m^*}{2u}} \delta(E - u) dk.
$$
 (2.27)

Como  $\int_0^\infty \delta(x-a)f(x)dx = f(a)$ , a integral anterior terá como resultado:

$$
D(E) \approx 2\frac{L}{\pi\hbar} \sqrt{\frac{m^*}{2E}} = \frac{L}{\pi\hbar} \sqrt{\frac{2m^*}{E}}.
$$
\n(2.28)

A DoS será dada por  $\rho(E) = N(E)/L$  e finalmente, tem-se:

$$
\rho(E) = \frac{1}{\pi \hbar} \sqrt{\frac{2m^*}{E}}.\tag{2.29}
$$

A equação (2.29), que determina o perfil da DoS para um sistema quântico unidimensional, é de fundamental importância para o desenvolvimento desse trabalho, uma vez que estamos verificando as modificações na DoS de um fio de GaAs, sistema quântico quase-1D, sob a influência de campos eletromagnéticos externos, e tais mudanças determinam as alterações dos confinamentos eletrônicos do material e, com isso, suas possíveis aplicações para a industria de nanotecnologia.

### **Capítulo 3**

# **Influência de Campo Laser em Sistemas Quânticos Quase-1D**

Nesse capítulo, verificamos como um campo laser intenso THz, polarizado, interfere nos estados eletrônicos de sistemas quânticos tipo gás de elétrons. Vamos supor um 3DEG no qual um campo laser intenso polarizado, sendo que, com essa polarização apenas o campo elétrico atua nesse gás. A polarização se dá ao longo do eixo *z* e o laser se propaga na direção do eixo *y*, conforme a figura 3.1.

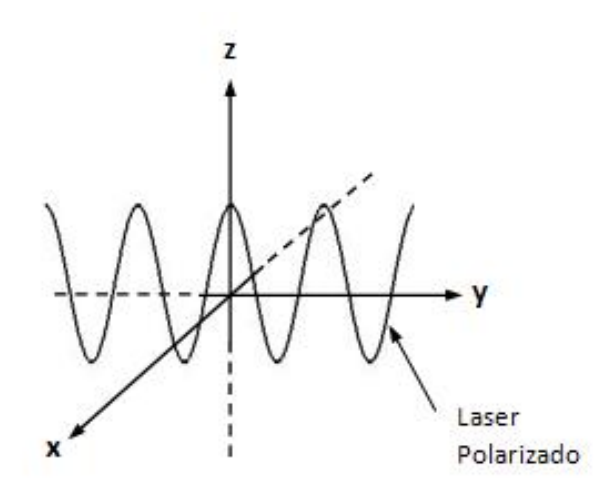

Figura 3.1: Sistema quântico 3D sob a influência de campo laser polarizado no eixo *z*, propagando na direção do eixo *y*.

Definida a direção do campo elétrico, fica conhecida a direção do potencial vetor (*A~*), devido a esse campo elétrico  $(\vec{E})$ , uma vez que esses dois vetores são paralelos  $(\vec{A} \parallel \vec{E})$ .

Utilizando a aproximação de dipolo para o potencial vetor, temos que, esse potencial depende exclusivamente do tempo ( $\vec{A} = \vec{A}(t)$ ). Como estamos tratando da influência de um campo laser em uma direção privilegiada, vamos propor uma separação de variáveis para resolução do problema para o 3DEG.

No caso mais geral sabemos que o operador Hamiltoniano é do tipo  $H = E_c + V(\vec{r})$ , sendo  $E_c = \frac{\vec{p}^2}{2m^*}$  o termo de energia cinética do operador, onde  $\vec{p}$  é o momento linear (quantidade de movimento) e  $V(\vec{r})$  é o termo de energia potencial relacionado ao confinamento eletrônico. O Hamiltoniano aplicado à função de onda, Ψ, que descreve o comportamento dos elétrons, resulta na energia total desse sistema, de forma que *H*Ψ = *E*Ψ onde *E* é a energia total para um sistema físico descrito por tal função de onda, com  $E\Psi = \frac{\partial}{\partial t}\Psi$ , para um sistema que evolui no tempo. Com o intuito de evitar confusões entre as notações das grandezas energia e campo elétrico, vamos representar o campo elétrico $\vec{E}$  por  $\vec{F}$  nas próximas expressões que envolver tal entidade física.

Utilizando a aproximação de dipolo para o campo laser intenso, tem-se  $\vec{F}(\vec{r}, t) \approx \vec{F}(t)$ . No calibre de Coulomb, onde o divergente do potencial vetor é nulo  $\nabla \cdot \vec{A} = 0$  e o potencial escalar também é nulo, ou seja, *φ* = 0 (ausência de fontes), o movimento dos elétrons na direção de polarização do campo laser terá um incremento na energia cinética, ao passo que na direção perpendicular à tal polarização não há modificações na energia cinética, sendo assim o Hamiltoniano é dado por:

$$
\left\{\frac{\vec{p}_{\perp}^2}{2m_{\perp}^*} + \frac{[\vec{p}_z + e\vec{A}(t)]^2}{2m_{\parallel}^*} + V(\vec{r})\right\}\Psi(\vec{r}, t) = i\hbar\frac{\partial}{\partial t}\Psi.
$$
\n(3.1)

Na equação anterior  $\vec{p}_\perp$  e  $\vec{p}_z$  são os operadores momento nas direções perpendicular e paralela ao eixo *z*, respectivamente, logo *m*<sup>∗</sup> <sup>⊥</sup> e *m*<sup>∗</sup> k são as massas efetivas perpendicular e paralela ao eixo *z*, respectivamente, que geralmente são diferentes, *e* é a carga do elétron. Como estamos descrevendo um sistema de elétrons livres 3D, o potencial de confinamento é nulo  $V(\vec{r}) = 0$ , então é natural a separação de variáveis de forma que  $\Psi(\vec{r},t) = \Psi(r,\theta,z,t) = \xi(r,\theta) \chi(z,t)$ , com *r* radial (no plano *xy*), sendo assim:

$$
\left\{\frac{\vec{p}_{\perp}^2}{2m_{\perp}^*} + \frac{[\vec{p}_z + e\vec{A}(t)]^2}{2m_{\parallel}^*}\right\}\xi(r,\theta)\chi(z,t) = i\hbar\frac{\partial}{\partial t}\xi(r,\theta)\chi(z,t),\tag{3.2}
$$

com isso, temos que:

$$
\frac{\chi \vec{p}_{\perp}^2 \xi}{2m_{\perp}^*} + \frac{\xi[\vec{p}_z + e\vec{A}(t)]^2 \chi}{2m_{\parallel}^*} = i\hbar \xi \frac{\partial \chi}{\partial t},\tag{3.3}
$$

uma vez que  $\vec{p}_{\perp}^2$  não opera em *χ*, da mesma forma que  $\vec{p}_z$  e  $\vec{A}(t)$  não operam em ξ. Dividindo toda expressão (3.2) por  $\xi \chi$ , temos:

$$
\frac{\vec{p}_{\perp}^2 \xi}{2m_{\perp}^* \xi} + \frac{[\vec{p}_z + e\vec{A}(t)]^2 \chi}{2m_{\parallel}^* \chi} = \frac{i\hbar}{\chi} \frac{\partial \chi}{\partial t}.
$$
\n(3.4)

Como as coordenadas do plano, *r* e *θ*, são variáveis independentes da coordenada *z* e do tempo *t* podemos reescrever a expressão como

$$
\frac{\vec{p}_{\perp}^2 \xi}{2m_{\perp}^* \xi} = -\frac{[\vec{p}_z + e\vec{A}(t)]^2 \chi}{2m_{\parallel}^* \chi} + \frac{i\hbar}{\chi} \frac{\partial \chi}{\partial t} = E_{m,n},\tag{3.5}
$$

onde *Em,n* é uma constante que torna possível a igualdade em variáveis independentes. Portanto:

$$
\frac{\vec{p}_{\perp}^2 \xi}{2m_{\perp}^*} = E_{m,n} \xi \tag{3.6}
$$

e

$$
\frac{[\vec{p}_z + e\vec{A}(t)]^2 \chi}{2m_{\parallel}^*} + E_{m,n} \chi = i\hbar \frac{\partial \chi}{\partial t},\tag{3.7}
$$

onde  $\chi = \chi(z, t)$ , a equação (3.6) pode ser facilmente integrada em *t* após reescrevê-la como se segue,

$$
\left\{\frac{[\vec{p}_z + e\vec{A}(t)]^2}{2m_{\parallel}^*} + E_{m,n}\right\}\chi = i\hbar\frac{\partial\chi}{\partial t}.
$$
\n(3.8)

Lembrando que  $\frac{\partial (\ln \chi)}{\partial t} = \frac{1}{\chi}$ *χ ∂χ ∂t* , então

$$
\frac{1}{i\hbar} \left\{ \frac{[\vec{p}_z + e\vec{A}(t)]^2}{2m_{\parallel}^*} + E_{m,n} \right\} = \frac{1}{\chi} \frac{\partial \chi}{\partial t} = \frac{\partial (\ln \chi)}{\partial t};
$$
\n
$$
\frac{1}{i\hbar} \int_0^t \left\{ \frac{[\vec{p}_z + e\vec{A}(t)]^2}{2m_{\parallel}^*} + E_{m,n} \right\} dt = \int_0^t d(\ln \chi) = \ln[\chi(z, t)] \Big|_0^t;
$$
\n
$$
\frac{1}{i\hbar} \int_0^t \left\{ \frac{[\vec{p}_z + e\vec{A}(t)]^2}{2m_{\parallel}^*} dt + E_{m,n} dt \right\} = \ln(\chi(z, t)) - \ln(\chi(z, 0)) = \ln \left\{ \frac{\chi(z, t)}{\chi(z, 0)} \right\}.
$$

Dessa forma chegamos a seguinte expressão:

$$
\chi(z,t) = \chi(z,0) \exp\left\{ \frac{-i}{\hbar} \left[ E_{m,n} dt + \int_0^t \frac{[\vec{p}_z + e\vec{A}(t)]^2}{2m_{\parallel}^*} dt \right] \right\}.
$$
 (3.9)

Nesse caso, o campo laser polarizado trata-se de uma onda eletromagnética (EM) linearmente polarizada na direção *z*, ou seja, um campo eletromagnético polarizado. Usando o operador  $\vec{p}_z = \frac{\hbar}{i}$ *i ∂<sub>z</sub>*  $\frac{\partial}{\partial z}$ <sup>2</sup>, sabendo que o potencial vetor é  $\vec{A} = A\hat{z}$  e o comprimento de onda

do laser *λ* tamanho característico, na aproximação de dipolo para esse campo EM harmônico  $\vec{A} \approx A_0$ sen $(\omega t)\hat{z}$ , com  $A_0 = F_0/\omega$ , onde  $\omega$  é a frequência de oscilação do laser e *F*<sup>0</sup> sua intensidade, então:

$$
[\vec{p}_z + e\vec{A}(t)]^2 \chi(z, t) = p_z^2 \chi + \frac{e\hbar}{i} \frac{\partial (A \chi)}{\partial z} + eA \frac{\hbar}{i} \frac{\partial \chi}{\partial z} + e^2 A^2 \chi
$$
  

$$
[\vec{p}_z + e\vec{A}(t)]^2 \chi(z, t) = p_z^2 \chi + \frac{e\hbar}{i} \left( \frac{\partial A}{\partial z} \chi + \frac{\partial \chi}{\partial z} A \right) + eA \frac{\hbar}{i} \frac{\partial \chi}{\partial z} + e^2 A^2 \chi.
$$

Como *A~* não depende de *z* o primeiro termo entre parentes à direita da igualdade é nulo, logo

$$
[\vec{p}_z + e\vec{A}(t)]^2 \chi(z, t) = p_z^2 \chi + 2eA \frac{\hbar}{i} \frac{\partial \chi}{\partial z} + e^2 A^2 \chi
$$

$$
[\vec{p}_z + e\vec{A}(t)]^2 = p_z^2 + 2eA p_z + e^2 A^2,
$$

mas  $\vec{p}_z = \hbar k_z$ , sendo  $k_z$  o vetor de onda no eixo *z*, então

$$
\frac{[\vec{p}_z + e\vec{A}(t)]^2}{2m_{\parallel}^*} = \frac{\hbar^2 k_z^2 + 2\hbar k_z e A_0 \text{sen}(\omega t) + e^2 A_0^2 \text{sen}^2(\omega t)}{2m_{\parallel}^*}.
$$

Integrando em *t*, temos:

$$
\int_0^t \frac{[\vec{p}_z + e\vec{A}(t)]^2}{2m_{\parallel}^*} dt = \left[ \frac{\hbar^2 k_z^2}{2m_{\parallel}^*} t - \frac{e\hbar k_z A_0}{m_{\parallel}^* \omega} \cos(\omega t) + \frac{e^2 A_0^2}{4m_{\parallel}^*} \left( t - \frac{\text{sen}(2\omega t)}{2\omega} \right) \right] \Big|_0^t
$$
  

$$
\int_0^t \frac{[\vec{p}_z + e\vec{A}(t)]^2}{2m_{\parallel}^*} dt = \frac{\hbar^2 k_z^2}{2m_{\parallel}^*} t - \frac{e\hbar k_z A_0}{m_{\parallel}^* \omega} [\cos(\omega t) - 1] + \frac{e^2 A_0^2}{4m_{\parallel}^*} t - \frac{e^2 A_0^2}{8m_{\parallel}^* \omega} \text{sen}(2\omega t),
$$

fazendo *γ* =  $\frac{e^2A_0^2}{8m_\parallel^* \hbar \omega}$ , onde *γ* é adimensional e *α*<sub>0</sub> =  $\frac{eA_0}{m_\parallel^* \omega}$ , sendo que *α*<sub>0</sub> é chamado de parâmetro de revestimento do laser. Para uma dada fonte, cuja frequência é *ν* (em THz) e intensidade de saída é  $I$  (em kW/cm<sup>2</sup>), as seguintes fórmulas práticas são úteis:  $F_0$  (em  $kV/cm$ ) ≈ 0,868 $\sqrt{I}/\sqrt[4]{\epsilon_r}$ , e  $\alpha_0$  (em unidades efetivas) ≈ 7,31 $\epsilon_r^{-5/4}$ √ *I/ν*<sup>2</sup> . Adotamos, para alta frequência, o valor da constante dielétrica para o GaAs,  $\epsilon_r = 10, 9$ . Então, obtemos que:

$$
\int_0^t \frac{[\vec{p}_z + e\vec{A}(t)]^2}{2m_{\parallel}^*} dt = \frac{\hbar^2 k_z^2}{2m_{\parallel}^*} t + 2\gamma \hbar \omega t - \alpha_0 \hbar k_z [\cos(\omega t) - 1] - \gamma \hbar \text{sen}(2\omega t).
$$

Substituindo essa integral na equação (3.8), temos:

$$
\chi(z,t) = \chi(z,0)e^{-\frac{-i}{\hbar}\left[E_{m,n} + \frac{\hbar^2 k_z^2}{2m_{\parallel}^*} + 2\gamma\hbar\omega\right]t}e^{i\alpha_0 k_z\left[\cos(\omega t) - 1\right]}e^{i\gamma\text{sen}(2\omega t)}.\tag{3.10}
$$

O termo  $2γ\hbar ω = e<sup>2</sup>F<sub>0</sub><sup>2</sup>/(4m<sub>||</sub><sup>*</sup>ω<sup>2</sup>)$  é a energia devido ao campo de radiação EM induzida pela DFKE [14, 15]. Sendo assim, a separação de variáveis é possível e, os autovalores de energia, *Em,n*, obtidos no plano perpendicular ao eixo *z*, digamos plano *xy*, são utilizados como parâmetros para determinar todas as observáveis do 3DEG, com a inclusão dos efeitos relacionados ao movimento dos elétrons no eixo *z*, que são modulados pela radiação EM.

Para um sistema quase-1D, tipo fio quântico, sob os efeitos de um laser THz polarizado na direção do seu crescimento (eixo *z*) conforme a figura 3.2, aproximamos o nosso estudo ao de um quase-1DEG, então, verificamos que mesmo para uma barreira de potencial finita, em um sistema de coordenadas cilíndricas, onde *x* e *y* são substituídos por *r* e *θ* (mudança de coordenadas devido à simetria do fio), o potencial de confinamento é do tipo  $V(\vec{r}) = V(r),$  que esta no plano perpendicular à  $z,$ sendo assim, a separação de variáveis verificada para o 3DEG é válida para o sistema quântico quase-1D.

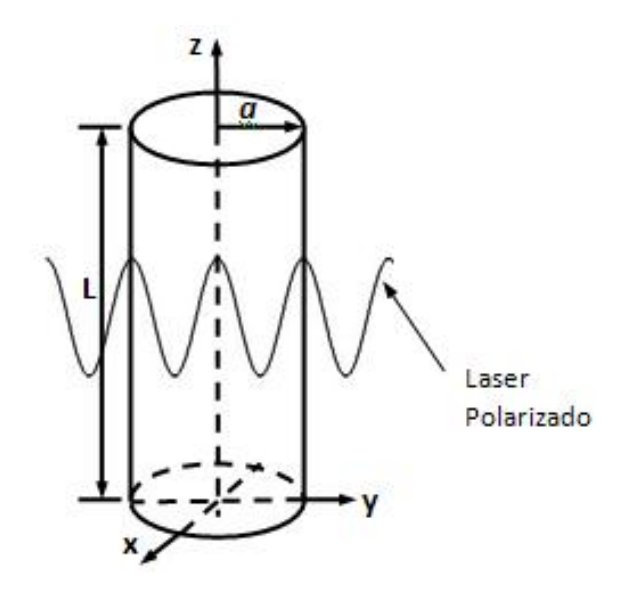

Figura 3.2: Fio quântico cilíndrico sob a influência de campo laser polarizado no eixo *z*, propagando ao longo eixo *y*.

Na ausência de campos externos, determinamos as autofunções, os autovalores de energia e a DoS, para um fio de GaAs com seção transversal uniforme. Esse fio, semicondutor cilíndrico, de raio *a* e comprimento  $L(\gg a)$  ao ser limitado por uma camada coaxial de semicondutores distintos, apresenta uma barreira de finita *V*0. De acordo com as aproximação utilizadas, a equação de Schrödinger em coordenadas cilíndrica é facilmente separável, e as autofunções são to tipo  $\Psi(r, \theta, z, t) = \xi(r, \theta)\chi(z, t)$ .

Uma vez que, já é de nosso conhecimento o desenvolvimento da parte longitudinal do

fio quântico, ou seja, ao longo do eixo *z*, pois, essa parte do problema para o sistema quase-1D não difere do 3DEG, temos que resolver a parte transversal do problema (plano *xy* ou plano *rθ*). Fazemos, agora, uma nova separação de variáveis, tal que, *ξ*(*r, θ*) = *R*(*r*)*W*(*θ*). Ainda sim, consideramos que a barreira de potencial *V*<sup>0</sup> é praticamente impenetrável para as funções de onda correspondentes aos primeiros autovalores de energia em *r* = *a*, ou seja, os níveis de energia mais baixos estão confinados em um poço quântico infinito. Neste caso, o potencial da heteroestrutura  $V(r)$  é nulo para  $r < a$  e infinitamente grande para  $r \geq a$ . Retomando a equação (3.6), onde:

$$
\vec{p}_{\perp}^2 = -\hbar^2 \left[ \frac{1}{r} \frac{\partial}{\partial r} \left( r \frac{\partial}{\partial r} \right) + \frac{1}{r^2} \frac{\partial^2}{\partial \theta^2} \right]
$$

temos:

$$
-\frac{\hbar^2}{2m_{\perp}^*} \left[ \frac{1}{r} \frac{\partial}{\partial r} \left( r \frac{\partial}{\partial r} \right) + \frac{1}{r^2} \frac{\partial^2}{\partial \theta^2} \right] \xi(r,\theta) = E_{m,n} \xi(r,\theta). \tag{3.11}
$$

Fazendo uso de  $ξ(r, θ) = R(r)W(θ)$ , vem que:

$$
-\frac{\hbar^2}{2m_{\perp}^*} \left[ \frac{1}{r} \frac{\partial}{\partial r} \left( r \frac{\partial}{\partial r} \right) + \frac{1}{r^2} \frac{\partial^2}{\partial \theta^2} \right] RW - E_{m,n} RW = 0, \tag{3.12}
$$

$$
-\frac{\hbar^2}{2m_{\perp}^*} \left[ \frac{1}{r} \frac{\partial}{\partial r} \left( r \frac{\partial}{\partial r} \right) RW + \frac{1}{r^2} \frac{\partial^2}{\partial \theta^2} RW \right] - E_{m,n} RW = 0. \tag{3.13}
$$

Como o operador diferencial *∂/∂r* atua somente em *R*(*r*) e o operador diferencial *∂/∂θ* atua somente em *W*(*θ*), aplicamos cada um dos operadores em suas respectivas funções de atuação e dividimos toda expressão pelo produto *RW*, resultado em

$$
-\frac{\hbar^2}{2m_{\perp}^*} \left[ \frac{1}{rR} \frac{\partial}{\partial r} \left( r \frac{\partial}{\partial r} R \right) + \frac{1}{r^2 W} \left( \frac{\partial^2 W}{\partial \theta^2} \right) \right] - E_{m,n} = 0, \tag{3.14}
$$

sendo assim, temos que

$$
-\frac{\hbar^2}{2m_{\perp}^*} \left[ \frac{1}{rR} \frac{\partial}{\partial r} (rR') + \frac{W''}{r^2 W} \right] - E_{m,n} = 0. \tag{3.15}
$$

Então

$$
\frac{1}{rR}\frac{\partial}{\partial r}(rR') + \frac{2m_{\perp}^{*}}{\hbar^{2}}E_{m,n} = -\frac{W''}{r^{2}W},\tag{3.16}
$$

a separação de variáveis, com as funções *R*(*r*) e *W*(*θ*), nos leva a

$$
r^2 \left[ \frac{1}{rR} \frac{\partial}{\partial r} (rR') + \frac{2m_{\perp}^*}{\hbar^2} E_{m,n} \right] = -\frac{W''}{W}.
$$
 (3.17)

Para que tal igualdade seja verdadeira, essa equação deve resultar em uma constante, uma vez que se trata de equações de variáveis distintas. Por conveniência, chamamos essa constante de *m*<sup>2</sup> , sendo assim

$$
\frac{W''}{W} = -m^2
$$

$$
\frac{\partial^2 W(\theta)}{\partial \theta^2} = -m^2 W(\theta),
$$
(3.18)

logo *W*(*θ*) = *e imθ*, onde *m* é um número inteiro (número quântico azimutal ou número quântico magnético), assim  $W'' = -m^2 e^{im\theta}$ , que ao substituir na equação (3.15) produz uma equação do tipo

$$
-\frac{\hbar^2}{2m_{\perp}^*} \left[ \frac{1}{rR} (R' + rR'') - \frac{m^2 e^{im\theta}}{r^2 e^{im\theta}} \right] - E_{m,n} = 0.
$$
 (3.19)

$$
-\frac{\hbar^2}{2m_{\perp}^*} \left[ \frac{R'}{rR} + \frac{R''}{R} - \frac{m^2}{r^2} \right] - E_{m,n} = 0, \qquad (3.20)
$$

multiplicando toda expressão por  $-r^2\,R\,2\,m^*_\perp/\hbar^2$ obtemos

$$
r^{2}R'' + rR' - m^{2}R + \frac{r^{2}R2m_{\perp}^{*}E_{m,n}}{\hbar^{2}} = 0,
$$
\n(3.21)

As condições de contorno requerem que a função de onda deve permanecer finita em  $r = 0$  e que  $R(r)$  deve tender a zero quando *r* tende a  $a (r \rightarrow a)$ , sendo nula para  $r \ge a$ . Ao levar em conta essas condições, chegamos a uma solução analítica para o problema de autovalores da parte radial do fio de GaAs. Sabendo que,  $E_{m,n} = \hbar^2 k_{m,n}^2/(2m_{\perp}^*)$ , temos

$$
\frac{2r^2 R m^*_{\perp} E_{m,n}}{\hbar^2} = k_{m,n}^2 r^2 R,
$$

substituindo na equação (3.21) a expressão fica da seguinte forma

$$
r^{2}R'' + rR' + [r^{2}k_{m,n}^{2} - m^{2}]R = 0,
$$
\n(3.22)

que é uma função de Bessel de primeira espécie e ordem *m*, sendo assim

$$
R(r) = \begin{cases} A J_m(k_{m,n}, r), & \text{para} \quad 0 \le r < a \\ 0, & \text{para} \quad r \ge a. \end{cases} \tag{3.23}
$$

Nessa solução *Jm*(*km,n, r*) é uma função de Bessel de primeira espécie e ordem *m*, sendo $\zeta_{m,n}$ n-ésimo zero da função, e $k_{m,n}=\zeta_{m,n}/a,$ o fator de normalização da Bessel

<sup>é</sup> *<sup>A</sup>* = [<sup>√</sup> *πL aJ<sup>m</sup>*+*<sup>n</sup>*(*ζm,n*)]<sup>−</sup><sup>1</sup> . Obtidos os zeros da função tem-se os valores dos vetores de onda *km,n*, logo os autovalores de energia correspondentes são simplesmente *Em,n* =  $\hbar^2 k_{m,n}^2/2m_\perp^*$ , onde  $m_\perp^*$  é a massa efetiva para do elétrons na direção perpendicular ao eixo *z* 1 . Estas energias marcam o fim de cada sub-banda 1D. A DoS dos elétrons para este sistema pode ser calculada a partir de sua formulação geral  $D(E) = g_s \sum \delta(E - \varepsilon_{m,n,k_z}),$ onde  $g_s(=2)$  é o fator de degenerescência de spin e  $\varepsilon_{m,n,k_z} = E_{m,n} + \hbar^2 k_z^2 / 2m_{\parallel}^*$  é a energia total do elétron. Como *k<sup>z</sup>* é um vetor de onda quase contínuo, o somatório em *k<sup>z</sup>* pode ser substituído por uma integral no espaço dos *ks*, resultando na densidade de estados livre do laser (*ρ*livre) dada por:

$$
\rho_{\text{live}}(E) = \frac{g_s \sqrt{2m_{\parallel}^*}}{2\pi\hbar} \sum_{m,n} \frac{\Theta(E - \varepsilon_{m,n,k_z})}{\sqrt{E - \varepsilon_{m,n,k_z}}},\tag{3.24}
$$

sendo que, aqui Θ é a função degrau de Heaviside.

Na presença de um campo laser polarizado, os estados quânticos assumidos pelos portadores em fio quântico quase-1D podem ser obtidos pela equação semiclássica de SCD, dependente do tempo [34-39], conforme início dessa seção.

$$
\left[\frac{(\vec{p} + e\vec{A})^2}{2m^*} + V(\vec{r})\right] \Psi(\vec{r}, t) = i\hbar \frac{\partial \Psi(\vec{r}, t)}{\partial t}
$$
\n(3.25)

Como já foi verificado anteriormente, para um gás de elétrons quase livre (3D), *R*(*r*) e *W*(*θ*) não são afetados pelo laser e a solução longitudinal, dentro do método e parâmetros utilizados, obedece a equação (3.9) conforme trabalho recente na investigação de efeitos da ILFs na DoS para quase 2D elétrons em um poço quântico [41]. Para um campo elétrico oscilante sobre o eixo *z*, a dependência temporal devido a oscilação do laser recai na parte longitudinal, tal que  $\chi(z) = \chi(z, t)$  e a função de onda total pode ser escrita por:

$$
\Psi_{m,n,k_z}(\vec{r},t) = \Psi_{m,n,k_z}(\vec{r},0)e^{-\frac{1}{\hbar}\left[E_{m,n} + \frac{\hbar^2 k_z^2}{2m_{\parallel}^*} + 2\gamma\hbar\omega\right]t}e^{i\alpha_0 k_z[\cos(\omega t) - 1]}e^{i\gamma\sin(2\omega t)},
$$
(3.26)

com  $\vec{r} = \vec{r}(r, \theta, z)$  em coordenadas cilíndricas e  $\vec{k} = \vec{k}_{\perp} + \vec{k}_z$ , sendo que, as energias associadas à parte radial do vetor de onda (*~k*⊥) estão embutidas na equação pelo parâmetro de energia *Em,n*. Sendo assim, para uma onda plana, Ψ ∝ *e* <sup>−</sup>*i~k*·*~r*, é necessário investigar a

<sup>&</sup>lt;sup>1</sup>Os primeiros zeros da função  $J_m(x)$  são tabelados em livros didáticos. Alternativamente, eles podem ser calculados para qualquer precisão desejada com um software matemático tal como Maple, como foi feito em nosso trabalho.

influência da componente longitudinal do vetor de onda  $(\vec{k}_z)$  na DoS do sistema quântico quase-1D, proposto em nosso modelo. De acordo com a aproximação não perturbativa usando função de Green, suponha que um elétron seja colocado do estado  $|m',n',k_z'\rangle$ num tempo  $t'$  e o mesmo sofra uma evolução para um estado  $|m, n, k_z\rangle$  para  $t > t'$ , a probabilidade de ocorrência dessa evolução é dada por:

$$
P_{|m',n',k_z'\rangle \to |m,n,k_z\rangle} = \int \Psi^*_{m',n',k_z'}(\vec{r},t') \Psi_{m,n,k_z}(\vec{r},t) d\vec{r}
$$
  
=  $h_{m,n,k_z}(t',t) \delta_{m,m'} \delta_{n,n'},$  (3.27)

onde utilizamos a seguinte integral  $\int e^{i(\vec{k}' - \vec{k}) \cdot \vec{r}} d^3r = \delta(\vec{k}', \vec{k})$ , com

$$
h_{m,n,k_z}(t',t) = e^{-i[\varepsilon_{m,n,k_z} + 2\gamma\hbar\omega] \frac{(t-t')}{\hbar}} e^{i\alpha_0 k_z[\cos(\omega t) - \cos(\omega t')]}\, e^{i\gamma[\text{sen}(2\omega t) - \text{sen}(2\omega t')]}. \tag{3.28}
$$

Introduzindo o propagador retardado (ou função de Green) para elétrons não interagentes [42], tal que:

$$
G^+(m',n',k'_z;m,n,k_z;t>t') = \delta_{m,m'}\delta_{n,n'}\delta_{k_z,k'_z}.G^+_{m,n,k_z}(t>t'),\tag{3.29}
$$

onde  $G_{m,n,k_z}^+(t > t') = \frac{-i}{\hbar} \Theta(t - t') h_{m,n,k_z}(t',t)$ . Esta função de Green de tempo duplo  $(t > t')$  é a solução de

$$
\left[i\hbar\frac{\partial}{\partial t} - \frac{(\vec{p} + e\vec{A})^2}{2m^*} - E_{m,n}\right]G_{m,n,k_z}^+(t > t') = \delta(t - t')
$$
\n(3.30)

no espaço (*m, n, kz*;*t*) e

$$
\left[i\hbar\frac{\partial}{\partial t} - \frac{(\vec{p} + e\vec{A})^2}{2m^*} - V(\vec{r})\right] G^+_{m,n,k_z}(t > t') \Psi_{m,n,k_z}(\vec{r},0) = \delta(t - t') \Psi_{m,n,k_z}(\vec{r},0) \tag{3.31}
$$

no espaço real, onde  $m, n$  e  $k_z$  são números quânticos, ou seja, a função  $G^+_{m,n,k_z}(t > t')$  é a nova função de Green no espaço (*m, n, kz*;*t*). Nessas equações fizemos o uso da seguinte propriedade:  $d\Theta(t-t')/dt = \delta(t-t')$ . Como estamos queremos os autovalores de energia, aplicamos a transformada de Fourier de  $G^+_{m,n,k_z}(t > t')$  que é dada por:

$$
\beta_{m,n,k_z}^+(E,t') = \int \exp[i(E+i\eta)\tau/\hbar] \cdot G_{m,n,k_z}^+(\tau > 0) d\tau, \tag{3.32}
$$

onde aparece o termo de energia  $E$ , com  $\tau = t - t'$  e o termo infinitesimal, *in*, foi introduzido na série para forçar a convergências da integral em  $\beta^+_{m,n,k_z}(E,t')$ . Convertendo as exponenciais que envolvem as funções trigonométricas "*seno*" e "*cosseno*" em funções de Bessel, uma vez que temos as seguintes propriedades dessas funções

$$
e^{\pm ix\cos\theta} = \sum_{m=-\infty}^{\infty} (\pm i)^m J_m(x) e^{im\theta}
$$
 (3.33)

e

$$
e^{\pm ix \text{sen}\theta} = \sum_{m=-\infty}^{\infty} J_m(x) (\pm 1)^m e^{im\theta} = 2 \sum_{m=-\infty}^{\infty} \frac{J_{2m}(x)}{1 + \delta_{m,0}} \cos(2m\theta) \pm 2i \sum_{m=0}^{\infty} J_{2m+1}(x) \text{sen}[(2m+1)\theta],
$$
\n(3.34)

verificamos que

$$
\beta_{m,n,k_z}^+(E,t') = \sum_{m=-\infty}^{\infty} \frac{\mathfrak{S}_m(k_z,t')}{E - \varepsilon_{m,n,k_z} - 2\gamma\hbar\omega - m\hbar\omega + i\eta}.
$$
 (3.35)

A função auxiliar  $\Im_m(k_z, t')$  é dada por:

$$
\mathfrak{S}_m(k_z, t') = (-1)^m f_m(k_z) \sum_{n=-\infty}^{\infty} i^n J_{m+n}(\alpha_0 k_z) e^{i[n\omega t' - \gamma \text{sen}(2\omega t')]}, \tag{3.36}
$$

sendo que os coeficientes da série de Fourier-Bessel são dados por

$$
f_m(k_z) = \sum_{n=0}^{\infty} \frac{J_n(\gamma)}{1 + \delta_{n,0}} [J_{2n-m}(\alpha_0 k_z) + (-1)^{n+m} J_{2n+m}(\alpha_0 k_z)],
$$
 (3.37)

onde

$$
Re\{\mathfrak{S}_{m}(-k_z,t')\} = Re\{\mathfrak{S}_{m}(k_z,t')\}
$$
  

$$
Im\{\mathfrak{S}_{m}(-k_z,t')\} = -Im\{\mathfrak{S}_{m}(k_z,t')\}
$$

Como estamos interessados somente no efeitos da amplitude do laser, devido à radiação EM, sobre os estados eletrônicos de 1DEG, devemos tomar a média sobre o tempo inicial *t* 0 (durante o período de oscilação do campo laser), ou seja, para o período de oscilação do laser, 2*π/ω*, [14], temos uma função de Green média, então

$$
\overline{\beta}_{m,n,k_z}(E) = \frac{\omega}{2\pi} \int_{-\frac{\pi}{\omega}}^{\frac{\pi}{\omega}} \beta_{m,n,k_z}^+(E,t')dt',\tag{3.38}
$$

*.*

que resulta em

$$
\overline{\beta}_{m,n,k_z}(E) = \sum_{m=-\infty}^{\infty} \frac{f_m^2(k_z)}{E - \varepsilon_{m,n,k_z} - 2\gamma\hbar\omega - m\hbar\omega + i\eta}.
$$
\n(3.39)

Nota-se que

$$
\int_{-\infty}^{\infty} \text{Re}\{\overline{\beta}_{m,n,k_z}(E)\} dE = 0
$$
  

$$
\int_{-\infty}^{\infty} \text{Im}\{\overline{\beta}_{m,n,k_z}(E)\} dE = -\pi
$$
dessa forma

$$
\int_{-\infty}^{\infty} \overline{\beta}_{m,n,k_z}(E) dE = -\pi i,
$$
\n(3.40)

desde que  $\sum_{m=-\infty}^{\infty} f_m^2(k_z) = 1$ .

A equação (3.39) é a função de Gauss para estados estacionários, onde o significado físico de *m* no somatório é que |*m*| fótons são absorvidos para *m >* 0, |*m*| fótons são emitidos para *m <* 0 onde *m* é um número inteiro. Quando apenas os fótons não ressonantes fizerem parte no processo, como estamos interessados aqui, as interações fótons-elétrons são elásticas e os processos de absorção/emissão não são permitidos. Isto reduz a equação (3.39) a uma série para apenas um termo, quando *m* = 0. Assim

$$
\overline{\beta}_{m,n,k_z}(E) = \frac{f_0^2(k_z)}{E - \varepsilon_{m,n,k_z} - 2\gamma\hbar\omega + i\eta},\tag{3.41}
$$

onde  $f_0(k_z)$  pode ser simplificado para

$$
f_0(k_z) = J_0(\gamma)J_0(\alpha_0 k_z) + 2\sum_{n=1}^{\infty} J_{2n}(\gamma)J_{4n}(\alpha_0 k_z).
$$
 (3.42)

A densidade para os estados ligados em cada sub-banda 1D pode ser encontrada pela expressão

$$
D_{m,n}(E) = \frac{-g_s}{\pi} \sum_{k_z} \operatorname{Im} \{ \overline{\beta}_{m,n,k_z}(E) \}.
$$
 (3.43)

Porém

$$
\operatorname{Im}\{\overline{\beta}_{m,n,k_z}(E)\} = -\pi \delta(E - \varepsilon_{m,n,k_z} - 2\gamma \hbar \omega) f_0^2(k_z),\tag{3.44}
$$

então

$$
D_{m,n}(E) = g_s \sum_{k_z} \delta(E - \varepsilon_{m,n,k_z} - 2\gamma \hbar \omega) f_0^2(k_z). \tag{3.45}
$$

Novamente, como *k<sup>z</sup>* é um vetor de onda quase contínuo, a densidade total de estados é determinada pela expressão a seguir

$$
\rho(E) = \frac{g_s \sqrt{2m_{\parallel}^*}}{2\pi\hbar} \sum_{m,n} \frac{\Theta(E - \varepsilon_{m,n,k_z} - 2\gamma\hbar\omega)}{\sqrt{E - \varepsilon_{m,n,k_z} - 2\gamma\hbar\omega}} f_0^2 \left(\sqrt{2m_{\parallel}^*(E - \varepsilon_{m,n,k_z} - 2\gamma\hbar\omega)}/\hbar\right), \quad (3.46)
$$

onde  $\varepsilon_{m,n,k_z}$  é a energia total de cada estado  $m, n, k_z$  e  $2\gamma\hbar\omega$  é o termo de energia que aparece devido ao laser atuando no fio quântico de GaAs. Nota-se que a DoS depende tanto de  $\omega$  quanto de  $F_0$ , via parâmetros do laser  $\gamma$  e  $\alpha_0$ , sendo que para os limites de campos de baixa intensidade e de alta frequência, esses parâmetros devem desaparecer,

uma vez que $f_0(k_z) \rightarrow 1$ nessas condições, pois, uma função de Bessel do tipo  $J_n(x)$ pode ser expressa da seguinte forma

$$
J_n(x) = \frac{1}{\pi} \int_0^{\pi} \cos(n\theta - x\sin\theta) d\theta.
$$
 (3.47)

Logo

$$
J_n(0) = \frac{1}{\pi} \int_0^{\pi} \cos(n\theta) d\theta = \frac{1}{\pi} \frac{\sin(n\pi)}{n},
$$
\n(3.48)

assim, para  $n \neq 0$ ,  $J_n(0) = 0$ , já no limite quando  $n \to 0$  temos:

$$
\lim_{n \to 0} J_n(0) = \lim_{n \to 0} \frac{\text{sen}(n\pi)}{n\pi} = 1.
$$
\n(3.49)

*.*

Dessa forma

$$
J_n(0) = \begin{cases} 1, & \text{para} \quad n = 0 \\ 0, & \text{para} \quad n \neq 0 \end{cases}
$$

Sendo assim

$$
f_0(k_z) = J_0(0)J_0(0) + 2\sum_{n=1}^{\infty} J_{2n}(0)J_{4n}(0) = 1 \times 1 + 2\sum_{n=1}^{\infty} 0 \times 0 = 1.
$$
 (3.50)

Portanto, nos limites de campos fracos a DoS devido a orientação do laser, equação (3.46), recupera a sua forma, na ausência de campos externos, equação (3.24).

Independentemente do material semicondutor que compõe o fio e do raio desse fio, algumas características gerais podem ser deduzidas a partir da equação (3.46) para a DoS sob efeitos do laser polarizado. Primeiramente, o termo 2*γ* $\hbar\omega$  provoca um desvio uniforme na DoS (*blueshift*) quando comparado com a DoS na ausência do laser. Em segundo lugar, como estamos multiplicando cada  $\rho_{m,n}(E)$  por  $f_0^2(k_z)$ , que é menor que 1 para todo  $k_z > 0$ então o DoS total é reduzida para energias acima de cada singularidade desviada pelos *blueshifts*. Devido ao efeito da natureza oscilatória das Funções de Bessel verifica-se o aparecimento de oscilações na DoS com o aumento da intensidade e/ou a diminuição da frequência do laser. Todas estas características são as assinaturas do efeito DFKE em poços quânticos [14, 15, 41] e são abordados nesse trabalho.

## **Capítulo 4**

# **Influência Simultânea de Campos Laser e Magnético em Sistemas Quânticos Quase-1D**

Nesse capítulo, apresentamos o método utilizado para determinar a DoS do fio quântico de GaAs, nas mesmas condições apresentado anteriormente, ou seja, um fio tem comprimento *L*, raio  $r = a$  (com  $L \gg a$ ) e barreira de potencial infinita em  $r \geq a$ . Porém, com o fio submetido a ação de dois campos, i) um campo laser ILF THz, polarizado, oscilando paralelo à direção de crescimento do fio; ii) um campo magnético uniforme paralelo a direção de crescimento do fio. Supondo um fio crescido na direção do eixo *z* com raio no plano *xy*, veja figura 4.1.

Na presença simultânea dos campos elétrico e magnético mencionados, onde o campo elétrico é dado por  $\vec{F} = F(z, t)\hat{z}$  e  $\vec{B} = B\hat{z}$ , onde *B* é constante, os estados quânticos assumidos pelos portadores confinados em um fio quântico de GaAs, podem ser estudados dentro de um modelo não relativístico com base na equação de Schrödinger-Pauli dependente do tempo (uma formulação da equação de SCD dependente do tempo para partículas de spin $\frac{1}{2}$ que leva em conta a interação do spin da partícula com um campo EM externo) [16, 43] é dada pelo hamiltoniano a seguir:

$$
\left[\frac{(\vec{p} + e\vec{A})^2}{2m^*} \mp \frac{1}{2}g^*\mu_B B + V(\vec{r})\right] \Psi(\vec{r}, t) = i\hbar \frac{\partial \Psi(\vec{r}, t)}{\partial t},\tag{4.1}
$$

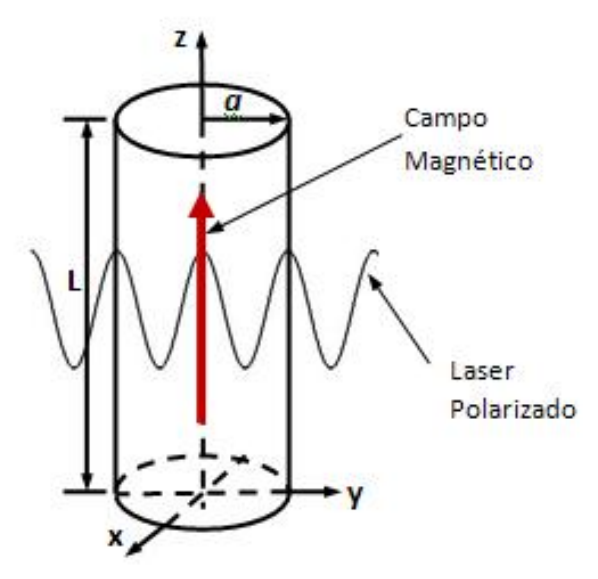

Figura 4.1: Fio quântico crescido na direção *z* sob a ação de um campo laser oscilando paralelo à direção de crescimento do fio e um campo magnético uniforme na direção de crescimento do fio.

onde  $\vec{p} = -i\hbar \nabla$  é o momento do elétron e  $\vec{A} = A(\vec{r}, t)$  é o potencial vetor associado aos campos eletromagnéticos externos ( $\vec{F}$  e  $\vec{B}$ ). O segundo termo do operador Hamiltoniano é o termo de Stern-Gerlach, em que *g* ∗ é conhecido como fator de Landau (aproximadamente 2 para elétrons da banda de condução) e  $\mu_B = e\hbar/(2m^*)$  é o magneto de Bohr. Este termo produz uma divisão conhecida como a divisão de spin giromagnético entre o spin-up (sinal -) e spin-down (sinal +) dos elétrons. Como apontado por Harrison [43], mesmo em um campo magnético relativamente intenso (cerca de 10 T) a diferença de energia devido a este termo (ou seja, *g* <sup>∗</sup>*µBB*) é de apenas 1 meV, que na escala típica de nanoestruturas é relativamente pequena e pode ser negligenciada. Isso gera uma equação SCD mais simples, verificada no capítulo anterior

$$
\left[\frac{(\vec{p} + e\vec{A})^2}{2m^*} + V(\vec{r})\right] \Psi(\vec{r}, t) = i\hbar \frac{\partial \Psi(\vec{r}, t)}{\partial t}.
$$
\n(4.2)

Entretanto o problema do fio quântico, agora, envolve dois campos e com isso dois potenciais vetor, um  $\vec{A}_F$  relacionado ao campo laser polarizado na direção paralela ao eixo  $z$  e um  $\vec{A}_B$  relacionado com o campo magnético  $\vec{B}$ . Porém, o potencial vetor devido ao laser é o utilizado anteriormente, ou seja, na aproximação de dipolo  $\vec{A}_F = A_0$ sen $(\omega_F t)\hat{z}$ , com  $A_0 = F_0/\omega_F$ onde $\omega_F$ é a frequência do laser e $F_0$ é a intensidade do laser que oscila periodicamente no tempo. Devemos, então, determinar o potencial vetor relacionado com o campo magnético.

Para o campo magnético uniforme  $(\vec{B})$  podemos associar um potencial vetor,  $\vec{A}_B$ , que satisfaz o teorema do rotacional,  $\vec{B} = \nabla \times \vec{A}_B$ . Para um vetor  $\vec{r}$  no plano paralelo à direção de crescimento do fio (plano *xy*), temos  $\vec{r} = (x, y, 0)$ , o calibre simétrico para esse potencial vetor nos leva a seguinte relação  $\vec{A}_B = -\frac{1}{2}$  $\frac{1}{2} \vec{r} \times \vec{B}$ , trabalhando esse calibre em coordenadas cilíndricas, temos:

$$
\vec{A}_B = -\frac{1}{2} \begin{vmatrix} \hat{r} & \hat{\theta} & \hat{z} \\ r & 0 & 0 \\ 0 & 0 & B \end{vmatrix} = -\frac{1}{2} \cdot (-rB)\hat{\theta} = -\frac{1}{2}rB\hat{\theta}
$$
(4.3)

Dessa forma potencial vetor, devido ao campo magnético, que irá atuar no sistema quântico quase-1D será dado por:

$$
\vec{A} = \vec{A}_B + \vec{A}_F = \frac{1}{2}rB\hat{\theta} + \frac{F_0}{\omega}sen(\omega t)\hat{z},\tag{4.4}
$$

como  $\vec{A}_B$  está no plano *xy*, perpendicular ao eixo *z*, temos que  $\vec{A}_B = \vec{A}_\perp$ , logo o Hamiltoniano será do tipo:

$$
\left[\frac{(\hat{p}_{\perp} + e\vec{A}_{\perp})^2}{2m_{\perp}^*} + \frac{(\hat{p}_z + e\vec{A}_z)^2}{2m_{\parallel}^*} + V(\vec{r})\right] \Psi(\vec{r}, t) = i\hbar \frac{\partial \Psi(\vec{r}, t)}{\partial t},\tag{4.5}
$$

onde  $\vec{p}_\perp = -i\hbar \nabla_\perp$  e  $\vec{A}_\perp$  representam, respectivamente, o operador momento e o potencial vetor na direção perpendicular ao eixo do fio, enquanto  $\vec{p}_z$  e  $\vec{A}_z$  são, respectivamente, o momento e o potencial vetor na direção do eixo do fio (eixo *z*). Em coordenadas cilíndricas a componente transversal do gradiente é dada por:  $\nabla_{\perp} = \frac{\partial}{\partial r}\hat{r} + \frac{1}{r}$ *r ∂ ∂θ* ˆ*θ*. Devido à simetria do problema o potencial de confinamento é radial, dessa forma podemos fazer a separação de variáveis utilizada anteriormente, Ψ(*r, θ, z, t*) = *ξ*(*r, θ*) *χ*(*z, t*), aplicando essa separação na equação anterior, temos:

$$
\left[\frac{(\hat{p}_{\perp} + e\vec{A}_{\perp})^2}{2m_{\perp}^*} + \frac{(\hat{p}_z + e\vec{A}_z)^2}{2m_{\parallel}^*} + V(\vec{r})\right] \xi(r,\theta) \ \chi(z,t) = i\hbar \frac{\partial \xi(r,\theta) \ \chi(z,t)}{\partial t}.\tag{4.6}
$$

$$
\left[\frac{(\hat{p}_{\perp} + e\vec{A}_{\perp})^2}{2m_{\perp}^*}\xi \chi + \frac{(\hat{p}_z + e\vec{A}_z)^2}{2m_{\parallel}^*}\xi \chi + V(\vec{r})\xi \chi\right] = i\hbar \frac{\partial \xi \chi}{\partial t}.
$$
 (4.7)

$$
\left[\chi \frac{(\hat{p}_{\perp} + e\vec{A}_{\perp})^2}{2m_{\perp}^*} \xi + \xi \frac{(\hat{p}_z + e\vec{A}_z)^2}{2m_{\parallel}^*} \chi + \chi V(\vec{r}) \xi\right] = i\hbar \xi \frac{\partial \chi}{\partial t}.
$$
\n(4.8)

Ao dividir toda expressão por *ξ χ*, podemos separar as partes radial e longitudinal do problema, resultando em:

$$
\frac{1}{\xi} \left[ \frac{(\hat{p}_{\perp} + e\vec{A}_{\perp})^2}{2m_{\perp}^*} + V(\vec{r}) \right] \xi = \frac{1}{\chi} \left[ i\hbar \frac{\partial \chi}{\partial t} - \frac{(\hat{p}_z + e\vec{A}_z)^2}{2m_{\parallel}^*} \chi \right]. \tag{4.9}
$$

Essa igualdade será verdadeira somente se os dois termos da igualdade forem iguais a uma constante *Em,n*. Podemos então separar a equação SCD em duas novas equações diferenciais parciais

$$
\left[\frac{(\hat{p}_{\perp} + e\vec{A}_{\perp})^2}{2m_{\perp}^*} + V(\vec{r})\right]\xi = E_{m,n}\xi,\tag{4.10}
$$

onde a constante *Em,n* corresponde aos autovalores de energia associado ao movimento transversal dos elétrons em no fio quântico, que são modulados pela intensidade do campo magnético uniforme aplicado longitudinalmente, e

$$
\left[\frac{(\hat{p}_z + e\vec{A}_z)^2}{2m_{\parallel}^*} + E_{m,n}\right] \chi = i\hbar \frac{\partial \chi}{\partial t}.
$$
\n(4.11)

Note, nesta última equação, que *χ*(*z, t*) depende do campo magnético só parametricamente, devido à energia *Em,n*.

#### **4.1 Resolvendo a Parte Transversal do Fio Quântico**

A equação transversal é válida independente do campo laser  $\vec{F} = F(z, t)\hat{z}$  e seus parâmetros, podemos resolvê-la como um poço quântico onde os elétrons estão confinados sob os efeitos de uma barreira de potencial radial,  $V(\vec{r}) = V(r)$  e do campo magnético  $\vec{B} = B\hat{z}$ . Considerando um problema de barreira infinita, no qual o potencial é dado por:

$$
V(r) = \begin{cases} 0, & \text{se} \quad 0 \le r < a \\ \infty, & \text{se} \quad r \ge a. \end{cases} \tag{4.12}
$$

A função de onda deve desaparecer para *r* ≥ *a* e, em seguida, a condição de contorno é que a função de onda, transversal, *ξ*(*r, θ*) deve ser contínua, dai nula para *r* = *a*. Como  $V(\vec{r}) = 0$  no interior do fio, podemos expandir o termo ao quadrado no Hamiltoniano (termo de energia cinética), observando que:

$$
\nabla_{\perp} \cdot (\vec{A}_{\perp} \xi) = \vec{A}_{\perp} \cdot \nabla_{\perp} \xi + \xi (\nabla_{\perp} \cdot \vec{A}_{\perp}) = \vec{A}_{\perp} \cdot \nabla_{\perp} \xi, \tag{4.13}
$$

pois no calibre de Coulomb  $\nabla_{\perp} \cdot \vec{A}_{\perp} = 0$ , a expansão fica da seguinte forma

$$
\frac{1}{2m_{\perp}^*} \left( -\hbar^2 \nabla_{\perp}^2 + e^2 \vec{A}_{\perp}^2 + 2e \vec{A}_{\perp} \cdot \vec{p}_{\perp} \right) \xi = E_{m,n} \xi. \tag{4.14}
$$

Utilizando o calibre simétrico para o potencial vetor, onde  $\vec{A}_{\perp} = \frac{1}{2}$  $\frac{1}{2}rB\hat{\theta}$ , satisfaz o calibre de Coulomb. Como  $\nabla^2_{\perp} = \frac{1}{r}$ *r*  $\frac{\partial}{\partial r}$  $\left(r \frac{\partial}{\partial r}\right) + \frac{1}{r^2} \frac{\partial^2}{\partial \theta^2}$ *∂θ*<sup>2</sup> , o Hamiltoniano pode ser expresso por:

$$
\left\{\frac{-\hbar^2}{2m_{\perp}^*} \left[\frac{1}{r}\frac{\partial}{\partial r}\left(r\frac{\partial}{\partial r}\right) + \frac{1}{r^2}\frac{\partial^2}{\partial \theta^2}\right] + \frac{e^2r^2B^2}{8m_{\perp}^*} + \frac{erB}{m_{\perp}^*} \frac{(-i\hbar)}{r}\frac{\partial}{\partial \theta}\right\}\xi = E_{m,n}\xi,\tag{4.15}
$$

como a frequência de ciclotron é dada por  $\omega_c = eB/m^*_\perp$ a equação acima fica

$$
\frac{-\hbar^2}{2m_{\perp}^*} \left[ \frac{1}{r} \frac{\partial}{\partial r} \left( r \frac{\partial \xi}{\partial r} \right) + \frac{1}{r^2} \frac{\partial^2 \xi}{\partial \theta^2} \right] + \frac{m_{\perp}^* \omega_c^2 r^2 \xi}{8} - \frac{i \hbar \omega_c}{2} \frac{\partial \xi}{\partial \theta} = E_{m,n} \xi. \tag{4.16}
$$

Devido à simetria do problema, tentamos a separação de variáveis *ξ*(*r, θ*) = *R*(*r*) *W*(*θ*) na expressão anterior, assim:

$$
\frac{-\hbar^2}{2m_{\perp}^*} \left[ \frac{1}{r} \frac{\partial}{\partial r} \left( r \frac{\partial (RW)}{\partial r} \right) + \frac{1}{r^2} \frac{\partial^2 (RW)}{\partial \theta^2} \right] + \frac{m_{\perp}^* \omega_c^2 r^2 RW}{8} - \frac{i\hbar \omega_c}{2} \frac{\partial (RW)}{\partial \theta} = E_{m,n} RW. \tag{4.17}
$$

Logo:

$$
-W\frac{\hbar^2}{2m_{\perp}^*} \left[ \frac{1}{r} \frac{\partial}{\partial r} (rR') \right] - R\frac{\hbar^2}{2m_{\perp}^*} \frac{1}{r^2} W'' + \frac{m_{\perp}^* \omega_c^2 r^2}{8} RW - R\frac{i\hbar \omega_c}{2} W' = E_{m,n} RW, \quad (4.18)
$$

dividindo toda expressão por  $R(r)W(\theta)$ , temos:

$$
-\frac{\hbar^2}{2m_{\perp}^*R} \left[ \frac{R'}{r} + R'' \right] - \frac{\hbar^2}{2m_{\perp}^*r^2} \frac{W''}{W} + \frac{m_{\perp}^* \omega_c^2 r^2}{8} - \frac{i\hbar\omega_c}{2} \frac{W'}{W} - E_{m,n} = 0, \tag{4.19}
$$

então

$$
-\frac{\hbar^2}{2m_{\perp}^*R} \left[ \frac{R'}{r} + R'' \right] + \frac{m_{\perp}^* \omega_c^2 r^2}{8} - \frac{i\hbar \omega_c W'}{2W} - E_{m,n} = \frac{\hbar^2}{2m_{\perp}^*r^2} \frac{W''}{W},\tag{4.20}
$$

multiplicando toda expressão por  $-\frac{2m^*_\perp r^2}{\hbar^2}$  $\frac{\mu_\perp r}{\hbar^2}$ , vem que

$$
\frac{r^2}{R} \left[ \frac{R'}{r} + R'' \right] + \frac{2m_{\perp}^* r^2}{\hbar^2} \left[ E_{m,n} - \frac{m_{\perp}^* \omega_c^2 r^2}{8} \right] + \frac{ir^2 m_{\perp}^* \omega_c}{\hbar} \frac{W'}{W} = -\frac{W''}{W},\tag{4.21}
$$

nesse caso, se  $\frac{W'}{W}$  for uma constante arbitrária é possível a separação de variáveis. Utilizando  $-\frac{W''(\theta)}{W(\theta)}=m^2$  (conhecido para o fio sem a ação do campo magnético), esse resultado nos leva a  $W(\theta) = e^{im\theta}$ , logo  $W'(\theta) = imW(\theta)$  que produz a seguinte igualdade  $\frac{W'}{W} = im$ , ou seja, uma constante, dessa forma *W*(*θ*) = *e imθ* satisfaz as condições desejadas, onde *m* deve ser um número inteiro (número quântico azimutal).

Retomando a expressão (4.19) e multiplicando toda a expressão por  $-\frac{2m^*_{\perp}R}{\hbar^2}$ , chegamos à seguinte equação

$$
R'' + \frac{R'}{r} + \frac{2m_{\perp}^*}{\hbar^2} \left( \frac{\hbar^2}{2m_{\perp}^* r^2} \frac{W''}{W} + \frac{1}{2} i \hbar \omega_c \frac{W'}{W} - \frac{1}{8} m_{\perp}^* \omega_c^2 r^2 + E_{m,n} \right) R = 0.
$$
 (4.22)

Substituindo, na equação anterior,  $W(\theta)$ ,  $W'(\theta)$ ,  $W''(\theta)$  e *m* inteiro, a equação fica da seguinte forma

$$
R'' + \frac{R'}{r} + \frac{2m_{\perp}^*}{\hbar^2} \left( E_{m,n} - \frac{1}{2} m \hbar \omega_c - \frac{\hbar^2 m^2}{2m_{\perp}^* r^2} - \frac{1}{8} m_{\perp}^* \omega_c^2 r^2 \right) R = 0.
$$
 (4.23)

Para resolver essa equação diferencial analiticamente, devemos expressá-la em termos de uma equação conhecida, sendo assim, fizemos uma mudança de variável, tal que *x* =  $\alpha r^2$ , com  $\alpha = eB/(2\hbar) = 1/(2l_B^2)$ , sendo que  $l_B = \sqrt{\hbar/eB}$  é chamado de comprimento magnético. Com esta mudança,  $R(r)$  torna-se uma função  $f(x)$ , logo,  $dR/dr = 2\alpha r df/dx$ . Assim,

$$
R'' = \frac{d^2 R}{dr^2} = \frac{d}{dr} \left( 2\alpha r \frac{df}{dx} \right) = 2\alpha \frac{df}{dx} + 2\alpha r \frac{d}{dr} \left( \frac{df}{dx} \right),\tag{4.24}
$$

 $\frac{d}{dr} = \frac{dx}{dr}$ *dr*  $\frac{d}{dx}$ , como *x* = *αr*<sup>2</sup>, temos que  $\frac{dx}{dr} = 2\alpha r$ , então

$$
R'' = 2\alpha f' + 2\alpha r \frac{dx}{dr} \frac{d}{dx} \left(\frac{df}{dx}\right) = 2\alpha f' + 2\alpha r (2\alpha r) \frac{d^2 f}{dx^2} = 2\alpha f' + 4\alpha^2 r^2 f'',\tag{4.25}
$$

substituindo na equação radial, equação (4.23),

$$
2\alpha f' + 4\alpha^2 r^2 f'' + \frac{2\alpha r f'}{r} + \frac{2m_{\perp}^*}{\hbar^2} \left( E_{m,n} - \frac{1}{2} m \hbar \omega_c - \frac{\hbar^2 m^2}{2m_{\perp}^* r^2} - \frac{1}{8} m_{\perp}^* \omega_c^2 r^2 \right) f = 0, \quad (4.26)
$$

dividindo a expressão anterior por 4*α* e reorganizando a expressão

$$
\alpha r^2 f'' + f' + \frac{2m_{\perp}^*}{\hbar^2} \left( \frac{E_{m,n}}{4\alpha} - \frac{m\hbar\omega_c}{8\alpha} - \frac{\hbar^2 m^2}{8m_{\perp}^* r^2 \alpha} - \frac{m_{\perp}^* \omega_c^2 r^2}{32\alpha} \right) f = 0, \tag{4.27}
$$

como  $\alpha r^2 = x$ , podemos fazer essa substituição e aplicar a distributiva para os termos entre parenteses

$$
xf'' + f' + \left(\frac{m_{\perp}^* E_{m,n}}{\hbar^2 2\alpha} - \frac{m_{\perp}^* m \omega_c}{\hbar 4\alpha} - \frac{m_{\perp}^2}{r^2 4\alpha} - \frac{m_{\perp}^*^2 \omega_c^2 r^2}{\hbar^2 16\alpha}\right) f = 0,
$$
 (4.28)

sendo  $r^2 = x/\alpha$  e  $\alpha = eB/(2\hbar)$  a expressão torna-se

$$
xf'' + f' + \left(\frac{m_{\perp}^* E_{m,n}}{\hbar e} - \frac{m_{\perp}^* m \omega_c}{2e} - \frac{m^2}{4x} - \frac{m_{\perp}^*^2 \omega_c^2 x}{4e^2 B^2}\right) f = 0, \tag{4.29}
$$

finalmente, para $\omega_c = eB/m^*_{\perp}$ , a equação radial é reduzida para:

$$
xf'' + f' + \left(\frac{E_{m,n}}{\hbar\omega_c} - \frac{m}{2} - \frac{m^2}{4x} - \frac{x}{4}\right)f = 0.
$$
 (4.30)

Ao levar em conta as propriedades assintóticas da equação diferencial, é sabido que, para grandes valores de *x*, a solução deve se comportar como *e* −*x/*2 , o que sugere que devemos reduzir esta equação diferencial para alguma equação diferencial conhecida. Para a solução desejada escrevemos  $f(x)$  como o produto  $e^{-x/2}x^{|m|/2}X(x)$ . Dessa forma

$$
f' = -\frac{1}{2}e^{-x/2}x^{|m|/2}X + e^{-x/2}\frac{|m|}{2}x^{|m|/2-1}X + e^{-x/2}x^{|m|/2}X'
$$
  

$$
= \left(-\frac{1}{2}X + \frac{|m|}{2x}X + X'\right)e^{-x/2}x^{|m|/2},
$$
(4.31)

e

$$
f'' = \frac{1}{4}e^{-x/2}x^{|m|/2}X - \frac{1}{2}e^{-x/2}\frac{|m|}{2}x^{(|m|/2-1)}X - \frac{1}{2}e^{-x/2}x^{|m|/2}X' +
$$
  
\n
$$
-\frac{1}{2}e^{-x/2}\frac{|m|}{2}x^{(|m|/2-1)}X + e^{-x/2}\frac{|m|}{2}\left(\frac{|m|}{2} - 1\right)x^{(|m|/2-2)}X + e^{-x/2}\frac{|m|}{2}x^{(|m|/2-1)}X' +
$$
  
\n
$$
-\frac{1}{2}e^{-x/2}x^{|m|/2}X' + e^{-x/2}\frac{|m|}{2}x^{(|m|/2-1)}X' + e^{-x/2}x^{|m|/2}X''
$$
  
\n
$$
f'' = \left[\left(\frac{1}{4} - \frac{|m|}{2x} + \frac{m^2}{4x^2} - \frac{|m|}{2x^2}\right)X + \left(-1 + \frac{|m|}{x}\right)X' + X''\right]e^{-x/2}x^{|m|/2}.
$$
  
\n(4.32)

Substituindo  $f, f'$  e  $f''$  na equação 4.30, tem-se

$$
\left[ \left( \frac{x}{4} - \frac{|m|}{2} + \frac{m^2}{4x} - \frac{|m|}{2x} \right) X + (|m| - x)X' + xX'' + \left( -\frac{1}{2}X + \frac{|m|}{2x}X + X' \right) + \left( \frac{E_{m,n}}{\hbar \omega_c} - \frac{m}{2} - \frac{m^2}{4x} - \frac{x}{4} \right) X \right] e^{-x/2} x^{|m|/2} = 0,
$$
\n(4.33)

organizando a equação

$$
\left[ xX'' + (|m| - x + 1)X' + \left( \frac{E_{m,n}}{\hbar \omega_c} - \frac{m}{2} - \frac{|m|}{2} - \frac{1}{2} \right) X \right] e^{-x/2} x^{|m|/2} = 0, \quad (4.34)
$$

dividindo a expressão por *e* <sup>−</sup>*x/*<sup>2</sup>*x* <sup>|</sup>*m*|*/*<sup>2</sup> a equação diferencial em *X*(*x*) fica da seguinte forma

$$
xX'' + (|m| + 1 - x)X' + \left(\frac{E_{m,n}}{\hbar\omega_c} - \frac{m + |m| + 1}{2}\right)X = 0.
$$
 (4.35)

Agora, fazendo ã =  $-\frac{E_{m,n}}{E_{\text{tot}}}$  $\frac{E_{m,n}}{\hbar\omega_c}+\frac{m+|m|+1}{2}$  $\frac{m+1}{2}$  e  $b = |m| + 1$ , esta equação se reduz à forma da equação diferencial de Kummer, cuja solução analítica *X*(*x*) é a combinação linear das funções de Kummer  $M(\tilde{a}, b, x)$  e  $U(\tilde{a}, b, x)$ . Como a função  $U(\tilde{a}, b, x)$  diverge para  $x \to 0^+,$ 

esta parte da solução deve ser ignorada e, dessa forma, a solução radial para o fio quântico é dada pela equação  $f(x) = \tilde{C}e^{-x/2}x^{|m|/2}M(\tilde{a}, b, x)$ , que corresponde a

$$
R(r) = \tilde{C}e^{-\frac{\alpha r^2}{2}} r^{|m|/2} M(\tilde{a}, b, \alpha r^2).
$$
 (4.36)

#### **4.2 Resolvendo a Parte Longitudinal do Fio Quântico**

Devido à direção de polarização do campo laser, verificamos que este não afeta os estados quânticos na direção transversal do fio, sendo assim, a componente longitudinal do fio quântico pode ser tratada da mesma forma que anteriormente, sem a ação do campo magnético, dessa forma, os autovalores de energia *Em,n* encontrados na parte transversal do fio quântico são utilizados como parâmetros para resolver a parte longitudinal.

Para resolver a parte longitudinal desse sistema quase-1D, utilizamos os mesmos artifícios do capítulo anterior, salvo que os autovalores *Em,n*, sob a influência do campo magnético (*B~* ), sofrem alterações em relação aos autovalores encontrados na ausência desse campo magnético. Entretanto o método de resolução não é modificado para essa parte do problema, ou seja, temos um campo laser polarizado, cujo campo elétrico oscilante obedece o calibre de Coulomb e a aproximação de dipolo, o potencial vetor é dado por  $\vec{A_z} = A_0$ sen $(\omega t)\hat{z}$ , onde  $\omega$  é a frequência do laser,  $A_0 = F_0/\omega$ ,  $F_0$  sendo a intensidade do laser.

Dessa forma a equação que governa a parte longitudinal do fio quântico é do tipo

$$
\chi(z,t) = \chi(z,0) \exp\left\{ \frac{-i}{\hbar} \left[ E_{m,n}t + \int_0^t \frac{[\vec{p}_z + e\vec{A}(z)]^2}{2m_{\parallel}^*} dt \right] \right\},\tag{4.37}
$$

com *γ* =  $\frac{e^2A_0^2}{8m_\|^* \hbar \omega}$  e *α*<sub>0</sub> =  $\frac{eA_0}{m_\|^* \omega}$ . Utilizando novamente a função de Green como método de resolução, convertendo  $e^{ix\cos(y)}$  e  $e^{ix\sin(y)}$  em funções de Bessel. Com o auxílio da transformada de Fourier para função de Green de tempo duplo, considerando somente as interações elásticas elétrons-fótons a densidade total de estados (DoS) é determina pela expressão

$$
\rho(E) = \frac{g_s \sqrt{2m_{\parallel}^*}}{2\pi\hbar} \sum_{m,n} \frac{\Theta(E - \varepsilon_{m,n,k_z} - 2\gamma\hbar\omega)}{\sqrt{E - \varepsilon_{m,n,k_z} - 2\gamma\hbar\omega}} f_0^2 \left(\sqrt{2m_{\parallel}^*(E - \varepsilon_{m,n,k_z} - 2\gamma\hbar\omega)}/\hbar\right) \tag{4.38}
$$

### **Capítulo 5**

# **Fio Quântico com Barreira de Potencial Finita**

As soluções para a DoS do fio quântico de GaAs sob a influência de campos laser polarizados e magnético uniforme, verificadas nos capítulos anteriores, foram tratadas supondo uma barreira de potencial infinita para *r* ≥ *a*, ou seja, as funções de ondas que descreviam os estados quânticos para o sistema quase-1D estavam limitadas em 0 ≤ *r < a*, onde *a* = 100Å. Esses resultados são tratados no próximo capítulo e publicados em artigo recente [32].

Sabendo das dificuldades de crescer um fio quântico com uma interface uniforme e barreira de potencial infinita, tratamos nesse capítulo o fio quântico de GaAs envolvido por uma barreira de potencial finita. Sendo que, essa barreira se deve à limitação espacial desse fio por uma liga de arseneto de gálio alumínio (Al<sub>x</sub>Ga<sub>1−x</sub>As, onde *x* é o percentual de alumínio substitucional ao gálio na liga em relação ao GaAs) para *r* ≥ *a*.

Nesse caso, temos duas regiões distintas, radialmente, e ocorre a penetração de barreira para função de onda. Adotando, para 0 ≤ *r < a*, o rótulo de região A do espaço, onde se encontra somente o GaAs, e para  $r \geq a$ , o rótulo de região B do espaço, onde se encontra a liga ternária de  $Al_xGa_{1-x}As$ , veja figura 5.1. Adotamos, para esse trabalho, uma concentração de alumínio *x* = 0*,* 30 por ser um valor muito utilizado na literatura. Para essa concentração de alumínio verifica-se um potencial de confinamento é dado por *V*(*r*) = 60%∆*E*<sub>*g*</sub>, onde  $\Delta E_g = 1$ , 155*x* + 0*,* 37*x*<sup>2</sup> é a diferença entre as banda proibidas das ligas em questão (GaAs e Al*x*Ga1−*x*As). Dessa forma, temos um valor fixo de barreira de

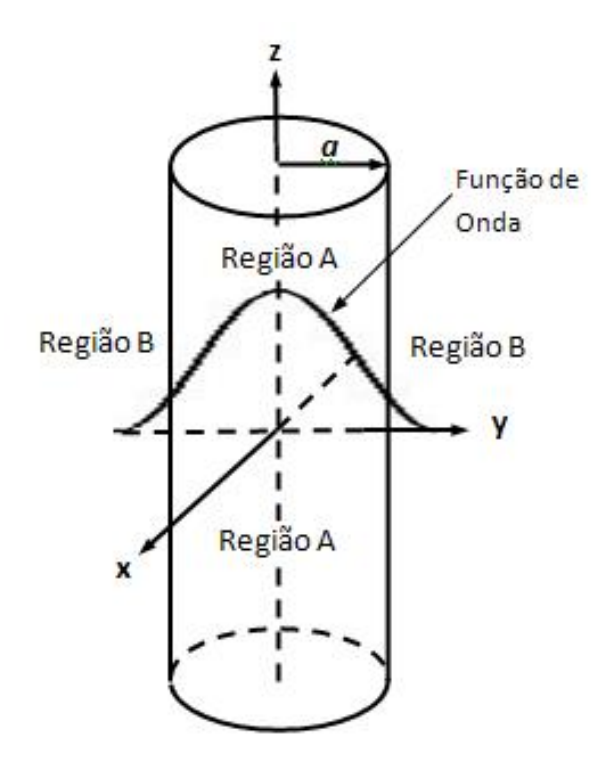

Figura 5.1: Fio quântico com barreira de potencial, radial, finita, crescido na direção *z*. Verifica-se que ocorre penetração de barreira da função de onda, ou seja, há a probabilidade dos elétrons serem encontrados tanto na região A quanto na região B.

potencial  $V(r) = V_0 = 227,88$  meV, para  $r \ge a$ , logo

$$
V(r) = \begin{cases} 0, & \text{para}, \ 0 \le r < a \\ V_0, & \text{para}, \ r \ge a. \end{cases}
$$

Dessa forma, existe a probabilidade de alguns estados quânticos serem encontrados na região de Al*x*Ga1−*x*As, logo, deveremos remodelar o problema do fio quântico a fim de obter as funções de onda que descrevem esse sistema quântico e obter seu estados eletrônicos. Inicialmente, supondo que o fio quântico de GaAs, com barreira de potencial finita, não sofre influência de campos externos, temos a equação de SCD em coordenadas cilíndricas dada por:

$$
\left(-\frac{\hbar^2 \nabla_\perp^2}{2m_\perp^*} - \frac{\hbar^2 \nabla_\parallel^2}{2m_\parallel^*} + V(r)\right) \Psi(r,\theta,z) = \varepsilon \Psi(r,\theta,z),\tag{5.1}
$$

onde, *m*<sup>∗</sup> <sup>⊥</sup> e *m*<sup>∗</sup> k são, respectivamente, as massas efetivas para movimento transversal e longitudinal dos elétrons. Ψ(*r, θ, z*) é a função de onda do sistema, sendo *r, θ* são as coordenadas radiais do fio e *z* a coordenada longitudinal e *ε* é a energia total do sistema.

Para um sistema que evolui no tempo  $\Psi(r, \theta, z) = \Psi(r, \theta, z, t)$  e  $\varepsilon = \frac{\partial}{\partial t} \Psi(r, \theta, z, t)$ .

Para resolver o problema do fio quântico sob a condição de barreira de potencial finita, as massas efetivas diferem entre as regiões A (GaAs) e B  $(Al_xGa_{1-x}As)$  do fio, respectivamente, indicadas por  $m_A^*$  e  $m_B^*$ , com  $m_A^* = 0,0665m_0$  e  $m_B^* = (0,0665 + 0.0665)$  $1,006x + 0,0137x^2$  *m*<sup>0</sup> onde *m*<sup>0</sup> é a massa de repouso do elétron. Vale ressaltar que estamos levando em consideração que as massas efetivas para movimentos longitudinais e transversais dos elétrons são iguais, conforme os capítulos anteriores, que é uma boa aproximação. Verifica-se que as separação de variáveis utilizada anteriormente é válida, ou seja,  $\Psi(r, \theta, z, t) = \xi(r, \theta)\chi(z, t)$  e as partes radial e longitudinal podem ser desmembradas, gerando a equação radial

$$
-\frac{\hbar^2}{2m^*} \left[ \frac{1}{r} \frac{\partial}{\partial r} (r \frac{\partial}{\partial r}) \xi(r,\theta) + \frac{1}{r^2} \frac{\partial^2}{\partial \theta^2} \xi(r,\theta) \right] + V(r) \xi(r,\theta) = E_{m,n} \xi(r,\theta) \tag{5.2}
$$

e a equação longitudinal

$$
\frac{\hbar^2}{2m^*} \frac{\partial^2}{\partial z^2} \chi(z, t) + \varepsilon \chi(z, t) = E_{m,n} \chi(z, t). \tag{5.3}
$$

Aqui, os autovalores de energia *Em,n* são fixos para cada par de estados (*m, n*) e constituem a condição de igualdade entre as equações que determinam a parte radial e longitudinal.

Concentrando na parte radial do problema, como já fora verificado anteriormente, é possível a separação de variáveis *ξ*(*r, θ*) = *R*(*r*)*W*(*θ*) com *W*(*θ*) = *e imθ*, o que nos leva à seguinte equação:

$$
r^{2}R'' + rR' + \left(-\frac{2m^{*}(V_{0} - E_{m,n})}{\hbar^{2}}r^{2} - m^{2}\right)R = 0.
$$
 (5.4)

No interior do fio, região A ( $V(r) = 0$ ), temos o vetor de onda  $k_{A_{m,n}} = k_A = \sqrt{2m_A^* E_{m,n}}/\hbar$ . Já para a região B, exterior ao fio  $(V(r) = V_0)$ , temos o vetor de onda  $k_{B_{m,n}} = k_B =$  $\sqrt{2m_B^*(V_0 - E_{m,n})}/\hbar$  (note que nesse caso, como temos massas efetivas diferentes dentro e fora do fio, devemos expressar essas diferenças na solução de cada parte do problema), sendo assim temos duas soluções, uma interna ao fio (para o GaAs)

$$
r^{2}R'' + rR' + \left(k_{A}^{2}r^{2} - m^{2}\right)R = 0,
$$
\n(5.5)

que é uma equação de Bessel do primeira espécie e ordem *m*, *Jm*(*kA, r*), e outra externa ao fio (para o Al<sub>*x*</sub>Ga<sub>1−*x*</sub>As)

$$
r^{2}R'' + rR' + \left(-k_{B}^{2}r^{2} - m^{2}\right)R = 0,
$$
\n(5.6)

que é uma Bessel de segunda espécie e ordem *m* , *Km*(*kB, r*), ou seja,

$$
R(r) = \begin{cases} A J_m(k_A, r) & \text{para } 0 \le r < a \\ D K_m(k_B, r) & \text{para } r \ge a. \end{cases}
$$

A condição de encaixe (contorno), na interface do fio GaAs/Al<sub>x</sub>Ga<sub>1−x</sub>As, onde existe uma descontinuidade de massa é tratada aqui pelo hamiltoniano de BenDaniel e Duke [44, 45, 46]. Esse hamiltoniano é comumente utilizado para realizar simulações numéricas mais fiéis quando se trata de interfaces, levando em consideração a continuidade da função de onda e a descontinuidade da massa, dessa forma

$$
\lim_{r \to a^{-}} AJ_{m}(k_{A}, r) = \lim_{r \to a^{+}} DK_{m}(k_{B}, r)
$$
\n(5.7)

e

$$
\frac{1}{m_A^*} \frac{\partial}{\partial r} A J_m(k_A, r)|_{r=a} = \frac{1}{m_B^*} \frac{\partial}{\partial r} D K_m(k_B, r)|_{r=a}.
$$
\n(5.8)

Fazendo uso da regra da cadeia para as derivadas das Bessels na condição de contorno (5.8), a razão entre (5.8) e (5.7) resulta em

$$
\frac{k_A}{m_A^*} \frac{J'_m(k_A, r)}{J_m(k_A, r)}\bigg|_{r=a} = \frac{k_B}{m_B^*} \frac{K'_m(k_B, r)}{K_m(k_B, r)}\bigg|_{r=a}.\tag{5.9}
$$

Substituindo as expressões de  $k_A = \sqrt{2m_A^* E_{m,n}}/\hbar$  e  $k_B = \sqrt{2m_B^*(V_0 - E_{m,n})}/\hbar$ , na equação anterior, temos

$$
\sqrt{\frac{m_B^*}{m_A^*}} \frac{J_m'(k_A, r)}{J_m(k_A, r)}\bigg|_{r=a} = \sqrt{\frac{V_0}{E_{m,n}} - 1} \frac{K_m'(k_B, r)}{K_m(k_B, r)}\bigg|_{r=a}.
$$
\n(5.10)

Utilizando as condições de recorrência das funções de Bessel, onde

$$
J'_m(x) = \frac{m}{x} J_m(x) - J_{m+1}(x)
$$
\n(5.11)

e

$$
K'_{m}(x) = \frac{m}{x} K_{m}(x) - K_{m+1}(x)
$$
\n(5.12)

Verifica-se que a solução depende somente dos autovalores de energia (*Em,n*) que são as soluções (raízes da função) da seguinte equação

$$
\left[\sqrt{\frac{m_B^*}{m_A^*}} \left(\frac{m}{r} J_m(k_A, r) - J_{m+1}(k_A, r)\right) K_m(k_B, r)\right]\Big|_{r=a} - \left[\sqrt{\frac{V_0}{E_{m,n}}} - 1 \left(\frac{m}{r} K_m(k_B, r) - K_{m+1}(k_B, r) J_m(k_A, r)\right)\right]\Big|_{r=a} = 0 \tag{5.13}
$$

A solução para o fio quântico, com barreira de potencial finita, exige que os estados ocupados para os portadores, devem possuir autovalores de energia  $\varepsilon_{m,n,k_z}$  <  $V_0$ , onde  $\varepsilon_{m,n,k_z} = E_{m,n} + E_z$ , sendo  $E_z = \hbar^2 k_z^2 / m_{\parallel}^*$  os autovalores de energia devido à parte longitudinal do fio, e *k<sup>z</sup>* é o vetor de onda longitudinal. Verifica-se, ainda, que a probabilidade desses portadores estarem na região do fio é bem mais apreciável que na região externa do fio, sendo assim, na solução longitudinal utilizaremos apenas a massa efetiva  $m^*_{\parallel} = m^*_{A}$ , que é uma boa aproximação, dessa forma a solução longitudinal se assemelha à de um fio com barreira infinita, verificada anteriormente.

### **5.1 Fio Quântico com Barreira Finita Sob a Influência de Campos Externos**

Uma vez conhecido os níveis de energia de um fio quântico de GaAs com barreira de potencial finita, na interface de GaAs/Al*x*GA1−*x*As, verificamos as mudanças desses autovalores de energia sob a influência de campos de laser intenso, polarizado, e magnético uniforme, conforme o estudo realizado para esse mesmo fio com barreira infinita.

#### **5.1.1 Influência de Campo Laser Intenso THz**

Ao submeter o fio quântico (GaAs/Al*x*GA1−*x*As) a um campo de laser intenso, THz, polarizado na direção de crescimento do fio, sendo que, somente o campo elétrico do laser atua em sistema quântico quase-1D. Sabemos que, nesse caso em particular, os autovalores de energia devido à parte radial do problema não sofrerão alterações.

Os autovalores longitudinais sofrerão acréscimos de energia devido à DFKE (*blueshifts*), com o aparecimento do potencial vetor associado ao campo elétrico, que na aproximação de dipolo é dado por  $\vec{A_z} = F_0 / \omega \text{sen}(\omega t) \hat{z}$ , onde  $F_0$  é a intensidade do laser e *ω* é a frequência de oscilação do laser.

O laser provoca desvios uniformes na DoS. Esses desvios são fixos para cada valor de intensidade e frequência do laser, como verificado anteriormente e a equação longitudinal é do tipo

$$
\frac{(\hat{P}_z + e\vec{A}_z)^2}{2m_A^*} \chi(z, t) = E_z \chi(z, t),\tag{5.14}
$$

sendo $\hat{P}_z = -i\hbar\frac{\partial}{\partial z}$ o operador momento na direção *z*.

#### **5.1.2 Influência de Campos Laser Intenso THz e Magnético Uniforme Simultâneos**

Um campo magnético uniforme, paralelamente ao fio quântico altera os níveis de energia, *Em,n*, da parte radial do fio, logo devemos verificar a solução radial para o fio quântico de GaAs com barreira de potencial finita sob a ação desse campo. Utilizando o calibre simétrico para o potencial vetor devido ao campo magnético, temos que  $\vec{A}_\perp$  =  $1/2rB\hat{\theta},$ onde $B$ é a intensidade do campo magnético e a equação radial (5.2) torna-se

$$
\frac{(\hat{P}_{\perp} + e\vec{A}_{\perp})^2}{2m^*} \xi(r,\theta) + V(r)\xi(r,\theta) = E_{m,n}\xi(r,\theta),\tag{5.15}
$$

que nos leva à equação do fio com barreira infinita sob a ação de campo magnético uniforme. Porém, com adição do termo de energia potencial no hamiltoniano, ou seja,

$$
\left\{\frac{-\hbar^2}{2m_{\perp}^*} \left[\frac{1}{r}\frac{\partial}{\partial r}\left(r\frac{\partial}{\partial r}\right) + \frac{1}{r^2}\frac{\partial^2}{\partial \theta^2}\right] + \frac{e^2r^2B^2}{8m_{\perp}^*} + \frac{erB}{m_{\perp}^*} \frac{(-i\hbar)}{r}\frac{\partial}{\partial \theta} + V_0\right\}\xi = E_{m,n}\xi.
$$
 (5.16)

Escrevendo a função de onda radial como um produto de duas funções,  $\xi(r,\theta)$  =  $R(r)W(\theta)$ , com  $W(\theta) = e^{im\theta}$ . Dentro do fio, onde  $V(r) = 0$ , a solução é a mesma do fio de barreira finita sob a ação de um campo magnético uniforme, porém, com massa efetiva,  $m^* = m_A^*$ . Como a frequência de ciclotron é dada por  $\omega_c = eB/m_{\perp}^*$ , temos  $\omega_{Ac} = eB/m_A^*$ nessa região e a equação (5.16) fica da seguinte forma

$$
R'' + \frac{R'}{r} + \frac{2m_A^*}{\hbar^2} \left( \frac{\hbar^2}{2m_A^* r^2} \frac{W''}{W} + \frac{1}{2} i \hbar \omega_{Ac} \frac{W'}{W} - \frac{1}{8} m_\perp^* \omega_{Ac}^2 r^2 + E_{m,n} \right) R = 0. \tag{5.17}
$$

Então

$$
R'' + \frac{R'}{r} + \frac{2m_A^*}{\hbar^2} \left( E_{m,n} - \frac{1}{2} m \hbar \omega_{Ac} - \frac{\hbar^2 m^2}{2m_A^* r^2} - \frac{1}{8} m_A^* \omega_{Ac}^2 r^2 \right) R = 0. \tag{5.18}
$$

Fazendo  $R(r) \rightarrow f(x)$ , onde  $x = \alpha r^2$ , com  $\alpha = eB/(2\hbar)$ , temos:

$$
xf'' + f' + \left(\frac{E_{m,n}}{\hbar\omega_{Ac}} - \frac{m}{2} - \frac{m^2}{4x} - \frac{x}{4}\right)f = 0.
$$
 (5.19)

Para  $f(x) = e^{-x/2}x^{|m|/2}X(x)$ , ao efetuar as devivadas,  $f'(x) = f''(x)$ , e substituir na equação anterior, isso nos leva a

$$
xX'' + (|m| + 1 - x)X' + \left(\frac{E_{m,n}}{\hbar\omega_{Ac}} - \frac{m + |m| + 1}{2}\right)X = 0.
$$
 (5.20)

Agora, fazendo ã =  $-\frac{E_{m,n}}{E_{m,n}}$  $\frac{E_{m,n}}{\hbar\omega_{Ac}}+\frac{m+|m|+1}{2}$  $\frac{m+1}{2}$  e  $b = |m| + 1$ , esta equação se reduz à forma da equação diferencial de Kummer, cuja solução analítica *X*(*x*) é uma função de Kummer *M*(ã*, b, x*), uma vez que essa converge na origem e diverge no infinito. Sendo assim, para  $0\leq r < a$ 

$$
R_A(r) = Ae^{-\alpha r^2/2} (\alpha r^2)^{|m|/2} M(\tilde{\mathbf{a}}, b, \alpha r^2).
$$
 (5.21)

Já para a região externa ao fio, como  $V(r) = V_0$ ,  $m^* = m_B^*$  e  $\omega_{Bc} = eB/m_B^*$ , é fácil verificar que basta substituir  $E_{m,n}$  por  $E_{m,n}$ , onde  $E_{m,n} = E_{m,n} - V_0$ . A equação radial fica da seguinte forma

$$
R'' + \frac{R'}{r} + \frac{2m_B^*}{\hbar^2} \left( \tilde{E}_{m,n} - \frac{1}{2} m \hbar \omega_{Bc} - \frac{\hbar^2 m^2}{2m_B^* r^2} - \frac{1}{8} m_B^* \omega_{Bc}^2 r^2 \right) R = 0.
$$
 (5.22)

Logo

$$
xf'' + f' + \left(\frac{\tilde{E}_{m,n}}{\hbar\omega_{Bc}} - \frac{m}{2} - \frac{m^2}{4x} - \frac{x}{4}\right)f = 0.
$$
 (5.23)

Sendo assim

$$
xX'' + (|m| + 1 - x)X' + \left(\frac{\tilde{E}_{m,n}}{\hbar\omega_{Bc}} - \frac{m + |m| + 1}{2}\right)X = 0.
$$
 (5.24)

Fazendo  $\tilde{\tilde{a}} = -\frac{E_{m,n}}{\hbar \omega_{Bc}} + \frac{m+|m|+1}{2}$  $\frac{m+1}{2}$  e  $b = |m| + 1$ , esta equação se reduz à forma da equação diferencial de Kummer, cuja solução analítica  $X(x)$  é uma função de Kummer  $U(\tilde{\mathbf{a}}, b, x)$ , uma vez que essa converge para  $x$ tendendo ao infinito. Dessa forma, para  $r\geq a$ 

$$
R_B(r) = De^{-\alpha r^2/2} (\alpha r^2)^{|m|/2} U(\tilde{\tilde{\mathbf{a}}}, b, \alpha r^2).
$$
 (5.25)

A condição de contorno na interface GaAs/Al<sub>*x*</sub>Ga<sub>1−*x*</sub>*As*, segundo o hamiltoniano de BenDaniel e Duke nos leva a

$$
\lim_{r \to a^{-}} R_A(r) = \lim_{r \to a^{+}} R_B(r)
$$
  
\n
$$
\lim_{r \to a^{-}} M(\tilde{\mathbf{a}}, b, \alpha r^2) = \lim_{r \to a^{+}} U(\tilde{\mathbf{a}}, b, \alpha r^2)
$$
 (5.26)

e

$$
\frac{1}{m_A^*} \frac{\partial}{\partial r} R_A(r)|_{r=a} = \frac{1}{m_B^*} \frac{\partial}{\partial r} R_B(r)|_{r=a}.
$$
\n(5.27)

Fazendo as derivadas das funções  $R_A(r)$  e  $R_B(r)$ 

$$
\frac{\partial}{\partial r} R_A(r) = \frac{d}{dr} \bigg[ A \alpha^{|m|/2} e^{-\alpha r^2/2} r^{|m|} M(\tilde{a}, b, \alpha r^2) \bigg]
$$
\n
$$
= A \alpha^{|m|/2} \bigg[ -\alpha r e^{-\alpha r^2/2} r^{|m|} M + e^{-\alpha r^2/2} |m| r^{|m|-1} M + e^{-\alpha r^2/2} r^{|m|} M' \bigg]
$$
\n
$$
= A \alpha^{|m|/2} e^{-\alpha r^2/2} r^{|m|} \bigg[ -\alpha r M + \frac{|m|}{r} M + M' \bigg]
$$
\n
$$
= A \alpha^{|m|/2} e^{-\alpha r^2/2} r^{|m|} \bigg[ M' + \bigg( -\alpha r + \frac{|m|}{r} \bigg) M \bigg],
$$
\n(5.28)

e

$$
\frac{\partial}{\partial r} R_B(r) = \frac{d}{dr} \left[ D\alpha^{|m|/2} e^{-\alpha r^2/2} r^{|m|} U(\tilde{\mathbf{a}}, b, \alpha r^2) \right]
$$
\n
$$
= D\alpha^{|m|/2} \left[ -\alpha r e^{-\alpha r^2/2} r^{|m|} U + e^{-\alpha r^2/2} |m| r^{|m|-1} U + e^{-\alpha r^2/2} r^{|m|} U' \right]
$$
\n
$$
= D\alpha^{|m|/2} e^{-\alpha r^2/2} r^{|m|} \left[ -\alpha r U + \frac{|m|}{r} U + U' \right]
$$
\n
$$
= D\alpha^{|m|/2} e^{-\alpha r^2/2} r^{|m|} \left[ U' + \left( -\alpha r + \frac{|m|}{r} \right) U \right]. \tag{5.29}
$$

Substituindo as derivadas na condição dada pela equação (5.27) e dividindo os dois lados da expressão pelos termos em comum, *α* |*m*|*/*2 *e* −*αr*2*/*2 *r* |*m*| , temos:

$$
\frac{1}{m_A^*} A \left[ M' + \left( -\alpha r + \frac{|m|}{r} \right) M \right] \Big|_{r=a} = \frac{1}{m_B^*} D \left[ U' + \left( -\alpha r + \frac{|m|}{r} \right) U \right] \Big|_{r=a}.
$$
 (5.30)

Dividindo a equação (5.30) pela equação (5.26), vem que

$$
\frac{1}{m_A^*} \left[ \frac{M'}{M} - \alpha r + \frac{|m|}{r} \right] \Big|_{r=a} = \frac{1}{m_B^*} \left[ \frac{U'}{U} - \alpha r + \frac{|m|}{r} \right] \Big|_{r=a}
$$
\n
$$
\frac{m_B^*}{m_A^*} \left[ \frac{M'}{M} + \frac{|m|}{r} - \alpha r \right] \Big|_{r=a} = \left[ \frac{U'}{U} + \frac{|m|}{r} - \alpha r \right] \Big|_{r=a} . \tag{5.31}
$$

Devemos notar que  $b = |m| + 1$ , de modo que  $b \in Z^*_+$  sendo esse parâmetro o mesmo para  $M(\tilde{\mathbf{a}}, b, \alpha r^2)$  e  $U(\tilde{\mathbf{a}}, b, \alpha r^2)$ , a tabela de derivadas para funções de Kummer (Nist-2010, página 325) fornece

$$
\frac{d}{dz}M(a,b,z) = \frac{a}{b}M(a+1,b+1,z)
$$

e

$$
\frac{d}{dz}U(a,b,z) = -aU(a+1,b+1,z)
$$

Sendo assim, obedecendo a regra da cadeia para a derivadas das funções de Kummer, temos

$$
M'(\tilde{\mathbf{a}}, b, \alpha r^2) = \frac{\tilde{\mathbf{a}}}{b} M(\tilde{\mathbf{a}} + 1, b + 1, \alpha r^2) 2\alpha r
$$
  

$$
U'(\tilde{\mathbf{a}}, b, \alpha r^2) = -\tilde{\mathbf{a}} U(\tilde{\mathbf{a}} + 1, b + 1, \alpha r^2) 2\alpha r
$$
 (5.32)

Logo a expressão (5.31) irá assumir a seguinte forma

$$
\frac{m_B^*}{m_A^*} \left[ \frac{\tilde{a}}{b} \frac{M(\tilde{a}+1, b+1, \alpha a^2) 2\alpha a}{M(\tilde{a}, b, \alpha a^2)} + \frac{|m|}{a} - \alpha a \right] =
$$
  

$$
-\tilde{a} \frac{U(\tilde{a}+1, b+1, \alpha a^2) 2\alpha a}{U(\tilde{a}, b, \alpha a^2)} + \frac{|m|}{a} - \alpha a.
$$
 (5.33)

Dividindo toda expressão por *αa*, vem

$$
\frac{m_B^*}{m_A^*} \left[ \frac{2\tilde{a}}{b} \frac{M(\tilde{a}+1, b+1, \alpha a^2)}{M(\tilde{a}, b, \alpha a^2)} + \frac{|m|}{\alpha a^2} - 1 \right] = -2\tilde{a} \frac{U(\tilde{a}+1, b+1, \alpha a^2)}{U(\tilde{a}, b, \alpha a^2)} + \frac{|m|}{\alpha a^2} - 1 \tag{5.34}
$$

Como  $\tilde{a} = -\frac{E_{m,n}}{E_{m,n}}$  $\frac{E_{m,n}}{\hbar\omega_{Ac}}+\frac{m+|m|+1}{2}$  $\frac{m|+1}{2}, \ \widetilde{\tilde{\mathbf{a}}} = -\frac{E_{m,n}-V0}{\hbar\omega_{Bc}}$  $\frac{m,n-V0}{\hbar\omega_{Bc}}+\frac{m+|m|+1}{2}$  $\frac{m+1}{2}$  e  $b = |m| + 1$ , para cada número quântico azimutal *m* e intensidade do campo magnético *B*, os autovalores de energia *Em,n*, devido à parte radial do problema, serão as raizes da seguinte equação

$$
\frac{m_B^*}{m_A^*} \left[ \frac{2\tilde{a}}{b} \frac{M(\tilde{a}+1, b+1, \alpha a^2)}{M(\tilde{a}, b, \alpha a^2)} + \frac{|m|}{\alpha a^2} - 1 \right] + 2\tilde{a} \frac{U(\tilde{a}+1, b+1, \alpha a^2)}{U(\tilde{a}, b, \alpha a^2)} - \frac{|m|}{\alpha a^2} + 1 = 0, (5.35)
$$

logo, podemos verificar a dependência desses autovalores de energia com a intensidade do campo magnético uniforme na direção do fio. Sendo que, esses autovalores serão inseridos como parâmetros na parte longitudinal do problema, como nas situações verificadas anteriormente.

# **Capítulo 6**

### **Resultados**

Os resultados obtidos para o fio quântico de GaAs, sob as condições propostas nesse trabalho de doutorado, são tratados gradualmente nesse capítulo. Sendo que, a escolha do arseneto de gálio deve-se à sua aplicabilidade, pois, esse material semicondutor é de grande interesse para indústria de nanotecnologia [47, 50, 51], muito utilizado na construção de circuitos integrados.

O arsenieto de gálio é utilizado na fabricação dos chips mais rápidos do mundo, os quais, embora mais caros do que os que utilizam substrato de silício, são muito mais velozes na transmissão de informações, além de possibilitar uma redução significativa nos tamanhos dos equipamentos.

## **6.1 Fio Quântico Com Barreira de Potencial Infinita Sob a Ação de ILF THz**

Os resultados obtidos, tanto para a barreira de potencial infinita, quanto para a barreira de potencial finita, são para um fio quântico de GaAs com raio de 100Å. Para os cálculos desenvolvidos, foi assumido que as massas efetivas devido ao movimento dos elétrons ao longo do comprimento do fio e perpendicular ao comprimento do fio são iguais,  $m^*_{\parallel} = m^*_{\perp} = 0,0665m_0$ , sendo  $m_0$  a massa de repouso do elétron.

Considerando o fio quântico de GaAs com barreira de potencial infinita sob a influência de laser intenso ILF THz, polarizado. Calculamos a densidade de estados em função da

energia para um poço quântico cilíndrico, tipo fio quântico.

Primeiramente, determinamos os níveis de energia  $E_{m,n}$  na ausência de campos externos, tabela 6.1, de acordo com os zeros da função de Bessel. Esses valores são importantes para comparações posteriores a adição de campos externos.

|          | Estados $(E_{m,n})$ |           |  |  |                                         |  |           |                                                                                                    |           |
|----------|---------------------|-----------|--|--|-----------------------------------------|--|-----------|----------------------------------------------------------------------------------------------------|-----------|
|          | $E_{0,1}$           | $E_{1,1}$ |  |  | $E_{2,1}$ $E_{0,2}$ $E_{3,1}$ $E_{1,2}$ |  | $E_{4,1}$ | $E_{2,2}$                                                                                           | $E_{0,3}$ |
| Energias |                     |           |  |  |                                         |  |           |                                                                                                    |           |
| (meV)    |                     |           |  |  |                                         |  |           | $\begin{array}{ccccccccc} \end{array}$ 33,13 84,12 151,12 174,58 233,22 281,99 329,91 405,92 429,05 |           |

Tabela 6.1: Níveis de Energia *Em,n* para o fio quântico de GaAs de raio *a* = 100Å na ausência de campos externos. \*Estado fundamental.

Estes níveis de energia marcam as posições das divergências na *ρ*livre(*E*). O aumento das distorções na forma da DoS com o aumento da intensidade do laser é mostrado para os quatro primeiros níveis na figura 6.1, onde a frequência é fixa em 1 THz, modulando a intensidade do laser com  $F_0 = 0$  na ausência do laser (nível de referência), e aumentando a intensidade para $F_0 = 2$  kV/cm,  $F_0 = 5$  kV/cm e  $F_0 = 10$  kV/cm. O aparecimento de oscilações DFKE é bem visível para as intensidades  $F_0 = 5 \text{ kV/cm}$  e  $F_0 = 10 \text{ kV/cm}$ .

A figura mostra claramente os desvios nos níveis de energia (*blueshifts*), determinados por  $e^2 F_0^2 / (4m_{\parallel})^* \omega^2$ , que para as intensidades de  $F_0 = 2$  kV/cm,  $F_0 = 5$  kV/cm e  $F_0 = 10$ kV/cm são, respectivamente, 0*,* 7 meV, 4*,* 2 meV e 16*,* 7 meV.

Mantendo uma intensidade fixa para o laser em  $F_0 = 2 \text{ kV/cm}$ , verificamos que a redução da frequência desse laser provoca distorções na DoS semelhantes às observadas anteriormente, onde os desvios de energia para as frequências de 1 THz, 0,4 THz e 0,2 THz são, respectivamente, 0*,* 7 meV, 4*,* 2 meV e 16*,* 7 meV, sendo que, a redução da frequência diminui as oscilações da DoS 6.2.

Sendo assim, podemos modular o perfil da DoS para o fio quântico de GaAs sob a influência de de ILF THz de duas formas: i) aumentando a intensidade do laser e mantendo sua frequência constante; ii) reduzindo da frequência do laser e mantendo sua intensidade constante, sendo que ambas situações nos leva a uma mudança no perfil da DoS de sistemas quase-1D para a forma de uma distribuição de picos que se assemelha a DoS de sistemas quase-0D. Esta é uma consequência de uma forte localização dos estados induzidos pelo

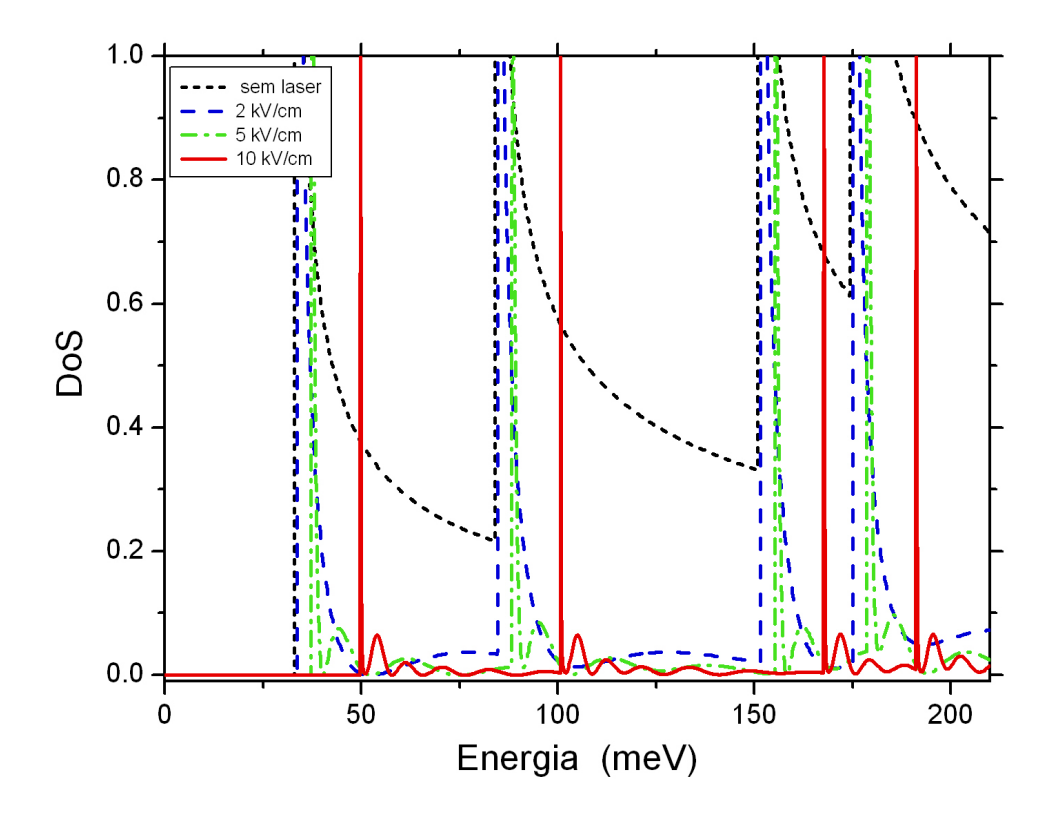

Figura 6.1: O perfil da DoS para um campo de laser de frequência 1 THz, com os *blueshifts* para algumas intensidades do laser.

campo elétrico intenso (campo laser polarizado [48, 49]), que reduz o contínuo 1D para um conjunto discreto 0D.

Visto que a DoS identifica o número máximo de portadores que podem ocupar os estados com energias entre  $\varepsilon \cdot e \in \pm d\varepsilon$ , para uma determinada temperatura e um determinado número de portadores confinados em um fio quântico. Sabendo que, esses portadores determinam a posição do nível de Fermi, que por sua vez controla o preenchimento das sub-bandas 1D, é evidente que o estudo das alterações na DoS induzidas pelo laser desenvolvido nessa tese pode servir como um guia para outros trabalhos que envolvam a influência de laser em semicondutores de baixa dimensionalidade.

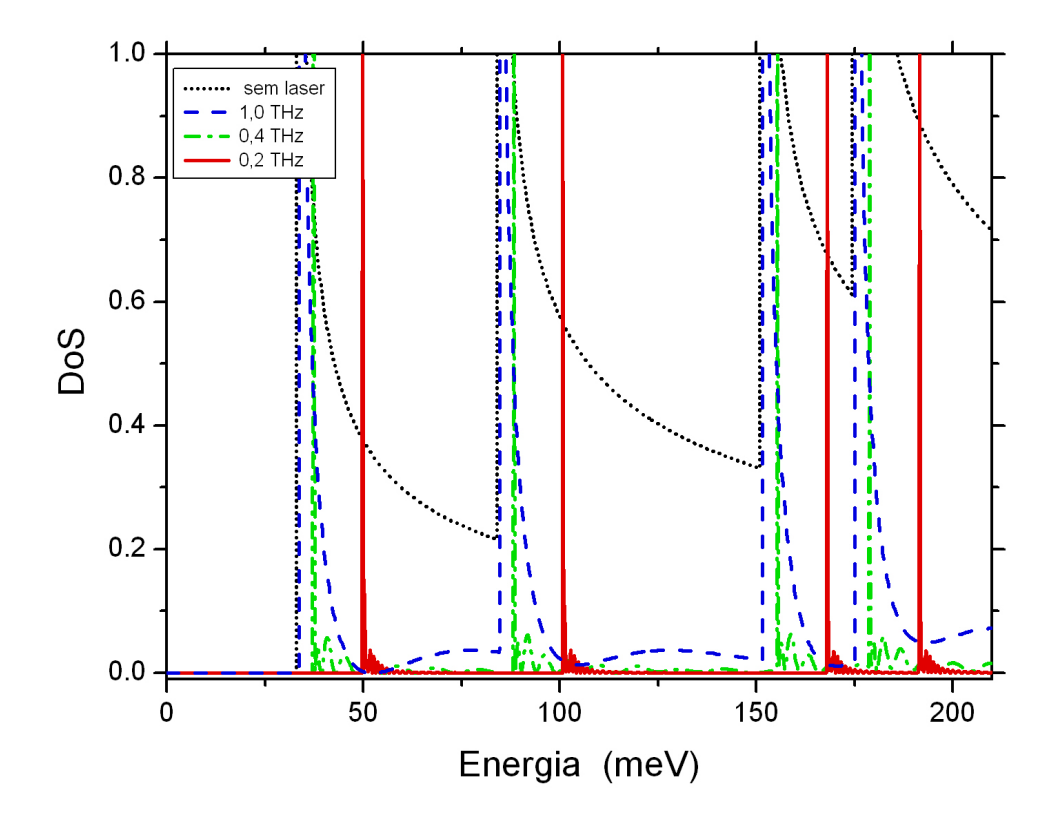

Figura 6.2: O perfil do DOS para um campo de laser de intensidade  $F_0 = 2 \text{ kV/cm}$ , com a redução da frequência em THz.

# **6.2 Fio Quântico Com Barreira de Potencial Infinita Sob a Ação Simultânea de ILF THz e Campo Magnético Uniforme**

Agora, temos os resultados obtidos para o fio quântico de GaAs, com barreira de potencial infinita, na presença de um campo laser ILF THz, polarizado na direção de crescimento do fio (eixo *z*) e um campo magnético uniforme paralelo ao fio  $\vec{B} = B\hat{z}$ . Os autovalores de energia *Em,n* são alterados pela intensidade do campo magnético conforme a figura 6.3, onde temos um gráfico de *Em,n* em função de *B*. As linhas sólidas são para *m* = 0, as linhas tracejadas são para *m* = 1 e as linhas traço-ponto são para *m* = 2. Os rótulos (*m, n*) identificam cada sub-banda 1D, sendo *m* o número quântico azimutal. Nota-se que todas as curvas com um mesmo valor de *m* possuem praticamente a mesma

inclinação. Portanto, com o aumento de *B* os estados de menor *m* (menos inclinados) serão cruzados por estados de maior *m* (mais inclinados).

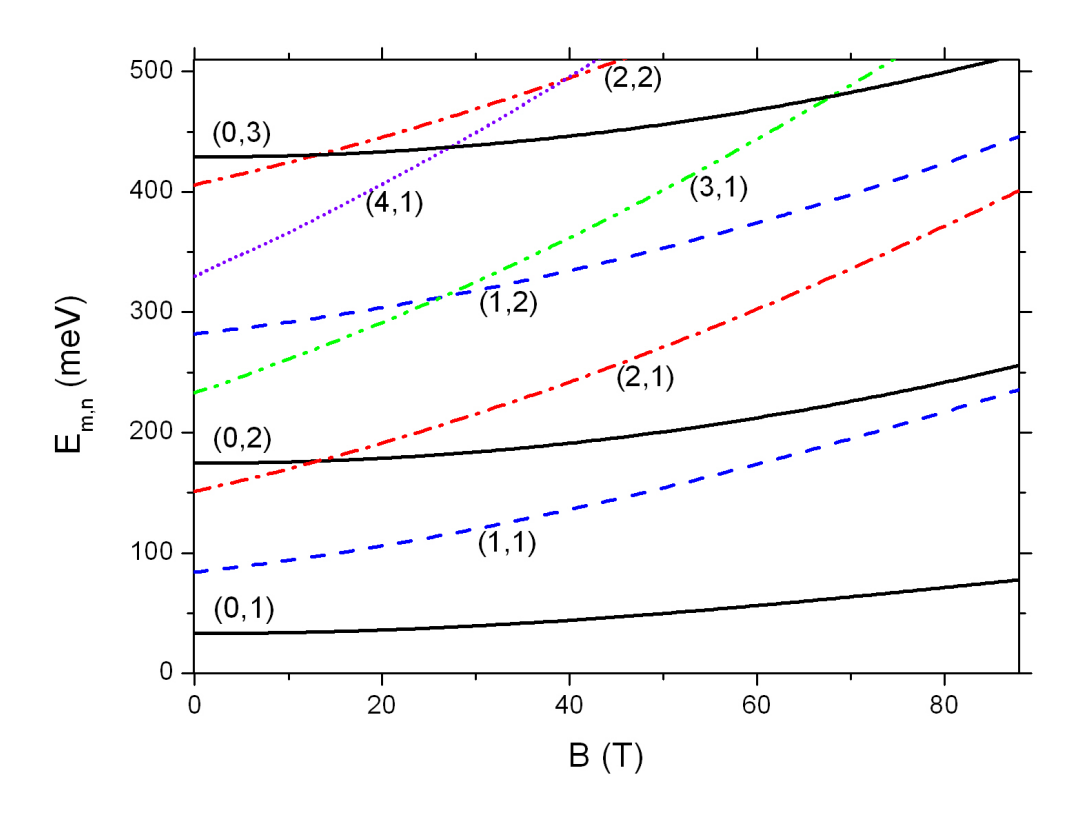

Figura 6.3: Autovalores de energia *Em,n* em função do campo magnético *B~* aplicado paralelamente a um fio quântico de GaAs com raio de 100 Å.

Os resultados revelam que os desvios nos níveis de energia, *Em,n*, provocados pelo campo magnético não são uniformes ocasionando o cruzamento de níveis, veja tabela 6.2 o valor do campo magnético para o cruzamento de alguns níveis de energia.

Como as curvas com o mesmo valor de *m* têm praticamente o mesmo perfil, ou seja, apresenta a mesma declividade devido de dependência de  $E_{m,n}$  com  $\vec{B}$ . Aumentando a intensidade do campo magnético  $(\vec{B})$  os estados com menores valores *m* (menos inclinados) serão cruzados por estados com os maiores valores de *m* (mais inclinados). Assim, os efeitos do campo magnético sobre a densidade de estados do fio quântico de GaAs difere dos efeitos causados pelo campo laser polarizado, onde os desvios da DoS são uniformes, como mostrado em um dos nossos trabalhos mais recentes [16].

Com o objetivo de explorar mais níveis de estados tem-se o gráfico da DoS, figura 6.4,

|           | $E_{0,2}$ | $E_{1,2}$ | $E_{0,3}$ | $E_{2,2}$ |
|-----------|-----------|-----------|-----------|-----------|
| $E_{2,1}$ | 13 T      |           |           |           |
| $E_{2,2}$ |           |           | 13 T      |           |
| $E_{3,1}$ |           | 26 T      | 68 T      |           |
| $E_{4,1}$ |           |           | 27T       | 39 T      |

Tabela 6.2: Intensidades do campo magnético para o cruzamento entre alguns níveis de energia  $E_{m,n}$ , esses valores foram obtidos variando gradualmente o valor de  $\vec{B}$  para o GaAs.

na ausência de campo magnético (ou seja,  $\vec{B} = 0$ ), com isso, temos os desvios uniformes nos níveis de energia *Em,n* provocados por campos de laser intenso de frequência 1 THz, linearmente polarizado. Como referência temos a linha pontilhada para  $F_0 = 0$  (ou seja, a DoS livre do laser). As outras linhas são para  $F_0 = 2$  kV/cm (tracejada),  $F_0 = 5$ kV/cm (traço-ponto) e  $F_0 = 10$  kV/cm (solida). Os correspondentes desvios de energia são, respectivamente, 0*,* 7 meV, 4*,* 2 meV e 16*,* 7 meV, conforme verificado anteriormente. Note a redução no perfil da DoS e o aumento dos *BlueShifts* uniformes com o aumento de *F*0. Note também, o aparecimento das oscilações nas energias acima das singularidades de cada nível quase-0D, conhecidos pela dinâmica de Franz-Keldysh.

As mudanças no perfil da DoS para elétrons sob as ações combinadas de um campo laser de 1 THz, com intensidade fixa  $(F_0 = 5 \text{ kV/cm})$ , e um campo magnético uniforme (*B* constante) são indicadas na figura 5.5. A curva traço-ponto é para *B* = 0 (apenas uma referência). As outras curvas são para *B* = 10 T (tracejada) e *B* = 50 T (sólido).

Como já foi mencionado, para valores crescentes de *B*, os autovalores de energia *Em,n* com valores mais elevados de *m*, aumentam mais rapidamente do que aqueles com menores valores de *m*. Quando alteramos o campo magnético de *B* = 0 para *B* = 10 T não é observado cruzamento de níveis de energia e alguns desvios nos níveis de energia são representados por setas sólidas. No entanto, quando a intensidade do campo magnético é alterada de *B* = 10 T para *B* = 50 T alguns cruzamentos de níveis de energia são observados, como indicado pelas setas pontinhadas na figura 5.5. Para outros valores do campo magnéticos temos os cruzamentos mencionados na tabela 6.2.

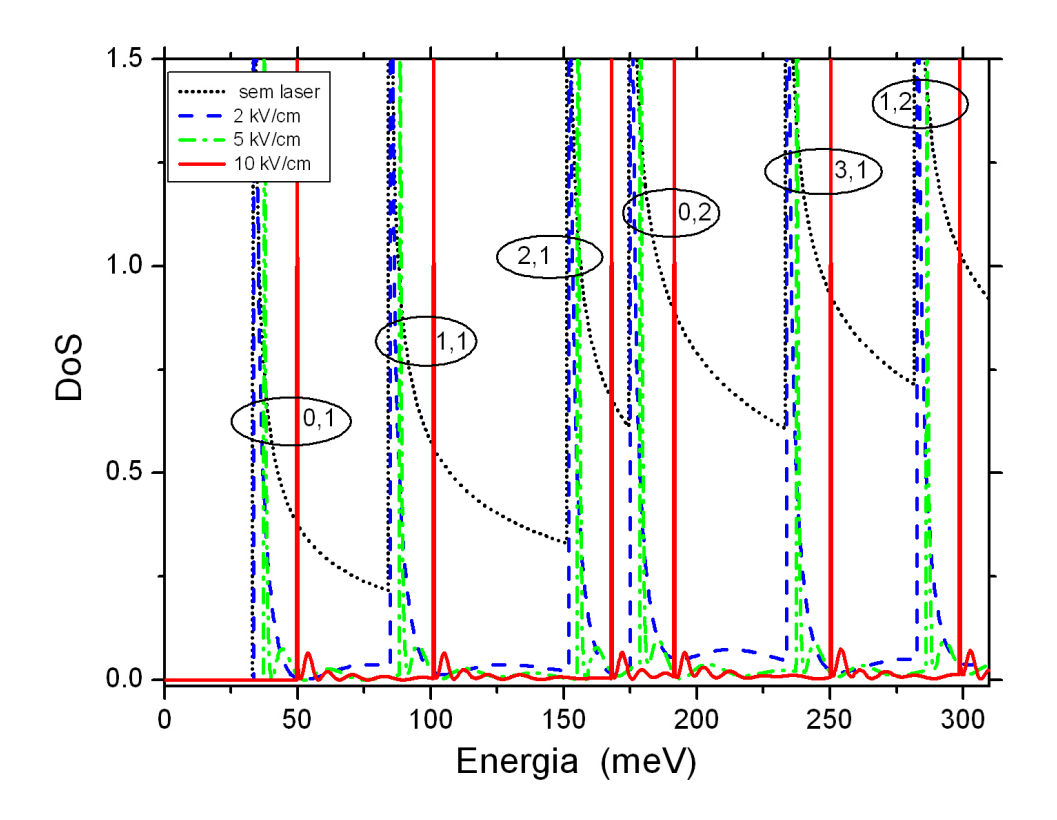

Figura 6.4: DoS para elétrons confinados em um fio quântico de GaAs (de raio 100 Å) irradiado por um campo laser linearmente polarizado. Os estado (*m, n*) estão circulados na figura.

# **6.3 Fio Quântico de GaAs Com Barreira de Potencial Finita Sob a Ação de ILF THz**

Seguindo os passos do modelamento matemático desse trabalho, determinamos os níveis de energia para um fio de GaAs com barreira de potencial finita, definida pela interface radial de  $\text{Al}_x\text{Ga}_{1-x}\text{As}$  com  $x = 0, 30$ .

O fio de GaAs de raio  $a = 100 \text{ Å}$ , é delimitado para uma barreira de potencial,  $V_0 =$ 227,88 meV, para  $r \geq a$ , valor tabelado para a concentração de alumínio presente na liga ternária da barreira (Al<sub>x</sub>Ga<sub>1−x</sub>As). Para o GaAs assumimos que as massas efetivas radial e longitudinal são praticamente iguais,  $m^*_{A\parallel} \approx m^*_{A\perp} = 0,0665m_0$ , sendo  $m_0$  a massa de repouso do elétron. Já para o  $\text{Al}_x\text{Ga}_{1-x}\text{As}$  a massa efetiva radial utilizada foi  $m^*_{B\perp} =$ 

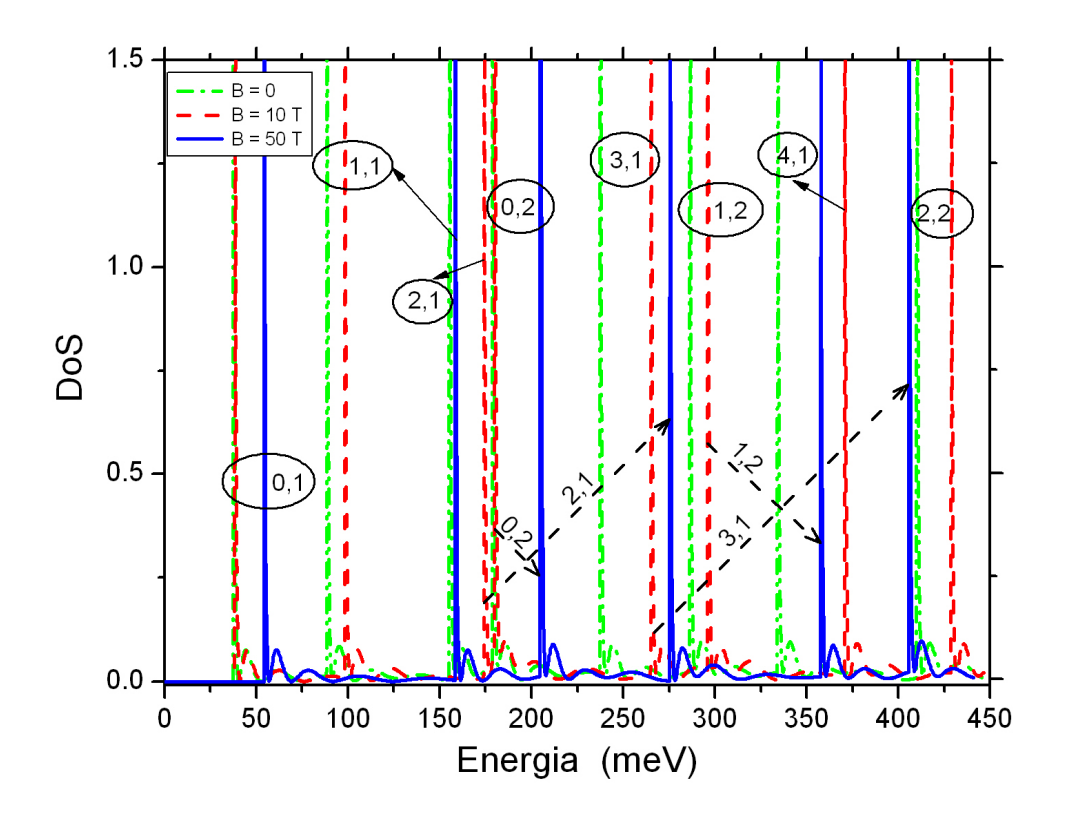

Figura 6.5: DoS do fio quântico de GaAs (de raio 100 Å) sob a ação simultânea de um ILF de 1 THz (de intensidade  $F_0 = 5 \text{ kV/cm}$ ) e um magnético uniforme *B* aplicado ao longo da direção do eixo do fio. Os estado (*m, n*) estão circulados na figura.

 $(0,0665+1,006x+0,0137x^2)m_0$ , sendo que para resolver a parte longitudinal no problema do fio quântico adotamos apenas a massa efetiva $m^*_{A\perp},$ uma vez que a probabilidade de encontrar o elétron dentro do fio é bem maior do que fora dele para os valores de energias calculados.

Na ausência de campos externos, de acordo com os zeros da função de Bessel, verificamos os autovalores de energia para o fio quântico de GaAs com barreira de potencial finita, tabela 6.3.

A diferença entre os valores de energias, encontrados no fio com barreira infinita e barreira finita, identificam a modulação definida pela barreira de potencial, uma vez que a penetração de barreira dá mais liberdade à função de onda e, com isso, uma redução dos níveis de energia. Estes níveis de energia marcar as posições das divergências na *ρ*livre(*E*).

|          | Estados $(E_{m,n})$ |  |                                         |  |           |           |  |  |
|----------|---------------------|--|-----------------------------------------|--|-----------|-----------|--|--|
|          | $E_{0,1}$           |  | $E_{1,1}$ $E_{2,1}$ $E_{0,2}$           |  | $E_{3,1}$ | $E_{1,2}$ |  |  |
| Energias |                     |  |                                         |  |           |           |  |  |
| (meV)    |                     |  | 23,07 58,44 104,28 120,62 158,93 190,70 |  |           |           |  |  |

Tabela 6.3: Níveis de Energia *Em,n* para o fio quântico de GaAs de raio *a* = 100Å na ausência de campos externos. \*Estado fundamental.

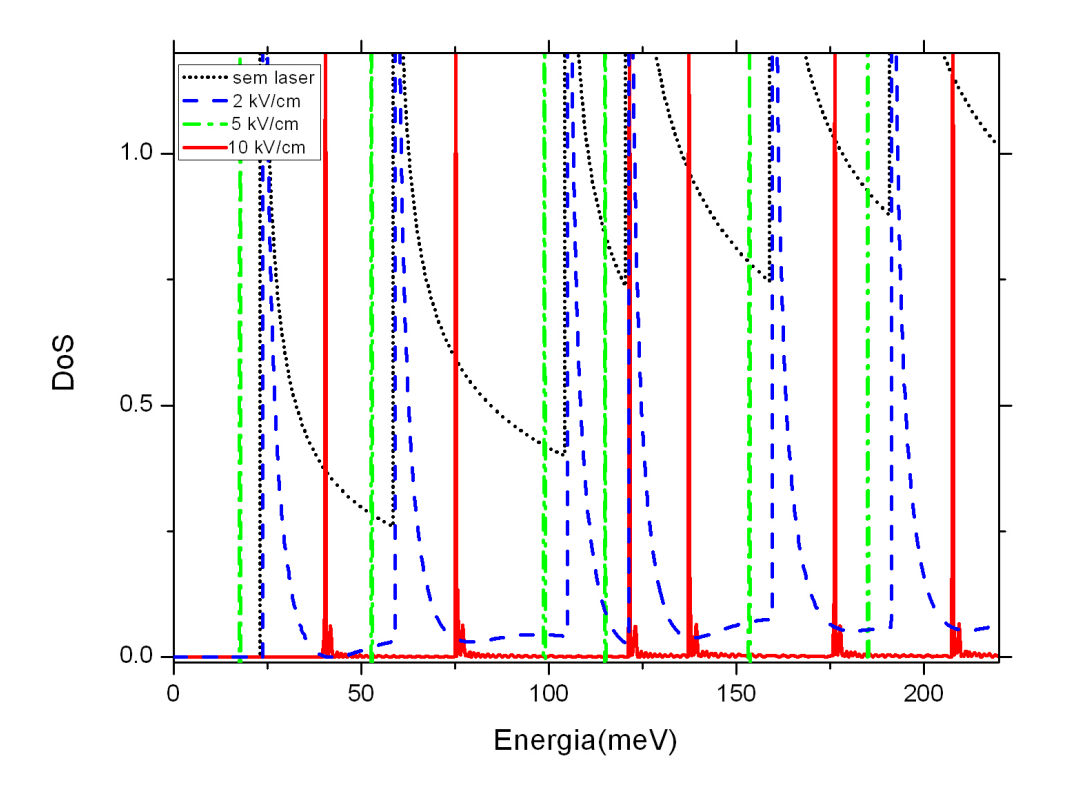

Figura 6.6: O perfil da DoS para o fio de GaAs com barreia de potencial finita sob a ação de um ILF, polarizado, de 1 THz.

O aumento das distorções na forma da DoS com o aumento da intensidade do laser é mostrado na figura 6.6, para uma frequência fixa de 1 THz, variando a intensidade do laser com  $F_0=0$ na ausência do laser (nível de referência),  $F_0=2$  kV/cm,  $F_0=5$  kV/cm e *F*<sup>0</sup> = 10 kV/cm. Note, no gráfico, a evidência do aparecimento de oscilações DFKE, para o fio de barreira finita, principalmente para as intensidades  $F_0=5~\mathrm{kV/cm}$  e  $F_0=10$  kV/cm.

O gráfico da DoS para o fio quântico de GaAs com barreira de potencial finita, na condição de intensidade fixa $F_0 = 2 \text{ kV/cm}$ para frequências variáveis esta representado na figura 6.7. Como os desvios nos níveis de energia devido ao laser polarizado não depende das condições radiais, os *blueshifts* são os mesmos encontrados para o fio de barreira infinita, sob a ação do laser com as mesmas intensidades e frequência. A mudança ocorre somente nos autovalores *Em,n*.

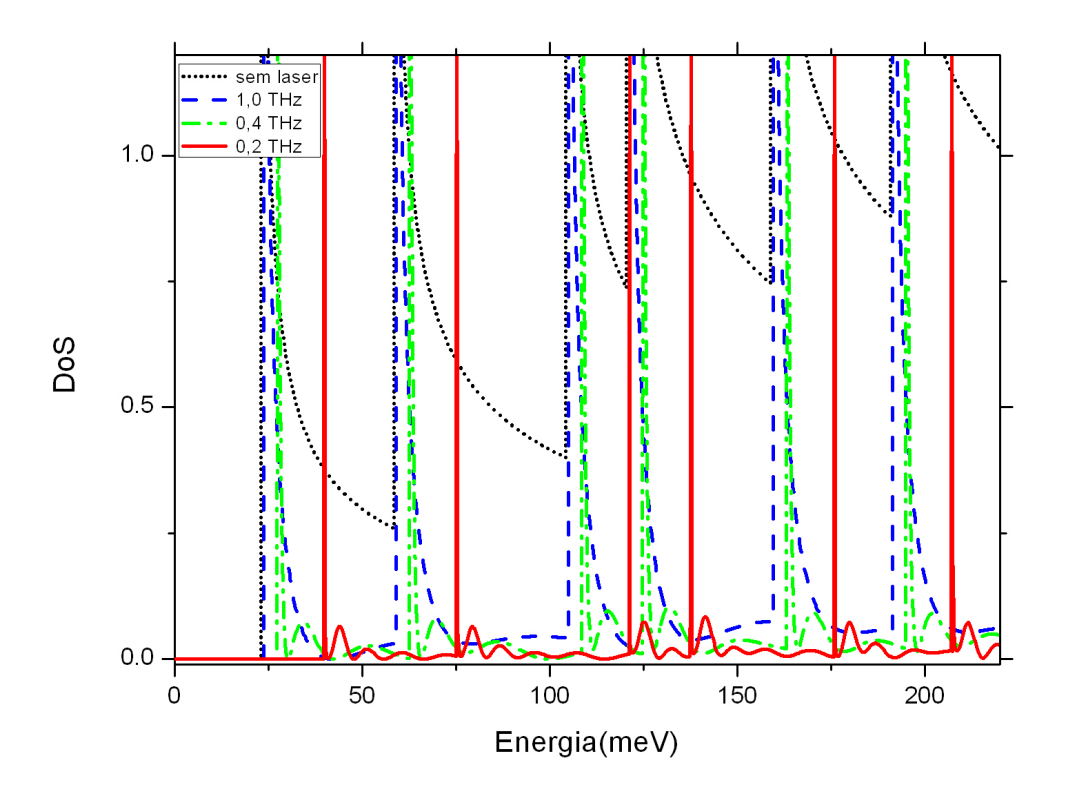

Figura 6.7: DOS para fio quântico de GaAs com barreira de potencial finita sob a ação de ILF THz, linearmente polarizado, para frequências variáveis e intensidade fixa  $F_0 = 2$ kV/cm.

O perfil da DoS do sistema quântico quasi-1D muda gradualmente para o perfil de picos de típicos de sistema quase-0D, para uma frequência fixa do laser de 1 THz e aumento da intensidade, ou para uma intensidade fixa e redução da frequência em THz, isso é, para os valores frequência e intensidade considerados em nossos cálculos.

# **6.4 Fio Quântico de GaAs Com Barreira Finita Sob a Ação de ILF THz e Campo Magnético Uniforme**

As modificações da densidade de estados para o um fio quântico de GaAs com barreira de potencial finita na presença de dois campos simultâneos, um ILF THz, polarizado em *z* (direção de crescimento do fio) e um campo magnético uniforme  $\vec{B} = B\hat{z}$ , segue as mesmas tendências já verificadas.

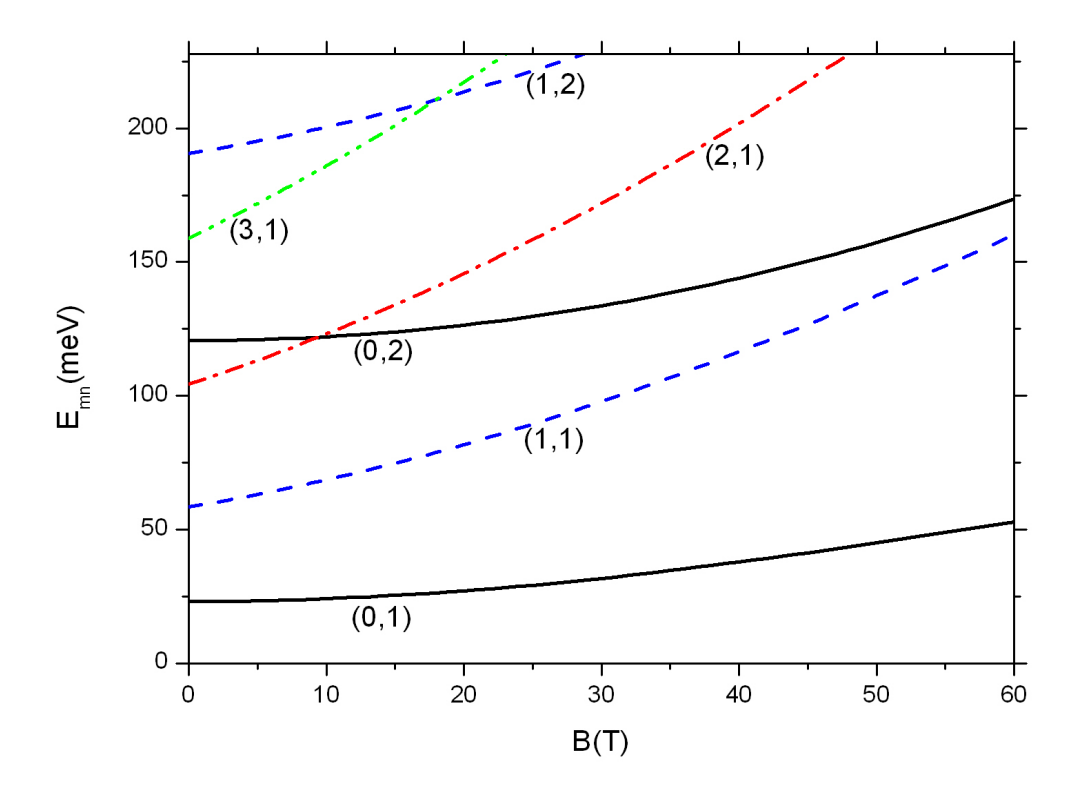

Figura 6.8: Dependência dos autovalores de energia  $E_{m,n}$  com o campo magnético  $\vec{B}$ aplicado paralelamente a um fio quântico de GaAs com raio (*a* = 100 Å) com barreira de potencial finita. Os rótulos (*m, n*) identificam cada sub-banda 1D.

O potencial vetor devido ao campo magnético, obtido pelo calibre simétrico, altera os autovalores de energia *Em,n* conforme a figura 6.8, onde temos um gráfico de *Em,n* em função de *B~* . As linhas sólidas são para *m* = 0, as linhas tracejadas são para *m* = 1 e as linhas traço-ponto são para *m* = 2. Nota-se que todas as curvas com um mesmo valor de  $m$  possuem praticamente a mesma inclinação. Portanto, com o aumento de  $\vec{B}$ os estados de menor *m* (menos inclinados) serão cruzados por estados de maior *m* (mais inclinados).

O gráfico mostra que para maiores intensidades do campo magnético,  $\vec{B}$ , os autovalores de energia *Em,n* aumentam mais rapidamente para estados com valores mais elevados de *m*. Logo os desvios nos níveis de energia não são uniformes, possibilitando o cruzamento de níveis de energia com o aumento da intensidade do campo magnético. Observe que o estado  $(2,1)$  cruza o estado  $(0,2)$  para  $B=9,5$  T e o estado  $(3,1)$  cruza o estado  $(1,2)$  em  $B = 18$  T.

As mudanças no perfil da DoS para elétrons sob as ações combinadas de uma campo de laser terahertz com uma intensidade fixa ( $F_0 = 5$  kV/cm) e um campo magnético uniforme (*B* constante) são indicadas na figura 6.9. A curva traço-ponto é para *B* = 0 (apenas uma referência). As outras curvas são para *B* = 5 T (tracejada) e *B* = 20 T (sólido).

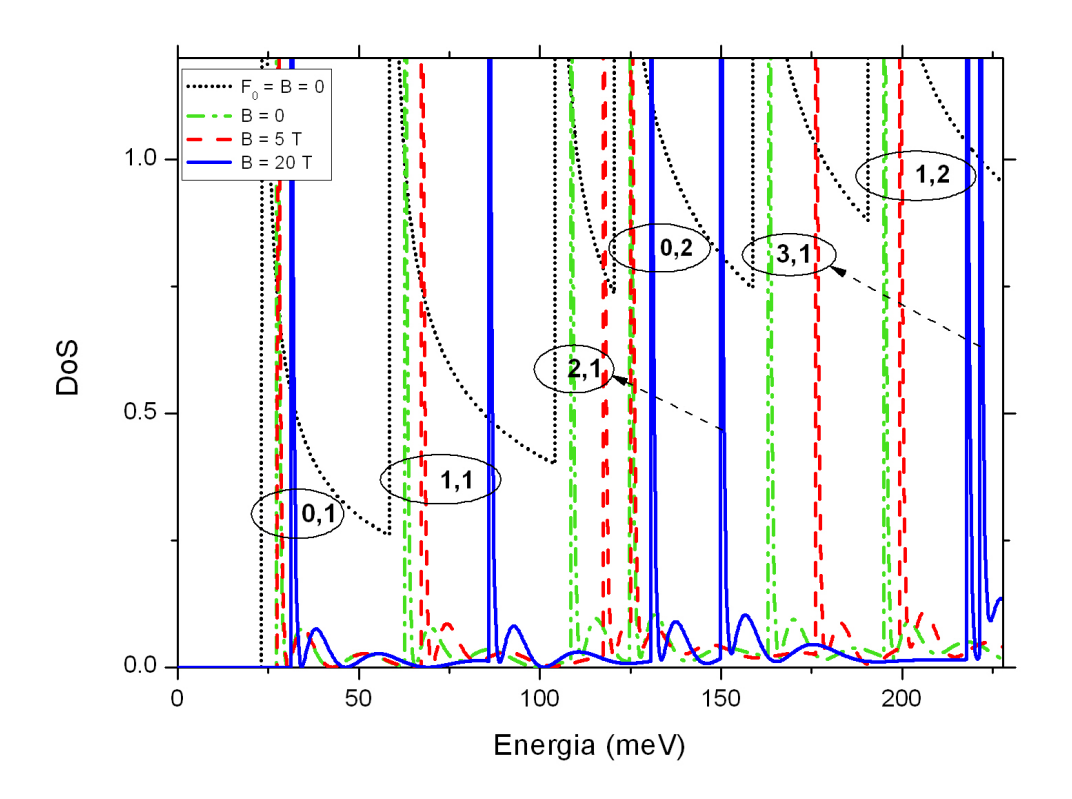

Figura 6.9: DoS para o um fio quântico de GaAs com barreira de potencial finita sob a ação simultânea de um ILF, polarizado, com uma frequência fixa de 1 THz e intensidade  $F_0 = 5 \text{ kV/cm}$ , e uma campo magnético uniforme.

# **Capítulo 7**

### **Conclusões**

Neste trabalho, investigamos as mudanças na DoS dos estado ligados de elétrons não interagentes, confinados em um fio quântico de GaAs com raio de 100Å.

As mudanças verificadas são induzidas por campos laser THz não ressonante, linearmente polarizado e campo magnético uniforme. Como método de resolução, utilizamos o formalismo da função de Green em nossos cálculos, de forma a tratar exatamente a interação elétron-fóton. Nossos resultados mostram que os efeitos de campos laser sobre a DoS dos elétrons são: i) desvio não uniforme, nos níveis de energia, induzido apenas pelo campo magnético, sendo que, esses desvio são mais pronunciados para os estados com maiores valores do número quântico azimutal *m*; ii) desvios uniformes nos níveis de energia devido ao ILF THz, *blueshifts* dados por  $2γ\hbarω$ , introduzido pela DFKE; iii) redução no perfil da DoS de sistema quase-1D para quase-0D; iv) o aparecimento de oscilações de Franz-Keldysh.

Os efeitos de campos eletromagnéticos em sistema quântico quase-1D foram abordados com base nos efeitos devido à DFKE, introduzido por Jauho e Johnsen para 3DEG e estritamente 2DEG [14]) e estendido a quase-2DEG por W. Xu [15]. Verifica-se que os efeitos são mais evidenciados para altas intensidades de laser e/ou regime de baixa frequência. Nesse caso, o perfil habitual da DoS para um confinamento quântico quase-1D, cuja dependência com a energia é dada pelo inverso da raiz quadrada, muda para uma distribuição de pico que se assemelha àquela encontrada para elétrons quase-0D confinados em pontos quânticos [7].

As modificações da DoS devido à presença de campos eletromagnéticos externos, para

os parâmetros adotados nesse trabalho, são fortemente dependentes tanto do campo magnético, quanto do campo laser THz, o que sugere um mecanismo para o ajuste do nível de Fermi e da densidade de portadores em cada sub-banda 1D, com implicações para todas as propriedades físicas de semicondutores de baixa-D [16].

Para um fio quântico com um número fixo de portadores, um aumento detectável na energia de Fermi, com a ocupação de maiores sub-bandas 1D é esperada como uma consequência da redução da DoS. Esse efeito afeta tanto o transporte óptico quanto as propriedades de transporte em nanoestruturas, por isso, a compreensão dos efeitos de campos laser THz não ressonante e campos magnéticos na DoS do fio quântico de GaAs parece oferecer uma forma de sintonizar as observáveis de sistemas quânticos de baixa dimensionalidade.

Este tipo de controle pode ser de grande interesse para aqueles que trabalham com dispositivos eletrônicos baseados em nanoestruturas semicondutoras, um campo de pesquisa que tem sido estimulado pela evolução das modernas técnicas de crescimento de cristais, bem como o desenvolvimento de novas fontes de campos magnéticos intensos [59] e radiações laser de alta qualidade e de alta potência (principalmente FEL).

#### **Referências Bibliográficas**

- [1] STEINER, T. *Semiconductor Nanostructures for Optoeletronic Applications*, Artech House: Norwood MA, 2004. 424 p.
- [2] MINEHARA, E. J.; SAWAMURA, M.; HAJIMA R. *Free electron laser 2003: proceedings of the 25th International Free Electron Laser Conference*, Elsevier: North Holland, 2004.
- [3] MARKELZ, A. G. *et al*. Interband impact ionization by terahertz illumination of InAs heterostructures. *Appl. Phys. Lett.*, V. 69, p. 3975, 1996.
- [4] GOUSEV, Y. P. *et al*. Widely tunable continuous-wave THz laser. *Appl. Phys. Lett.*, v. 75, p. 765, 1999.
- [5] LEWIS, R. A.; BRADLEY, L. V.; HENINI, M. Photoconductivity of Be-doped GaAs under intense terahertz radiation. *Solid State Commun.*, v. 122, p. 223-228, 2002.
- [6] GANICHEV, S. D.; PRETTL, W. *Intense terahertz excitation of semiconductors*, New York: Oxford, 2006.
- [7] MININ, V. V.; KOCHELAP, V. A.; STROSCIO, M. A. *Quantum Heterostructures*, Cambridge: Cambridge Univ. Press., 1999.
- [8] ASMAR, N. G. *et al*. Resonant-energy relaxation of terahertz-driven two-dimensional electron gases. *Phys. Rev. B*, v. 51, p. 18041-18044, 1995.
- [9] KOENRAAD, P. M. *et al*. Magneto-photoconductivity of a 2DEG under intense terahertz radiation. *Phisica B*, Amsterdam, v. 256, p. 268-273, 1998.
- [10] NORDSTROM, K. B. *et al*. Excitonic Dynamical Franz-Keldysh Effect. *Phys. Rev. Lett.*, v. 81, p. 457-460, 1998.
- [11] HUGHES, S.; CITRIN, D. S. High-Field Franz-Keldysh Effect and Exciton Ionization in Semiconductor Quantum Wires. *Phys. Rev. Lett.*, v. 84, p. 4228-4231, 2000.
- [12] MASLOV, A. V.; CITRIN, D. S. Optical absorption of THz-field-driven and dcbiased quantum wells. *Phys. Rev. B*, v. 64, p. 155309, 2001.
- [13] ZHANG, T. Y.; ZHAO, W. Franz-Keldysh effect and dynamical Franz-Keldysh effect of cylindrical quantum wire. *Phys. Rev. B*, v. 73, p. 245337, 2006.
- [14] JAUHO, A. P.; JOHNSEN, K. Dynamical Franz-Keldysh Effect. *Phys. Rev. Lett.*, v. 76, p. 4576-4579, 1996.
- [15] XU, W. Electron density of states in terahertz driven two-dimensional electron gases. *Semicond. Sci. Technol.*, v. 12, p. 1559, 1996; Self-consistent electronic subband structure in terahertz-driven two-dimensional electron gases. *Europhys Lett.*, v. 40, p. 411, 1997.
- [16] LIMA, F. M. S. *et al*. Terahertz laser-induced 1D to 0D crossover in the density of states for electrons in a cylindrical semiconductor quantum wire. *Solid State Comumun.*, v. 149, p. 678-681, 2009.
- [17] KONO, J. *et al*. Resonant Terahertz Optical Sideband Generation from Confined Magnetoexcitons. *Phys. Rev. Lett.*, v. 79, p. 1758-1761, 1997.
- [18] NAKANO, H. *et al*. Luminescence from GaAs/AlGaAs quantum wells induced by mid-infrared free electron laser pulses, *Physica E*, v. 7, p. 555-558, 2000.
- [19] MORI, N. *et al*. Study of electronic hole generation and recombination in semiconductors using the Osaka free electron lase. *Physica B*, v. 314, p. 431-436, 2002.
- [20] XU, W.; ZHANG, C. Electronic subband structure in two-dimensional electron gases under intense laser radiations. *Physica E*, (Amsterdam), v. 2, p. 252-255, 1998.
- [21] CHIN, A. H.; CALDERON, O. G.; KONO, J. Extreme Midinfrared Nonlinear Optics in Semiconductors. *Phys. Rev. Lett.*, v. 86, p. 3292-3295, 2001.
- [22] CARTER, S. G. *et al*. Quantum Coherence in an Optical Modulator. *Science*, v. 310, p. 651-653, 2005.
- [23] LINFIELD, E. Terahertz applications: A source of fresh hope. *Nature: Photonics*, v. 1, p. 257-258, 2007.
- [24] LORKE, A. *et al*. Spectroscopy of Nanoscopic Semiconductor Rings. *Phys. Rev. Lett.*, v. 84, p. 2223-2226, 2000.
- [25] WANG, X. L.; VOLIOTIS, V. Epitaxial growth and optical properties of semiconductor quantum wires. *J. Appl. Phys.*, v. 99, p. 121301, 2006.
- [26] BRANSDEN, B. H.; JOACHAIN, C. J. . *Physics of Atoms and Molecules*, 2nd. ed. Prentice Hall: New York, p. 287-305, 2003.
- [27] DAVIES, J. H. *The Physics of Low-Dimensional Semiconductors*, Cambridge: New York, p. 219-245, 1998.
- [28] SOUMA, S.; LEE, S. J.; KANG, T. W. Dimensional crossover of density of states in cylindrically confined system. *J. Kor. Phys. Soc.*, v. 40, p. 1051-1055, 2002.
- [29] ROSSI, F.; GOLDINI, G.; MOLINARE, E. Shape-Independent Scaling of Excitonic Confinement in Realistic Quantum Wires. *Phys. Rev. Lett.*, v. 78, p. 3527-3530, 1997.
- [30] POTVLIEGE, R. M. STRFLO: A program for time-independent calculations of multiphoton processes in one-electron atomic systems I. Quasienergy spectra and angular distributions. it Comput. Phys. Comm., v. 114, p. 42-93, 1998.
- [31] LIMA, F. M. S. *et al*. Dichotomy of the exciton wave function in semiconductors under intense laser field. *J. Appl. Phys.*, v. 103, p. 113112, 2008.
- [32] LIMA, C. P. *et al*. Magnetic field effect on the laser-driven density of states for electrons in a cylindrical quantum wire: transition from one-dimensional to zerodimensional behavior. *New Journal of Physics*, v. 13, p. 073005, 2011.
- [33] JAPPSEN, A. K. *et al*. High-frequency impedance of driven superlattices. *J. Appl. Phys.*, v. 92, p. 3137, 2002.
- [34] CHARLES, K. *Introduction to Solid State Physics*, Univ. of California: Berkeley), 2006.
- [35] XU, W. Dynamical Properties of a Terahertz Driven Two-dimensional Electron Gas. *Aust. J. Phys.*, v. 53, p. 87-105, 2000.
- [36] RENSINK, M. E. Electron Eigenstates in Uniform Magnetic Fields. *American J. of Phys.*, v. 37, p. 900, 1969.
- [37] LIMA, F. M. S. *et al*. Unexpected transition from single to double quantum well potential indeuced by intense laser fields in a semiconductor quantum well. *J. Appl. Phys.*, v. 105, p. 123111, 2009.
- [38] KUBO, T.; TOKURA, Y. Electron Transport in Magnetic-Field-Induced Quasi-One-Dimensional Electron Systems in Semiconductor Nanowhiskers. *Physica E*, v. 29, p. 525, 2005.
- [39] LIMA, F. M. S. *et al*. Effect of a terahertz laser field on the electron-DOS in a GaAs/AlGaAs cylindrical quantum wire: finite well mode. *Semicond. Sci. Technol.*, v. 23, p. 125038, 2008.
- [40] XU, W. Magneto-optical Franz-Keldys effect on electron gas subjected to quantizing magnetic fields and intense terahertz laser fields. *Phys. Rev. B*, v. 64, p. 113310, 2000.
- [41] ENDERS, B. G. *et al*. Electronic properties of a quasi-two-dimensional electron gas in semiconductor quantum wells under intense laser fields. *Phys. Rev. B*, v. 70, p. 035307, 2004.
- [42] MATTUK, R. D. *A Guide to Feynman Diagrams in the Many-Body Problem*, McGraw-Hill: New York, 1976.
- [43] HARRISON, P. *Quantum wells, wires, and dots*, 2nd. ed., Chichester: Springer, p. 6871, 2005.
- [44] BENDANIEL, D. J.; DUKE, C. B. Space-charge effects on electron tunneling. *Physical Review*, v. 152, p. 683, 1966.
- [45] ZHU, Q. Z.; KROEMER, H. Interface connection rules for effective-mass wavefunctions at an abrupt heterojunctions between 2 different semiconductors. *Phys. Rev. B*, v. 27, p. 3519, 1983.
- [46] TSUNG, L. L.; KELIN, J. K. Effects of mass discontinuity on the numerical-solutions to quantum-well using the effective-mass equation. *J. Comput. Phys.*, v. 110, p. 292- 300, 1994.
- [47] BASTARD, G. *Wave Mechanics Applied to Semiconductor Heterostructures, Les Editions de Physique*, Paris: Les Editions de Physique, 1988.
- [48] HOLTHAUS, M. Collapse of minibands in far-infrared irradiated superlattices. *Phys. Rev. Lett.*, v. 69, p. 351-354, 1992.
- [49] MEIER, T. *et al*. Dynamic Localization in Anisotropic Coulomb Systems: Field Induced Crossover of the Exciton Dimension. *Phys. Rev. Lett.*, v. 75, p. 2558-2561, 1995.
- [50] ADACHI, S. GaAs, AlAs, and AlxGa1-xAs B: Material parameters for use in research and device applications. *J. Appl. Phys.*, v. 58, p. R1-R6, 1985.
- [51] VURGAFTMA, I.; MEYER, J. R.; RAM-MOHAR, L. R. Band parameters for III-V compound semiconductors and their alloyS. *J. Appl. Phys.*, v. 89, p. 5815, 2001.
- [52] ZHANG, A.; LEW YAN VOOR, L. C.; WILLATZEN, M. Dynamics of a nanowire superlattice in an ac electric field. *Phys. Rev. B*, v. 73, p. 045316, 2006.
- [53] http://www.physics.nist.gov/cuu/Constants/
- [54] LI, H. E. Material parameters of InGaAsP and InAlGaAs systems for use in quantum well structures at low and room temperatures. *Physica E: Low-dimensional Systems and Nanostructures*, v. 5, p. 215-273, 2000.
- [55] ABRAMO, L. R. W. *Notas sobre Funções de Green*, Departamento de Física Matemática: Instituto de Física - USP.
- [56] ARFKEN, G. B.; WEBER, H. J. *Mathematical Methods for Physicists*, Oxford: UK, p. 859-869, 2005.
- [57] ERDELY, A. *et al*. *Higher Transcedental Functions*, v. 1, 2 e 3, McGraw-Hill: New York, 1953.
- [58] OLIVEIRA, E. C. *Funções Especiais Com Aplicações*, Livraria da Física:São Paulo, 2005.
- [59] NAGAMUNE, Y. *et al*. Photoluminescence spectra and anisotropic energy shift of GaAs quantum wires in high magnetic fields. *Phys. Rev. Lett.*, v. 69, p. 2963-2966, 1992.

# **Apêndices**

# **Apêndice A - Constantes Físicas Fundamentais**

Nesse apêndice vamos introduzir os valores de algumas constantes físicas utilizadas em nosso trabalho. Os valores dessas constantes são de fundamental importância para o cálculo de estruturas eletrônicas e comumente revisados por órgãos competentes como o CODATA (*Committee on Data for Science and Technology*). Os valores apresentados na tabela 7.1 foram recomendados e publicados pelo CODATA [53] na sua última atualização ocorrida em 2006.

| Símbolo          | Valor                         | Unidade           | Descrição                         |
|------------------|-------------------------------|-------------------|-----------------------------------|
| $\mathcal{C}$    | $2,99792458 \times 10^8$      | m/s               | velocidade da luz no vácuo        |
| $\epsilon$       | $1,602176487 \times 10^{-19}$ | $\mathcal{C}$     | carga elementar                   |
| $\varepsilon_0$  | $1/(\mu_0 c^2)$               | F/m               | constante dielétrica              |
| $\boldsymbol{h}$ | $6,62606896 \times 10^{-34}$  | $J_{\rm S}$       | constante de Plank                |
| $\hbar$          | $1,054571628 \times 10^{-34}$ | $J_{\mathcal{S}}$ | constante reduzida de Plank       |
| $m_0$            | $9,10938215 \times 10^{-31}$  | kq                | massa de repouso do elétron       |
| $\mu_0$          | $4\pi \times 10^{-7}$         | $N/A^2$           | permeabilidade magnética do vácuo |

Tabela 7.1: Valores de algumas constantes físicas de fundamental importância para o cálculo de estruturas eletrônicas recomendadas pelo CODATA [53].

Existem, ainda, algumas constantes que são intrínsecas ao material em questão, dessa forma vamos destacar algumas constantes utilizadas para a composto binário GaAs e para liga ternária Al<sub>*x*</sub>Ga<sub>1−*x*</sub>As muito difundida para confinamento quântico de elétrons em poços quânticos de GaAs. Esses valores, representados na tabela 7.2, são recomendados por Li [54].

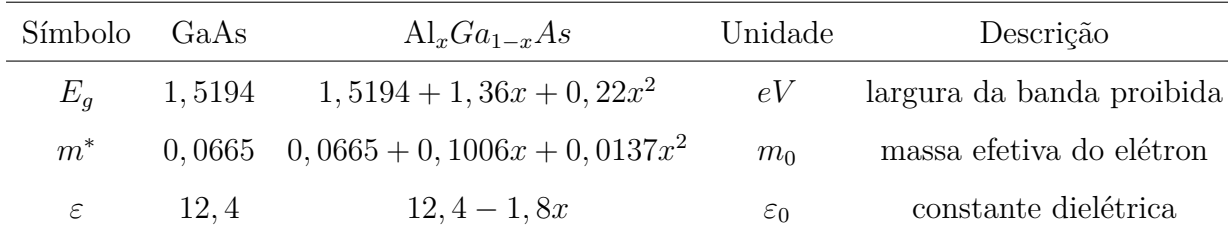

Tabela 7.2: Valores de algumas constantes físicas de fundamental importância para o cálculo de estruturas eletrônicas das ligas binária GaAs e ternária Al<sub>*x*</sub>Ga<sub>1−*x*</sub>As recomendadas por Li [54].

Geralmente os parâmetros das ligas ternárias de semicondutores III-V podem ser determinados a partir da interpolação linear dos valores dos parâmetros dos compostos binários relevantes (dessa forma para a liga ternária de AlGaAs tem-se os compostos binários GaAs e AlGa relevantes para sua formação), esse procedimento é conhecido como lei de Vegard. Entretanto, existem outras aproximações utilizadas, como as de ordem quadrática ou mesmo cúbica.

# **Apêndice B - O Hamiltoniano de BenDaniel e Duke**

A equação de Schrödinger para o fio quântico de GaAs, com barreira de potencial finita, levou em consideração a descontinuidade da massa efetiva na interface entre GaAs e AlGaAs. Nesse caso, para obter soluções numéricas mais próximas da realidade experimental, devemos considerar a descontinuidade da massa efetiva no modelamento matemático [46].

O estudo de nanoestruturas geralmente é tratado pelo hamiltoniano convencional, que em 1D é dado por:

$$
-\frac{\hbar^2}{2m^*}\frac{d^2\psi}{dx^2} + V(x)\psi(x) = E\psi(x),
$$
\n(7.1)

onde *m*<sup>∗</sup> é a massa efetiva. Porém, para o caso em que a massa efetiva variável, ou seja, depende da coordenada espacial *m*<sup>∗</sup> = *m*<sup>∗</sup> (*x*) é comum o uso do hamiltoniano de BenDaniel e Duke [44, 45], esse hamiltoniano é dado por:

$$
-\frac{\hbar^2}{2}\frac{d}{dx}\left[\frac{1}{m^*(x)}\frac{d\psi}{dx}\right] + V(x)\psi(x) = E\psi(x),\tag{7.2}
$$

veja que, para uma massa efetiva constante os dois hamiltonianos levam à mesma equação

diferencial.

Seja uma interface 1D, na qual ha uma separação entre dois meios distintos em *x* = *a*, isso leva uma equação de onda  $\psi_1(x)$  para  $x < a$  e outra equação de onda  $\psi_2(x)$  para *x > a*. O hamiltoniano convencional e o hamiltoniano de BenDaniel e Duke satisfazem a condição de continuidade da função de onda no ponto *x* = *a* de descontinuidade de massa, tal que:  $\psi_1(a^-) = \psi_2(a^+).$ 

Integrando as funções (7.1) e (7.2) para ambos os lados da interface, temos que o hamiltoniano convencional fornece

$$
\frac{d\psi(a^{-})}{dx} = \frac{d\psi(a^{+})}{dx},\tag{7.3}
$$

entretanto, o hamiltoniano de BenDaniel e Duke fornece

$$
\frac{1}{m^*(a^-)} \frac{d\psi(a^-)}{dx} = \frac{1}{m^*(a^+)} \frac{d\psi(a^+)}{dx},\tag{7.4}
$$

conforme utilizado para descrever a interface do fio quântico de GaAs.

# **Apêndice C - Funções Especiais**

### **C.1 Função de Bessel de Primeira Espécie**

Tomemos a equação de Laplace em coordenadas cilíndricas de forma que  $\nabla^2 \psi(r,\theta,z)$ 0, ou seja

$$
\left[\frac{\partial^2}{\partial r^2} + \frac{1}{r}\frac{\partial}{\partial r} + \frac{1}{r^2}\frac{\partial^2}{\partial \theta^2} + \frac{\partial^2}{\partial z^2}\right] \psi(r, \theta, z) = 0.
$$

Podemos resolver a equação por separação de variáveis, tal que:  $\psi(r, \theta, z) = R(r)\Phi(\theta)Z(z)$ e então obtemos as equações seguintes

$$
Z'' \pm \lambda^2 Z = 0,\tag{7.5}
$$

com *λ* real,

$$
\Phi'' + m^2 \Phi = 0,\tag{7.6}
$$

$$
r^{2}R'' + rR' + (\mp \lambda^{2}r^{2} - m^{2})R = 0,
$$
\n(7.7)

escolhendo −*λ* <sup>2</sup> na equação 7.5 as soluções possíveis são:

$$
Z(z) = Ae^{+\lambda z} + Be^{-\lambda z},
$$

$$
\Phi(\theta) = C \cos(m\theta) + D \operatorname{sen}(m\theta).
$$

Substituindo  $\lambda r = x$  na equação (7.7) e tomando  $y(x) = R(x/\lambda)$  obtém-se a seguinte equação radial

$$
x^{2}y'' + xy' + (x^{2} - m^{2})y = 0,
$$
\n(7.8)

que é a equação de Bessel de ordem *m*. Caso escolhêssemos +*λ* <sup>2</sup> na equação (7.5) a equação radial seria uma equação de Bessel modificada de ordem *m*, e ficaria da seguinte forma

$$
x^{2}y'' + xy' - (x^{2} + m^{2})y = 0,
$$
\n(7.9)

Seja a equação de Bessel de ordem *ν*, com *ν* real ou complexo, dada por

$$
x^{2}y'' + xy' + (x^{2} - \nu^{2})y = 0.
$$
\n(7.10)

Podemos obter uma solução dessa equação em termos de séries de potências utilizando o método de Frobenius

$$
y(x) = \sum_{n=0}^{\infty} a_n x^{s+n},
$$

ao substituirmos *y* na equação (7.10) por esta série tem-se

$$
x^{2} \left[ \sum_{n=0}^{\infty} a_{n}(s+n)(s+n-1)x^{s+n-2} \right] + x \left[ \sum_{n=0}^{\infty} a_{n}(s+n)x^{s+n-1} \right] + (x^{2} - \nu^{2}) \sum_{n=0}^{\infty} a_{n}x^{s+n} = 0
$$

resultando em

$$
\sum_{n=0}^{\infty} a_n \left[ (s+n)(s+n-1) + (s+n) - \nu^2 \right] x^{s+n} + \sum_{n=0}^{\infty} a_n x^{s+n+2} = 0,
$$

que é equivalente a

$$
\sum_{n=0}^{\infty} a_n \left[ (s+n)(s+n-1) + (s+n) - \nu^2 \right] x^{s+n} + \sum_{n=2}^{\infty} a_{n-2} x^{s+n} = 0
$$

esse somatório terá a forma de

$$
[s(s-1)+s-\nu^2]a_0x^s + [(s+1)s+(s+1)-\nu^2]a_1x^{s+1} + \sum_{n=2}^{\infty} \{[(s+n)^2-\nu^2]a_n+a_{n-2}\}x^{s+n} = 0.
$$

Para  $a_0 \neq 0$  o primeiro termo da equação anterior nos leva a equação indicial  $s^2 - \nu^2 = 0$ , da qual obtém-se  $s = \pm \nu$ . O segundo termo,  $[(s+1)^2 - \nu^2]a_1 = 0$ , não tem um nome específico, porém para satisfazer o primeiro termo temos  $a_1 = 0$ e todos os temos de índices ímpares serão nulos. Já o terceiro termo é chamado de fórmula de recorrência,

 $[(s+n)^2 - \nu^2]a_n + a_{n-2} = 0$  para  $n \ge 2$ . Dai todos coeficientes de índice par serão obtidos pela relação de recorrência para *n* ≥ 2, tal que

$$
a_n = -\frac{a_{n-2}}{(s+n)^2 - \nu^2},
$$

sendo assim, todos termos de índice par poderão ser obtidos em termos de  $a_0$ . Para  $s = \nu$ a série solução da equação de Bessel de ordem *ν*, em termos de funções Gamma, assume a forma

$$
y = \frac{1}{\Gamma(1)\Gamma(1+\nu)} \left(\frac{x}{2}\right)^{\nu} - \frac{1}{\Gamma(2)\Gamma(2+\nu)} \left(\frac{x}{2}\right)^{\nu+2} + \frac{1}{\Gamma(3)\Gamma(3+\nu)} \left(\frac{x}{2}\right)^{\nu+4} \cdots
$$

esta solução é denominada de função de Bessel de primeira espécie de ordem *ν* e é indicada por  $J_{\nu}(x)$ , escrita por

$$
J_{\nu}(x) = \sum_{n=0}^{\infty} \frac{(-1)^n}{n! \Gamma(n + \nu + 1)} \left(\frac{x}{2}\right)^{2n + \nu}.
$$

Esta série converge para todo intervalo finito e está definida para todo valor de *x* (real ou complexo). Quando *ν* não for inteiro, a segunda solução da equação de Bessel pode ser obtida pelo método de Frobenius tomando  $s = -\nu$ , dessa forma a série solução será então

$$
J_{-\nu}(x) = \sum_{n=0}^{\infty} \frac{(-1)^n}{n! \Gamma(n - \nu + 1)} \left(\frac{x}{2}\right)^{2n - \nu},
$$

contudo *J<sup>ν</sup>* e *J*<sup>−</sup>*<sup>ν</sup>* são duas soluções linearmente independentes da equação de Bessel.

A função geratriz da função de Bessel pode ser dada por  $g(x,t) = e^{(x/2)(t-1/t)}$  desenvolvida em série de Laurent na variável *t*, que definirá as funções de Bessel de ordem inteira na variável *x*, assim

$$
e^{(x/2)(t-1/t)} = \sum_{n=-\infty}^{\infty} J_n(x)t^n,
$$
\n(7.11)

substituindo  $t = e^{\pm i\theta}$  na equação (7.11), temos uma exponencial que envolve a função "seno",

$$
e^{\pm ix \text{sen}\theta} = \sum_{n=-\infty}^{\infty} J_n(x) (\pm 1)^n e^{in\theta}.
$$
 (7.12)

Já para  $t = ie^{\pm i\theta}$  na equação (7.11), temos uma exponencial que envolve a função "cosseno",

$$
e^{\pm ix\cos\theta} = \sum_{n=-\infty}^{\infty} (\pm i)^n J_n(x) e^{in\theta}.
$$
 (7.13)

Logo podemos expandir uma função do tipo "seno" ou "cosseno" em termos de funções de Bessel, como verificado na tese.

### **C.2 Função de Green**

O trabalho desenvolvido nessa tese utiliza, como método de resolução de um sistema quântico quase-1D, a aplicação de propagador retardado para resolver um problema quântico envolvendo potencial eletrostático, sendo que, esse propagador é uma função de Green, que por sua vez é uma solução da aplicação de um operador diferencial parcial linear em uma função, possibilitando várias aplicações na física.

Seja o operador diferencial, dado por *D*, aplicado a uma função, *f*(*x*), arbitrária definida para uma região Ω do espaço, tal que a aplicação do operador na função resulte em:

$$
Df(x) = g(x) \tag{7.14}
$$

onde  $f(x)$  e  $g(x)$  são funções definidas na região  $\Omega$  do espaço com *n* dimensões  $(R^n)$ , essa equação pode ser resolvida com o auxílio da função de Green, isto é, de uma função  $G(x, x')$  de dois pontos  $x \in x'$  pertencentes a  $\Omega$ , verificando que

$$
D_x G(x - x') = \delta(x - x'),\tag{7.15}
$$

isso implica que o operador  $D_x$  opera na função de  $x$  ficando o ponto  $x'$  fixo, sendo assim, qualquer solução particular da equação (7.15) se escreve formalmente como:

$$
f(x) = \int_{\Omega} G(x, x')g(x')dx'.
$$
 (7.16)

Portanto

$$
Df(x) = \int_{\Omega} D_x G(x, x')g(x')dx' = g(x)
$$
\n(7.17)

Dessa forma  $G(x, x')$  é uma possível função de Green para a equação (7.14).

### **C.2.1 Funções de Green na Eletrostática**

Na eletrostática o potencial  $V(\vec{r})$  devido a uma distribuição de carga com densidade  $\rho(\vec{r})$  em uma região Ω do espaço deve satisfazer a equação de Poisson que se trata de uma equação diferencial parcial de segunda ordem dada por:

$$
\nabla^2 V(\vec{r}) = -\frac{1}{\varepsilon_0} \rho(\vec{r}),\tag{7.18}
$$

dessa forma,

$$
V(\vec{r}) = \frac{1}{4\pi\varepsilon_0} \int_{\Omega} \frac{\rho(\vec{r})}{|\vec{r} - \vec{r'}|}.
$$
\n(7.19)

A dedução formal deste resultado é facilitada pelo uso da distribuição de Dirac, δ( $\vec{r}$  −  $\vec{r'}$ ), comumente chamada de Delta de Dirac, onde:

$$
\delta(\vec{r} - \vec{r'}) = \begin{cases} 0 & \text{se} \quad \vec{r} \neq \vec{r'} \\ \infty & \text{se} \quad \vec{r} \quad = \vec{r'} \end{cases}
$$

Sendo que para o espaço tridimensional,

$$
\int_{R^3} \delta(\vec{r} - \vec{r'}) f(\vec{r}) d\vec{r} = f(\vec{r'}),\tag{7.20}
$$

para toda função  $f(\vec{r})$  contínua em  $\vec{r} = \vec{r'}$ .

Interpreta-se fisicamente  $\delta(\vec{r} - \vec{r})$  como a densidade de uma distribuição de cargas gerada por uma carga pontual unitária localizada no ponto  $\vec{r'}$ . Para uma carga pontual,  $q_1$ , localizada no ponto  $\vec{r'}$  o potencial é dado por:

$$
V(\vec{r}) = \frac{1}{4\pi\varepsilon_0} \frac{q_1}{|\vec{r} - \vec{r'}|},\tag{7.21}
$$

para  $q_1 = -\varepsilon_0$ , podemos descrevê-la por  $q_1 = -\varepsilon_0 \delta(\vec{r} - \vec{r'})$  que da origem a um potencial do tipo

$$
V(\vec{r}) = -\frac{1}{4\pi} \frac{1}{|\vec{r} - \vec{r'}|},
$$

 $\log$ <sup>o</sup> *G*( $\vec{r}$ ,  $\vec{r'}$ ) =  $-\frac{1}{4\pi}$ 4*π* 1  $\frac{1}{|\vec{r} - \vec{r'}|}$  satisfaz a equação

$$
\nabla^2 G(\vec{r}, \vec{r'}) = \delta(\vec{r} - \vec{r'}). \tag{7.22}
$$

#### **C.2.2 Funções de Green na Eletrodinâmica**

Na eletrodinâmica [55], ou seja, quando temos cargas em movimento, as Equações de Maxwell, no Calibre de Coulomb, nos levam às seguintes expressões:

$$
\Box V(t, \vec{r}) = \left(\nabla^2 - \frac{1}{c^2} \frac{\partial^2}{\partial t^2}\right) V(t, \vec{r}) = \frac{-\rho(t, \vec{r})}{\epsilon_0},\tag{7.23}
$$

e

$$
\Box \vec{A}(t, \vec{r}) = \left(\nabla^2 - \frac{1}{c^2} \frac{\partial^2}{\partial t^2}\right) \vec{A}(t, \vec{r}) = -\mu_0 \vec{J}(t, \vec{r}),\tag{7.24}
$$

onde o operador ✷ é conhecido por D'Alembertiano. Nesse caso buscamos uma função de Green que satisfaça

$$
\Box G(t, \vec{r}; t', \vec{r'}) = \delta(t - t')\delta(\vec{r} - \vec{r'}),\tag{7.25}
$$

tal que a solução de

$$
\Box f(t, \vec{r}) = g(t, \vec{r}),\tag{7.26}
$$

seja dada por:

$$
f(t, \vec{r}) = \int dt' d^3r' G(t, \vec{r}; t', \vec{r'}) g(t', \vec{r'}).
$$
 (7.27)

Podemos, então, utilizar a transformada de Fourier para encontrar a função de Green desejada, dessa forma,

$$
f(t,\vec{r}) = \int \frac{d\omega d^3k}{(2\pi)^4} e^{i\omega t} e^{i\vec{k}\cdot\vec{r}} \tilde{f}(\omega,\vec{k}), \qquad (7.28)
$$

$$
\tilde{f}(\omega, \vec{k}) = \int dt d^3r e^{-i\omega t} e^{-i\vec{k}\cdot\vec{r}} f(t, \vec{r}).
$$
\n(7.29)

Fazendo a transformada de Fourier na equação (7.26) obtemos:

$$
\left(-\vec{k}^2 + \frac{\omega^2}{c^2}\right)\tilde{f} = \tilde{g} \Rightarrow \tilde{f} = -\frac{1}{\vec{k}^2 - \frac{\omega^2}{c^2}}\tilde{g}.\tag{7.30}
$$

Dessa forma, podemos fazer a transformada inversa de Fourier para obtermos  $f(t, \vec{r})$  em termos de  $g(t', \vec{r'})$ , logo

$$
f(t, \vec{r}) = \int \frac{d\omega d^3k}{(2\pi)^4} e^{i\omega t} e^{i\vec{k}\cdot\vec{r}} \frac{-1}{\vec{k}^2 - \omega^2/c^2} \tilde{g}(\omega, \vec{k})
$$
  
\n
$$
= \int \frac{d\omega d^3k}{(2\pi)^4} e^{i\omega t} e^{i\vec{k}\cdot\vec{r}} \frac{-1}{\vec{k}^2 - \omega^2/c^2} \int dt' d^3r' e^{-i\omega t'} e^{-i\vec{k}\cdot\vec{r'}} g(t', \vec{r'})
$$
  
\n
$$
= \int dt' d^3r' g(t', \vec{r'}) \int \frac{d\omega d^3k}{(2\pi)^4} e^{i\omega(t-t')} e^{i\vec{k}\cdot(\vec{r}-\vec{r'})} \frac{-1}{\vec{k}^2 - \omega^2/c^2}.
$$
(7.31)

Ao compararmos esta última equação com a equação (7.27), verificamos que a função de Green é dada por:

$$
G(t, \vec{r}; t', \vec{r'}) = \int \frac{d\omega d^3k}{(2\pi)^4} e^{i\omega(t-t')} e^{i\vec{k}\cdot(\vec{r}-\vec{r'})} \frac{-1}{\vec{k}^2 - \omega^2/c^2}, (7.32)
$$

fazendo  $\Delta t = t - t'$ ,  $\Delta \vec{r} = \vec{r} - \vec{r'}$  e reescrevendo a integral, temos:

$$
G(t, \vec{r}; t', \vec{r'}) = \frac{-1}{(2\pi)^4} \int d\omega e^{i\omega \Delta t} \int d^3k \frac{e^{i\vec{k}\cdot\Delta \vec{r}}}{\vec{k}^2 - \omega^2/c^2}.
$$
 (7.33)

Para um sistema de coordenadas cilíndricas, escolhendo  $k_z$ na direção de  $\Delta \vec{r},$ vem que

$$
G(t, \vec{r}; t', \vec{r'}) = \frac{-1}{(2\pi)^4} \int d\omega e^{i\omega \Delta t} \int_0^\infty dk \, k^2 \int_{-1}^1 d(\cos \theta) \frac{e^{ik\Delta r \cos \theta}}{k^2 - \omega^2/c^2} \int_0^{2\pi} d\phi
$$
  
= 
$$
\frac{-1}{(2\pi)^4} \int d\omega e^{i\omega \Delta t} (2\pi) \int_0^\infty dk \frac{k^2}{k^2 - \omega^2/c^2} \frac{1}{ik\Delta r} (e^{ik\Delta r} - e^{-ik\Delta r}). (7.34)
$$

Simplificando a integral em termos de sen(*k*∆*r*) e trocando a ordem das integrais em  $k \in \omega$ , ficamos com a seguinte integral

$$
G(\Delta t; \Delta r) = \frac{c^2}{4\pi^3} \frac{1}{\Delta r} \int_0^\infty dk \, k \operatorname{sen}(k\Delta r) \int_{-\infty}^\infty d\omega \frac{e^{i\omega\Delta t}}{\omega^2 - k^2 c^2}.
$$
 (7.35)

A integral em *ω* pode ser resolvida pelo método dos resíduos. Existem dois pólos no plano de  $\omega$  complexo, sendo um em  $\omega = kc$  e outro em  $\omega = -kc$ . A integral anterior dependerá de como fechamos o contorno nesse plano complexo para incluir um, dois, ou nenhum dos dois polos (lembrando que se a escolha for tal que nenhum polos cai dentro do contorno, a integral se anula).

Algumas opções de contornos possíveis são mostradas na figura contorno. Outras escolhas podem ser feitas além dessas duas mostradas na figura, você poderia escolher incluir o polo da direita mas não o da esquerda, ou você poderia escolher incluir o da esquerda e não o da direita, ou ainda, poderia até escolher uma combinação linear que envolvesse os dois polos.

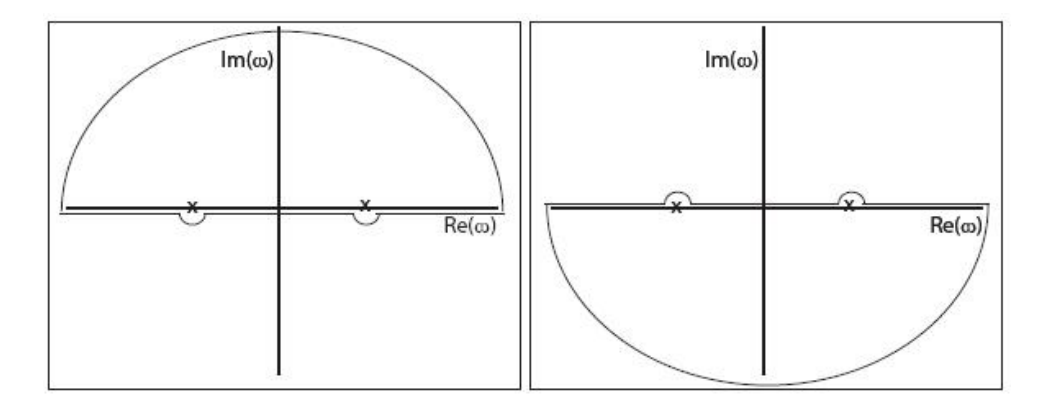

Figura 7.1: No painel da esquerda, se o contorno é fechado "por cima" os polos são incluídos e a nossa integral é dada pela soma dos resíduos; se o contorno é fechado por baixo, a integral dá zero. Já no painel da direita, é o inverso que ocorre.

Essa liberdade na escolha do contorno, e quais resíduos portanto vão determinar a integral, é uma consequência da liberdade que temos para escolher qual função de Green queremos. Lembre-se que existem infinitas funções de Green, e a nossa escolha deve se pautar pelas condições de contorno ou outros argumentos de natureza física.

Para problemas que envolvem radiação de ondas eletromagnéticas devemos escolher o painel esquerdo da figura fig:contorno. Essa escolha leva à função de Green retardada.

Note que, para que a integral possa ser fechada "por cima" é necessário que, na equação (7.35), *iω*∆*t* → −∞ quando Im(*ω*) → +∞. Em outras palavras, para a nossa escolha de incluir ambos os polos, é preciso que ∆*t >* 0. Se ∆*t <* 0 então o contorno deve ser fechado "por baixo", nenhum dos polos é contido no contorno e a integral dá zero, ou seja

$$
G(\Delta t; \Delta r) = \frac{c^2}{4\pi^3} \frac{1}{\Delta r} \int_0^\infty dk \, k \operatorname{sen}(k\Delta r) \, \Theta(\Delta t) 2\pi i \sum_{res\,\omega_j} (\omega - \omega_j) \frac{e^{i\omega\Delta t}}{\omega^2 - k^2 c^2}.
$$
 (7.36)

Tomando ambos os resíduos,  $\omega = \pm kc$ , obtemos

$$
G(\Delta t; \Delta r) = \frac{c^2 \Theta(\Delta t)}{2\pi^2 i} \frac{1}{\Delta r} \int_0^\infty dk \, k \operatorname{sen}(k\Delta r) \frac{2 \operatorname{sen}(kc\Delta t)}{2kc}.
$$
 (7.37)

$$
G(\Delta t; \Delta r) = \frac{c \Theta(\Delta t)}{2\pi^2} \frac{1}{\Delta r} \int_0^\infty dk \left( \frac{e^{ik\Delta r} - e^{-ik\Delta r}}{2i} \right) \left( \frac{e^{ikc\Delta t} - e^{-ikc\Delta t}}{2i} \right). (7.38)
$$

Agora, basta usar o fato de que o integrando é uma função par de *k*, e que:

$$
\int_{-\infty}^{\infty} dk e^{ikr} = 2\pi \delta(r),\tag{7.39}
$$

o resultado é

$$
G(\Delta t; \Delta r) = \frac{c\theta(\Delta t)}{4\pi} \frac{1}{\Delta r} [\delta(\Delta r + c\Delta t) - \delta(\Delta r - c\Delta t)].
$$
 (7.40)

Devido à função-degrau *θ*(∆*t*), apenas a segunda função *δ* pode ser diferente de zero, o que nos dá o resultado final

$$
G(\Delta t; \Delta r) = \frac{-1}{4\pi} \frac{\theta(\Delta t)}{\Delta r} \delta[t' - (t - \Delta r/c)].
$$
\n(7.41)

O argumento da função *δ* pode ser escrito em termos do tempo retardado *t<sup>R</sup>* = *t* − ∆*r/c*. O termo ∆*r/c* é o tempo que um sinal que caminha à velocidade da luz leva para ir do ponto *r'* até o ponto *r*. Um observador no ponto *r*, no instante *t*, vê portanto um sinal que foi emitido no ponto r' no instante  $t_R$ . O que equivale dizer: um sinal emitido no instante  $t'$ , no ponto  $r'$ , chega no ponto  $r$  no tempo  $t = t' + \Delta r/c$ . É a função de Green retardada que nos dá a noção de causalidade, de uma ordem na natureza (no caso, na natureza do eletromagnetismo) que determina que as causas antecedem os efeitos. Essa propriedade causal do eletromagnetismo foi depois estendida para toda a Física, e levou à Teoria da Relatividade Especial de Einstein, em 1905. Para analisar, vamos escrever a solução final para as ondas no nosso campo *f*(*t*; *~r*) em termos da fonte e da função de Green retardada. De (7.35) temos

$$
f(t; \vec{r}) = \int dt' d^3r \frac{-1}{4\pi} \frac{1}{\Delta r} \delta[t' - t_R] g(t', \vec{r'})
$$
  
= 
$$
\frac{-1}{4\pi} \int d^3r \frac{g(t_r, x')}{\Delta r}.
$$
 (7.42)

Note que não há necessidade de escrever a função Θ, uma vez que, a condição de que ∆*t >* 0 é sempre satisfeita no caso que estamos considerando. Fizemos a última integral, em dt', apenas para mostrar como o nosso resultado final se relaciona com outros resultados do eletromagnetismo, que podem ser mais familiares. Se pusermos o potencial elétrico  $V$ em vez de  $f$ , e −*ρ/ε*<sub>0</sub> e no lugar de *g*, obtemos simplesmente a solução conhecida da eletrostática. Mas note que agora a densidade de carga não é a instantânea (em t), mas aquela num instante anterior,  $t_R = t - \Delta x/c$ .

## **C.3 Funções Hipergeométricas**

A função de Kummer é uma função hipergeométrica que é solução de uma equação diferencial ordinária, linear, homogênia e de segunda ordem, sendo que alguns autores chamam essa equação diferencial de equação diferencial de Gauss [56].

Considerando uma equação diferencial ordinária, linear, homogênea e de segunda ordem na sua forma mais geral e impondo que haja somente três pontos singulares regulares, sendo estes zero, um e infinito, a equação resultante é a chamada equação hipergeométrica. Para uma equação diferencial do tipo:

$$
W''(z) + P(z)W'(z) + Q(z)W(z) = 0,
$$
\n(7.43)

onde *P*(*z*) e *Q*(*z*) são funções analíticas. Podemos, por intermédio da combinação de duas transformações, preservando a forma da equação e mantendo os pontos de singularidades inalterados, chegar a uma equação hipergeométrica. As transformação recorridas são: bilinear<sup>1</sup> e transformação da forma, do tipo  $W(z) = (z - z_1)^{-\lambda} (z - z_2)^{-\mu} (z - z_3)^{-\nu} v(z)$ , com  $\lambda + \mu + \nu = 0$  que para os pontos singulares regulares  $z_1$ ,  $z_2$  e  $z_3$  iguais a 0, 1 e  $\infty$ obtém-se a seguinte equação diferencial

$$
z(1-z)W''(z) + [c - (a+b+1)z]W'(z) - abW(z) = 0,
$$
\n(7.44)

<sup>&</sup>lt;sup>1</sup>Uma transformação do tipo  $y = (ax + b)/(cx + d)$  para  $x \neq -d/c$ .

que é chamada de equação hipergeométrica. Sendo que a solução de qualquer equação diferencial ordinária, linear, homogenia e de segunda ordem, com três pontos singulares e regulares, pode ser escrita em termos de uma solução da equação hipergeométrica. A permutação entre os coeficientes e entre os pontos de singularidades não modificam a identidade da equação, porém, conduzem a hipergeométricas diferentes, que fornecem 24 soluções diferentes conhecidas como soluções de Kummer. Como uma equação diferencial ordinária de segunda ordem só admite duas soluções linearmente independentes, exitem entre essas 24 soluções uma série de relações, conhecidas como relações de Kummer, que permitem obter outras soluções a partir de uma solução conhecida [57].

As soluções de uma equação hipergeométrica em torno de seus pontos singulares podem ser obtidas pelo método de Frobenius. Para o ponto singular *z* = 0, ou seja, na vizinhança da origem, é dada pela série a seguir:

$$
W(z) = \sum_{n=0}^{\infty} d_n z^{n+s},
$$
\n(7.45)

com  $d_0 \neq 0$ , onde  $d_n$  são os coeficientes e *s* é o parâmetro livre. Substituindo essa série na equação 7.44 tem-se

$$
(z - z2) \sum_{n=0}^{\infty} (n + s)(n + s - 1)d_n z^{n+s-2} +
$$
  
[c - (a + b + 1)z]  $\sum_{n=0}^{\infty} (n + s)d_n z^{n+s-1} - ab \sum_{n=0}^{\infty} d_n z^{n+s} = 0,$ 

que resulta, após um remanejamento dos somatórios, em

$$
\sum_{n=0}^{\infty} (n+s)(n+s+c-1)d_n z^{n+s-1} - \sum_{n=0}^{\infty} [(n+s)(n+s+a+b) + ab]d_n z^{n+s} = 0.
$$
 (7.46)

Deslocando o segundo somatório temos:

$$
\sum_{n=0}^{\infty} (n+s)(n+s+c-1)d_n z^{n+s-1} - \sum_{n=1}^{\infty} [(n+s)(n+s+a+b) + ab]d_{n-1} z^{n+s-1} = 0,
$$
\n(7.47)

que nos fornece a equação indicial: *s*(*s* + *c* − 1) = 0 e relação de recorrência:

$$
d_n = \frac{(n+s+a-1)(n+s+b-1)}{(n+s)(n+s+c-1)} d_{n-1}, \text{ com } n \ge 1,
$$

da equação indicial vem que *s* = 0 ou *s* = 1 − *c* e se o parâmetro *c* não é um inteiro negativo, podemos obter uma solução com o expoente *s* = 0, com isso a relação de recorrência torna-se

$$
d_n = \frac{(n+a-1)(n+b-1)}{(n)(n+c-1)} d_{n-1}, \text{ com } n \ge 1.
$$

Podemos agora, escrever os coeficientes  $d_n$  em termos do coeficiente  $d_0$ , obtendo

$$
d_1 = \frac{ab}{c}d_0
$$
  
\n
$$
d_2 = \frac{(a+1)(b+1)}{2(c+1)}d_1 = \frac{a(a+1)b(b+1)}{2c(c+1)}d_0
$$
  
\n
$$
d_3 = \frac{(a+2)(b+2)}{3(c+2)}d_2 = \frac{a(a+1)(a+2)b(b+1)(b+2)}{3.2c(c+1)(c+2)}d_0,
$$

que em termos da função Gamma resulta em

$$
d_n = \frac{\Gamma(a+n)}{\Gamma(a)} \frac{\Gamma(b+n)}{\Gamma(b)} \frac{\Gamma(c)}{\Gamma(c+n)} \frac{1}{n!} d_0.
$$
 (7.48)

Dessa forma a solução da equação diferencial nas vizinhas da origem *z* = 0 será dada por:

$$
d_0 = \left[1 + \frac{ab}{1!c}z + \frac{a(a+1)b(b+1)}{2!c(c+1)}z^2 + \frac{a(a+1)(a+2)b(b+1)(b+2)}{3!c(c+1)(c+2)}z^3 + \cdots\right].
$$

A função entre colchetes, verificada na vizinhança da origem é chamada de função hipergeométrica ou função de Gauss e é representada por <sup>2</sup>*F*1(*a, b*; *c*; *z*), onde os parâmetros *a* e *b* aparecem no numerador da série, enquanto *c* aparece no denominador, sendo que *c* ≠ −*m* onde *m* = 0*,* 1*,* 2*,* · · · , assim a função hipergeométrica fica da seguinte forma

$$
{}_2F_1(a,b;c;z) = \frac{\Gamma(c)}{\Gamma(a)\Gamma(b)} \sum_{n=0}^{\infty} \frac{\Gamma(a+n)\Gamma(b+n)}{\Gamma(c+n)n!} z^n,
$$
\n(7.49)

que é convergente para  $|z|$  < 1.

Podemos, ainda, utilizar a representação integral dessa hipergeométrica. Seja a integral do tipo

$$
J = \int_0^1 t^{b-1} (1-t)^{c-b-1} (1-zt)^{-a} dt,
$$

onde Re $(c)$  > Re $(b)$  > 0, assumindo  $|z|$  < 1 no intervalo  $0 \le t \le 1$  podemos escrever (1 − *zt*) −*a* em termos de uma série uniformemente convergente, tal que

$$
J = \int_0^1 t^{b-1} (1-t)^{c-b-1} \sum_{n=0}^\infty \frac{\Gamma(a+n)}{\Gamma(a)} \frac{(zt)^n}{n!} dt
$$
  
= 
$$
\frac{1}{\Gamma(a)} \sum_{n=0}^\infty \frac{\Gamma(a+n)}{n!} z^n \int_0^1 t^{b+n-1} (1-t)^{c-b-1} dt.
$$
 (7.50)

A integral da equação anterior corresponde à função *Beta*, *β*(*b* + *n, c* − *b*), que em termos da função *Gamma* pode ser escrita como

$$
\beta(b+n, c-b) = \frac{\Gamma(b+n)\Gamma(c-b)}{\Gamma(c+n)},
$$

dessa forma

$$
J = \frac{1}{\Gamma(a)} \sum_{n=0}^{\infty} \frac{\Gamma(a+n)}{n!} \frac{\Gamma(b+n)\Gamma(c-b)}{\Gamma(c+n)} z^n
$$
  
\n
$$
= \frac{\Gamma(c-b)}{\Gamma(a)} \sum_{n=0}^{\infty} \frac{\Gamma(a+n)\Gamma(b+n)}{\Gamma(c+n)n!} z^n
$$
  
\n
$$
= \frac{\Gamma(c-b)\Gamma(b)}{\Gamma(c)} \frac{\Gamma(c)}{\Gamma(a)\Gamma(b)} \sum_{n=0}^{\infty} \frac{\Gamma(a+n)\Gamma(b+n)}{\Gamma(c+n)n!} z^n
$$
  
\n
$$
= \frac{\Gamma(c-b)\Gamma(b)}{\Gamma(c)} {}_2F_1(a,b;c;z).
$$
 (7.51)

Sendo assim, a forma integral da hipergeométrica em questão será

$$
{}_2F_1(a,b;c;z) = \frac{\Gamma(c)}{\Gamma(c-b)\Gamma(b)} \int_0^1 t^{b-1} (1-t)^{c-b-1} (1-zt)^{-a} dt \tag{7.52}
$$

#### **C.3.1 Funções Hipergeométricas Confluentes**

Uma função hipergeométrica confluente é verificada quando dois dos três pontos singulares se fundem em uma única singularidade, sendo assim, a equação terá apenas duas singularidades e por isso é chamada de confluente. Dessa forma a função hipergeométrica confluente, solução da equação diferencial, depende apenas de dois parâmetros.

Para a equação (7.44) verificada anteriormente, considerando o parâmetro  $b \neq 0$  e introduzindo uma mudança de variável do tipo *z* = *x/b*, resulta a seguinte equação diferencial

$$
x\left(1-\frac{x}{b}\right)W''(x) + \left[c-\left(\frac{a-1}{b}+1\right)x\right]W'(x) - aW(x) = 0,\tag{7.53}
$$

tomando o limite  $b \to \infty$ , finalmente chegamos a uma equação hipergeométrica confluente

$$
xW''(x) + (c - x)W'(x) - aW(x) = 0.
$$
\n(7.54)

Esta equação tem somente dois pontos singulares, um singular regular na origem e um singular irregular no infinito, sendo que este último se deve à confluência de dois pontos singulares regulares (1 e  $\infty$ ) da equação hipergeométrica. Voltando à solução da hipergeométrica, equação (7.49), temos

$$
W(x/b) = {}_{2}F_{1}(a, b; c; x/b) = \frac{\Gamma(c)}{\Gamma(a)\Gamma(b)} \sum_{n=0}^{\infty} \frac{\Gamma(a+n)\Gamma(b+n)}{\Gamma(c+n)n!} (\frac{x}{b})^{n},
$$
(7.55)

que no limite  $b \to \infty$ , tem-se  $\Gamma(b+n)/\Gamma(b)b^n = 1$ , sendo assim a hipergeométrica confluente é tal que:

$$
W(x) = {}_1F_1(a;c;x) = \frac{\Gamma(c)}{\Gamma(a)} \sum_{n=0}^{\infty} \frac{\Gamma(a+n)}{\Gamma(c+n)n!} x^n.
$$
 (7.56)

Uma equação hipergeométrica confluente, como a equação (7.54) possui duas soluções linearmente independentes *M*(*a, c, x*) e *U*(*a, c, x*) introduzidas por Kummer em 1837 [58]. Dada a solução  $M(a, c, x) = 1 - F_1(a; c; x)$  a outra função é determinada pela seguinte relação

$$
U(a,c,x) = \frac{\Gamma(1-c)}{\Gamma(a-c+1)} M(a,c,x) + \frac{\Gamma(c-1)}{\Gamma(a)} x^{1-c} M(a-c+1, 2-c, x).
$$
 (7.57)

Na forma integral temos:

$$
M(a,c,x) = \frac{\Gamma(c)}{\Gamma(a)\Gamma(c-a)} \int_0^1 e^{xt} t^{a-1} (1-t)^{c-a-1} dt,
$$
\n(7.58)

onde Re(*c*) *>* Re(*a*) *>* 0 e para Re(*a*) *>* 0 temos:

$$
U(a,c,x) = \frac{1}{\Gamma(a)} \int_0^\infty e^{-xt} t^{a-1} (1+t)^{c-a-1} dt.
$$
 (7.59)

# **Apêndice D - Programas Utilizados**

Como o nosso trabalho requer a resolução numérica de algumas equações diferenciais, fizemos o uso do Maple, software bastante prático para a resolução de problemas físicos e matemáticos, sendo assim, nesse apêndice vamos expor os programas criados e utilizados para concretização do nosso trabalho.

### **D.1 Fio de Barreira Infinita**

Aqui estão os programas utilizados para o fio quântico cilíndrico de GaAs com barreira de potencial infinita em  $r = a$ .

#### **D.1.1 Autovalores de Energia Radiais**

Esse programa determina os autovalores de energia devido à parte radial do confinamento eletrônico no fio quântico de GaAs sem a influência de campos externos.

># Cálculo dos Primeiros Estados Radiais de um Fio Finito de GaAs Com Barreira de Potencial Infinita em r=a: ># File: QWire cilindro infinito.mws - Data: 03/Out/2007

> restart;

```
># Hartree (unidades efetivas)
> me:=1: h:=1: # h é o hbar
> qe:=1; # ep0:=8.854188e-12: # sqrt(4*Pi*ep0*epA); epA:=12.40:}
> Ht:=11.76870917; # 1 Ht efetivo do bulk GaAs (em meV)
> Ang:=1e-10;
> aB:=98.673654 * Ang; # 1 aB efetivo em bulk GaAs (em Ang)
># Obtendo os primeiros auto-estados do fio quântico:
># Fio quântico cilíndrico de raio=a e barreira infinita.
> raio:=100; # Raio do fio quântico (em Ang)
>a:=raio*Ang/aB; # Passa p/ unidades efetivas
># Entre com o numero de estados desejados:
> NE:=5;
># Calcula todos os alphas (zeros da função de Bessel):
> for mm from 0 to NE do for nn to NE do alpha[mm,nn] :=
evalf(BesselJZeros(mm,nn)) end do end do:
```
># alpha[0,1] sempre é o menor (corresponde ao ground state)

90

```
\frac{1}{1}:=0,1; alf[1]:=alpha[ind[1]];
># Ordena os outros zeros da Bessel:
> for i from 2 to NE*(NE+1) do
    ind[i]:=NE,NE; alf[i]:=alpha[ind[i]];
    for m1 from 0 to NE do
      for n1 from 1 to NE do
       if alpha[m1,n1]<alf[i] then
         eh menor:=true;
         for j from 1 to i-1 do
           if ( (ind[j][1]=m1) and (ind[j][2]=n1) ) then eh_menor:=false;
           end if;
         end do;
         eh menor then ind[i]:=m1,n1; alf[i]:=alpha[ind[i]]; end if;end if;
      end do;
    end do:
  end do:
># Calcula os autovalores de energia correspondentes (em Ht):
> for i to NE*(NE+1) do
    En[ind[i]] := h^2/(2*me*a^2)*alf[i]^2;end do;
># Passando p/ meV:
```
# **D.1.2 Influência do Campo Magnético Uniforme**

Esse programa determina os autovalores da parte radial do fio de GaAs sob a influência de um campo magnético uniforme na direção longitudinal do fio.

> for i to NE\*(NE+1) do print ('E',ind[i], En[ind[i]]\*Ht) end do;

># File: QWire infinito Bfield.mws - data: 29/oct/2010 > restart; > m:=2; # Entre com o número quântico azimutal. > # Hartree unidades efetivas:  $> e:=1$ ; mA:=1; h:=1; # h = hbar > Ht:=11.76870917; # 1 Ht efetivo no material bulk (em 'meV')  $>$  Ang:=1e-10; # 1 Ang. ( = 10^(-10) metros): > aB:=98.673654 \* Ang; # 1 aB efetivo em bulk GaAs (em Ang) > # Cylindrical Quantum Wire: raio=a, INFINITE barriers > raio:=100; # Entre com o raio (em 'Ang') > a:=raio\*Ang/aB; # Passando p/ unidades efetivas: > B := 1.47926 ; # Entre com o campo magnetico B (em unidades efetivas) > wc := e\*B/mA; # wc é a frequência de ciclotron > A:=1; # constante de normalização da função de onda (usado apenas para verificar o comportamento radial da função de onda) > alpha:=e\*B/(2\*h); > at:=-En/(h\*wc)+(m+abs(m)+1)/2; b:=abs(m)+1; # parâmetros utilizados na função de Kummer > R\_a:=eval(A\*exp(-alpha\*r^2/2)\*(alpha\*r^2)^(abs(m)/2)\* KummerM(at,b,alpha\*r<sup>^2</sup>), r=a);

> # Entre com o intervalo que contem a raiz desejada: > n:=1; # Identificador da raiz (n=1 para a 1a raiz) > aa:=35; bb:=45; # range de energia (intervalo para procurar a raiz)

```
> # O numero quantico que caracteriza a solucao é n=1 para o 1o zero da
eq. transcendental.
> plot(R_a, En=aa..bb, discont=true);
En:=fsolve( R<sub>a</sub>=0, En, aa. .bb);> # A solucao transversal e: xi(r,theta) = R(r) * W(theta), onde
W(theta)=exp(I*m*theta)
```

```
> R := piecewise(r <= a, A*exp(-alpha*r^2/2)*(alpha*r^2)^(abs(m)/2)*
KummerM(at,b,alpha*r<sup>^2</sup>), r>a,0);
```
> xi:=R\*exp(I\*m\*theta);

> # Plot da funcao de onda:

> # Habilitando recursos graficos mais avancados.

> with(plottools): with(plots):

> # Coordenadas cilindricas:

> addcoords(z\_cylindrical,[z,r,theta],[r\*cos(theta),r\*sin(theta),z]);

# Muda o sistema de coordenadas p/ cilindricas

> # Calculando a escala adequada:

> R 0 :=  $eval(R, r = 0)$ ;

 $>$  if ( abs(R 0)  $>$  0.9\*A ) then escala := abs(R 0); else rmax:=  $fsolve(diff(R,r)=0, r, 0.005*a..a); escala := eval(abs(R), r = rmax); end$ if;

```
> # A interface do fio com o exterior:
> fio := plot3d(a,theta = 0 \ldots 2*Pi,zz = -escala \ldots escala,coords =
cylindrical,color = gray, style = wireframe): #,grid = [35, 20],
> # A funcao de onda:
> wavefunction := plot3d(Re(xi), r = 0 .. 1.2*a, theta = 0 .. 2*Pi, coords =
z cylindrical, shading = zhue, grid = [60, 60]):
```
> # Os nós da funcao de onda:

> nodos := contourplot3d(Re(xi),  $r = 0$  .. 1.2\*a, theta = 0 .. 2\*Pi, coords = z cylindrical, contours =  $[-.1e-1, .1e-1]$ , color = "DarkRed", thickness = 2, numpoints = 900):

```
> display(wavefunction,nodos,fio,axes = boxed);
```

```
> m,n; # identifica os entados de E {m,n}> B*6.760148924; En*Ht; # campo B (em T), Energia E (em meV)
```
#### **D.1.3 Cálculo da DoS**

Esse programa determina da DoS total para o fio de GaAs, com e sem a influência de um campo laser polarizado THz, tendo como parâmetros os autovalores de energia devido à parte radial do problema, intensidade e frequência do laser.

```
> # Calculo da DOS para Quase-1D QWire
> # File: DOS nonreson.mws - Data: 21/Julho/2011
> restart;
> # Hartree effective units
> me:=1: h:=1: # h é o hbar
> qe:=1; #ep0:=8.854188e-12: # sqrt(4*Pi*ep0*epA); epA:=12.40:
> Ht:=11.76870917; # 1 Ht efetivo em bulk GaAs (em meV)
> Ang:=1e-10;
> aB:=98.673654 * Ang; # 1 aB efetivo em bulk GaAs (em Ang)
> # Uma vez obtidos os primeiros auto-estados radiais do QW temos a entra-
da para a DoS:
> # Autovalores (em meV):
> En[0][1]:=23.072; En[0][2]:=120.615; En[1][1]:=58.437;
En[1][2]:=190.703; En[2][1]:=104.278; En[3][1]:=158.930;
```

```
> mMax:=3; nMax:=2; # maiores números quânticos dos estados verificados:
> kk := 0:> for i from 0 to mMax do
> for j from 1 to nMax do
> if type(En[i][j],float) then kk:=kk+1; aux[kk]:=En[i][j]; end if;
> end do;
> end do;
> # Ordena:
> lis:=[seq(aux[k],k=1..kk)]: Energ:=sort(lis);
    Energ := [23.072, 58.437, 104.278, 120.615, 158.930, 190.703]
> # Calcula os autovalores de energia correspondentes (em Ht):
> for ii from 1 to kk do
> Energ[ii]:=Energ[ii]/Ht;
> end do;
> # Melhorando a notacao p/ a Funcao de Bessel (J):
> J := (m,x) \rightarrow BesselJ(m,x);> # 1D-DOS (per unit of length) sem laser:
> gs:=2; # fator de desgenerecência de spin
> rho0:=gs*sqrt(2*me)/(2*Pi*h);
> rho := rho0*sum(Heaviside(E-Energ[nn])/sqrt(E-Energ[nn]),nn = 1 .. kk):
> b := 1.212*Energ[kk]; %*Ht; # limete máximo de energia do plot:
> plot(rho, E=0..b,yy=0..3, numpoints=300, color=black, linestyle=3);
> # gerando os pontos da DoS livre de radiação para o origin
> aa:=0;
> np:=1200; hh:=(b-aa)/np; # devinindo o número de pontos e passos do plot:
> arq1 := fopen( "D:/Doutorado/NJP_Qwire/DoS/DOSQWfinito.dat" ,WRITE):
> for j1 from 0 to np do
```

```
95
```

```
> EE[j1]:=evalf(aa+j1*hh); eval(rho,E=EE[j1]):
> eval(rho, E=EE[j1]): DOS[j1]:=Re(evalf(%,8));
> if (j1 mod 10 = 0) then print( EE[j1], DOS[j1] ); end if;
> od:
> #Tabelando os resultados no arquivo "arq1":
> linhas:=seq([EE[js]*Ht, DOS[js]], js=0..np-2):
> matr := array([linhas]):
> writedata(arq1,matr,float);
> fclose(arq1);
>
> ## Incluindo o efeito do laser intenso:
> hbar:=1.054572e-34: q:=1.602177e-19:
> F0 kV por cm:= 5.0 : # Intensidade do laser (em kV/cm)
> # Laser strength in effective units
> F0:=evalf(F0 kV por cm*1e5 * aB*q/(1e-3 * Ht * q));
> f THz:= 1.0: # frequencia do laser (em THz)
> w SI:=2*Pi*f THz*1e12;
> w := evalf(w SI*hbar')(Ht*(1e-3)*q) );
> r0 := qe*F0/(me*w^2);
> gamma1:=qe^2*F0^2/(8*me*h*w^3);
> dfke := 2*gamma1*h*w; %*Ht; # blueshift devida à DFKE
> infini:=6; # Ultimo termo (par) da soma abaixo
> f0 := u -> J(0,gamma1)*J(0,r0*u)+2*sum(J(2*n3,gamma1)*J(4*n3,r0*u),
n3 = 1 .. infini);
> # 1D-DOS com laser:
> rho1 := rho0*sum(Heaviside(E-Energ[nn]-dfke)/sqrt(E-Energ[nn]-dfke)*
f0(sqrt(2*me*(E-Energ[nn]-dfke))/h)^2, nn = 1 .. kk):
> #rho1;
> plot([rho,rho1], E=0..b, DOS au=0..2, numpoints=400,color=[black,green],
```

```
linestyle=[2,1]);
> # Gerando pontos para o ORIGIN:
> aa:=0;
> np := 1200; hh := (b - aa) / np;> arq2 := fopen( "D:/Doutorado/NJP_Qwire/DoS/DOSF5f1B5.dat" ,WRITE):
> for j1 from 0 to np do
> EE[j1]:=evalf(aa+j1*hh); eval(rho,E=EE[j1]):
> eval(rho1,E=EE[j1]): DOS[j1]:=Re(evalf(%,8));
> if (j1 mod 10 = 0) then print( EE[i1], DOS[i1] ); end if;
> od:
> #Tabelando os resultados no arquivo "arq2":
> linhas:=seq([EE[js]*Ht, DOS[js]], js=0..np-2):
> matr := array([linhas]):
> writedata(arq2,matr,float);
> fclose(arq2);
```
## **D.2 Fio de Barreira Finita**

Aqui estão os programas utilizados para o fio quântico cilíndrico de GaAs com barreira de potencial finita em  $r = a$ .

#### **D.2.1 Autovalores de Energia Radiais**

Esse programa determina os autovalores de energia devido à parte radial do confinamento eletrônico no fio quântico de GaAs com barreira de potencial finita em *r* = *a* sem a influência de campos externos.

> # Autovalores de energia radiais para o fio de GaAs/AlxGa1-xAs, Barreira Finita

> restart;

> qe = 1; Ht := 11.76870917;  $>$  Ang := 0.1e-9; aB := 98.673654\*Ang;  $> a := 100*Ang/ab;$ > m := 0; # Número quantico azimutal > Al := 0.30; # concentração de Al na liga ternária (barreira) > V0 := 0.60\*((1.155\*Al+.37\*Al^2)\*1000)/Ht; # barreira de potencial (em unidades efetivas): > mA := 1; mB := 1+(1,006\*Al+0.0137\*Al^2)/0.0665; # massas efetivas dentro e fora do fio: > hbar := 1; k1 := sqrt(2\*mA\*En)/hbar; k2 := sqrt(2\*mB\*(V0-En))/hbar;  $> derJ := eval(diff(J(m,k1*r),r), r=a);$  $>$  derK := eval(diff(K(m,k2\*r),r), r=a); > func := mB\*derJ\*K(m,k2\*a)-mA\*derK\*J(m,k1\*a); # função a ser resolvida > aa := 0.1e-3\*V0; bb := .9999\*V0; # intervalo de energia para a função  $>$  plot(func, En = aa .. bb, yy = -0.1e-2 .. 0.1e-2, numpoints = 400); > aaa := 8; bbb := 12; # intervalo onde se encontra a raiz da função > En := fsolve(func = 0, En = aaa .. bbb); # raiz n-ésima da função > A :=1; B:= A\*BesselJ(m, k1\*a)/BesselK(m, k2\*a); evalf(B);  $>$  # A solucao transversal eh: xi(r,theta) = R(r) \* W(theta), onde W(theta)=exp(I\*m\*theta): > R := piecewise(r <= a, A\*BesselJ(m, k1\*r), a < r, B\*BesselK(m, k2\*r));  $>$  assume(theta  $>=$  0); > xi := R\*evalc(Re(exp(I\*m\*theta)));

 $> J := (mm, xx) \rightarrow BesselJ(mm, xx); K := (mm, xx) \rightarrow BesselK(mm, xx);$ 

> # Habilitando recursos graficos mais avancados.

> # Plot da funcao de onda:

```
> with(plottools); with(plots);
> # Coordenadas cilindricas:
> addcoords(z cylindrical, [z, r, theta], [r*cos(theta), r*sin(theta), z]);
> # Calculando a escala adequada:
> R_0 := eval(R, r = 0)> if abs(R 0)>.9*A then escala := abs(R 0) else rmax := fsolve(diff(R,r)=0,
r,0.5e-2*a .. a); escala := eval(abs(R), r = rmax) end if
> #A interface do fio
> fio := plot3d(a, theta = 0 \ldots 2*Pi, zz = -escala \ldots escala, coords =
cylinder, color = gray, style = wireframe);
> plot3d(xi, r = 0.. 2*a, theta = 0.. 2*Pi, coords = z cylindrical,
shading = zhue, grid = [60, 60]); wavefunction := %;
# Os nos da funcao de onda:
> nodos := contourplot3d(xi, r = 0 .. 2*a, theta = 0 .. 2*Pi, coords =
z cylindrical, contours = [0], thickness = 2, numpoints = 400);
> display(wavefunction, nodos, fio, axes = boxed);
> m; En*Ht; # estado quantico azimutal e E (em meV):
```
#### **D.2.2 Influência do Campo Magnético Uniforme**

Esse programa determina os autovalores da parte radial do fio de GaAs, com barreira de potencial finita em *r* = *a*, sob a influência de um campo magnético uniforme na direção longitudinal do fio.

```
> # Resolvendo a parte radial do WQ de GaAs com Barreira finita
> # File: QWire finito_Bfield.mws - data: 23/julho/2011
> restart;
> # Hartree effective units:
> qe := 1; hbar := 1; Ht:=11.76870917; # 1 Ht efetivo (em meV);
> Ang:=1e-10; aB:=98.673654 * Ang; # 1 aB efetivo em bulk GaAs (em Ang)
```
> a:=100\*Ang/aB;

```
> m:=0; # Numero quantico azimutal
> B:= 0.0001/6.760148924; # Entra com B no numerador (o denominador
converte Tesla para unidades efetivas):
```

```
> Al:=0.30; # Concentracao de aluminio na liga AlxGa1-xAs (Al=x).
```
 $> \text{VO}$ : =0.60\*(1.155\*Al+0.37\*Al<sup>-2</sup>)\*1000/Ht;

 $> mA := 1$ ;  $mB := 1 + (0.1006 * A1 + 0.0137 * A1^2) / 0.0665$ ;

> kA:=sqrt(2\*mA\*En)/hbar; kB:=sqrt(2\*mA\*(V0-En))/hbar;

- > omega\_CA:= qe\*B/mA; omega\_CB:= qe\*B/mB; alpha:=qe\*B/(2\*hbar);
- > b:=abs(m)+1; atill:=-En/(hbar\*omega CA)+(m+abs(m)+1)/2; atilltill:=

```
-(En-V0)/(hbar*omega CB)+(m+abs(m)+1)/2;
```

```
> #condição de encaixe;
```
> #A\*KummerM(atill,b,alpha\*a^2)=B\*KummerU(atilltill,b,alpha\*a^2);

```
> func:=(mB/mA)*(2*(atill/b)*KummerM(atill+1,b+1,alpha*a^2)/
```
KummerM(atill,b,alpha\*a^2)+ abs(m)/(alpha\*a^2)-1)+2\*atilltill\*

KummerU(atilltill+1,b+1,alpha\*a^2)/KummerU(atilltill,b,alpha\*a^2)-

 $abs(m)/(alpha*a^2)+1;$ 

```
> aa:=0.0001*V0; bb:=0.9999*V0;
```
- > plot(func,En=aa..bb,yy=-5\*10^6..5\*10^6);
- $>$  aaa:=1; bbb:=10;
- > En:=fsolve(func=0,En=aaa..bbb); En\*Ht;

> A:=1; C:=A\*KummerM(atill,b,alpha\*a^2)/KummerU(atilltill,b,alpha\*a^2);

```
> # A solucao transversal eh: xi(r,theta) = R(r) * W(theta), onde
W(theta)=exp(I*m*theta)
```

```
> R:=piecewise(r<=a,(A/exp(alpha*r^2/2))*(alpha*r^2)^(abs(m)/2)*
KummerM(atill,b,alpha*r^2),r>a,(C/exp(alpha*r^2/2))*
```

```
(\text{alpha} * r^2)^{\hat{ }}(\text{abs}(m)/2) *KummerU(atilltill,b,alpha*r<sup>^2</sup>));
```
> assume(theta>=0);

```
> xi:=R*evalc(Re(exp(I*m*theta)));
```
# Plot da funcao de onda:# Habilitando recursos graficos mais avancados.

> with(plottools): with(plots):

```
> # Coordenadas cilindricas:
```

```
> addcoords(z_cylindrical,[z,r,theta],[r*cos(theta),r*sin(theta),z]):
```
> # Calculando a escala adequada:

> R 0 :=  $eval(R, r = 0)$ ;

 $>$  if ( abs(R 0)  $>$  0.9\*A ) then escala := abs(R 0); else rmax:= fsolve(diff(R,r)=0, r, 0.005 $*$ a..a); escala := eval(abs(R), $r = r$ max); end if;

> # A interface do fio com o exterior:

```
> fio := plot3d(a,theta=0..2*Pi,zz=-escala..escala,coords=cylindrical,
color=gray, style=wireframe):
```
> #A função de onda.

```
> wavefunction:=plot3d(Re(xi),r=0..2*a,theta=0..2*Pi,coords=z_cylindrical,
shading=zhue,grid=[50,50]):
```

```
> #Os nós da função de onda.
> nodos := contourplot3d(Re(xi), r = 0 .. 2*a, theta = 0 .. 2*Pi, coords =
z cylindrical, contours = [0], color = "DarkRed", thickness = 2, numpoints =
500):
```

```
> display(wavefunction,nodos,fio,axes = boxed);
> m; B*6.760148924; En*Ht; # campo B (em T), Energia E (em meV).
```